# Copyright Warning & Restrictions

The copyright law of the United States (Title 17, United States Code) governs the making of photocopies or other reproductions of copyrighted material.

Under certain conditions specified in the law, libraries and archives are authorized to furnish a photocopy or other reproduction. One of these specified conditions is that the photocopy or reproduction is not to be "used for any purpose other than private study, scholarship, or research." If a, user makes a request for, or later uses, a photocopy or reproduction for purposes in excess of "fair use" that user may be liable for copyright infringement,

This institution reserves the right to refuse to accept a copying order if, in its judgment, fulfillment of the order would involve violation of copyright law.

Please Note: The author retains the copyright while the New Jersey Institute of Technology reserves the right to distribute this thesis or dissertation

Printing note: If you do not wish to print this page, then select "Pages from: first page  $#$  to: last page  $#$ " on the print dialog screen

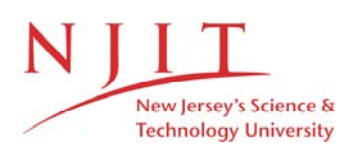

The Van Houten library has removed some of the personal information and all signatures from the approval page and biographical sketches of theses and dissertations in order to protect the identity of NJIT graduates and faculty.

#### **ABSTRACT**

# **GENOME WIDE SEARCH FOR PSEUDO KNOTTED NON-CODING RNAs by Meghana S. Vasavada**

Non-coding RNAs (ncRNAs) are the functional RNA molecules that are involved in many biological processes including gene regulation, chromosome replication and RNA modification. Searching genomes using computational methods has become an important asset for prediction and annotation of ncRNAs. To annotate an individual genome for a specific family of ncRNAs, a computational tool is interpreted to scan through the genome and align its sequence segments to some structure model for the ncRNA family. With the recent advances in detecting an ncRNA in the genome, heuristic techniques are designed to perform an accurate search and sequence–structure alignment. This study uses a novel approach for such genome wide search of ncRNAs using the RNATOPS and Infernal software tools, which incorporates heuristic dynamic programming algorithms to carry out the sequence analysis using the profiles of RNA consensus secondary structures.

Genome wide search for ncRNAs from thirteen genomes is performed using RNATOPS and Infernal. The training set of ncRNA multiple sequence alignments is prepared from RFAM and homologous Genomes are retrieved from RNASTRAND database. Through the experiments, performance of each tool is analyzed and compared with respect to their ncRNA search accuracies. It is further interfered that Infernal, compared to RNATOPS, is more accurate in detecting an ncRNA in all the thirteen genomes tested.

## **GENOME WIDE SEARCH FOR PSEUDO KNOTTED NON-CODING RNAs**

**By**

**Meghana S. Vasavada**

**A Thesis Submitted to the Faculty of New Jersey Institute of Technology in Partial Fulfillment of the Requirements for the Degree of Master of Science in Bioinformatics**

**Department of Computer Science**

**May 2013**

Copyright © 2013 by Meghana S. Vasavada

ALL RIGHTS RESERVED

## **APPROVAL PAGE**

## **GENOME WIDE SEARCH FOR PSEUDO KNOTTED NON-CODING RNAs**

**Meghana S. Vasavada**

Dr. Jason T.L. Wang, Thesis Advisor Date Professor of Bioinformatics and Computer Science, NJIT

Dr. Zhi Wei, Committee Member Date Assistant Professor, Department of Computer Science, NJIT

Dr. Mei Liu, Committee Member Date Assistant Professor, Department of Computer Science, NJIT

## **BIOGRAPHICAL SKETCH**

**Author:** Meghana S. Vasavada

**Degree:** Masters of Science

**Date:** May 2013

## **Undergraduate and Graduate Education:**

- Master of Science in Bioinformatics New Jersey Institute of Technology, Newark, NJ, 2013
- Master of Technology in Bioinformatics, Dr. D.Y. Patil University, Mumbai, India, 2010
- Bachelor of Science in Life Sciences and Biochemistry, University of Mumbai, Mumbai, India, 2008

**Major:** Bioinformatics

## **Presentations and Publications:**

Kamath KS, Vasavada MS, Srivastava S. Review: Proteomic databases and tools to decipher post-translational modifications. J Proteomics 2011;75(1):127-44

I dedicate this thesis to my parents who have always stood by me and presented me an opportunity to pursue education from one of the best institutions

### **ACKNOWLEDGMENT**

It is with immense gratitude that I acknowledge the help and valuable guidance of my thesis advisor, Dr. Jason Wang, Professor of Bioinformatics and Computer Science, NJIT, and the committee members, who not only guided all through the work but also kept my spirit high with his valuable suggestions and constant encouragement.

I am indebted to my colleagues especially Yang Song and Kevin Byron for their suggestions and kind support throughout. Also I am thankful to the authors of RNATOPS and Infernal who made their software packages publicly available to use and helped me thoroughly understand their algorithms.

I hereby conclude my acknowledgement by regarding my deep sense of affection to my beloved family members for their encouragement through this endeavor. This thesis would have remained a dream had it not been for the love and encouragement of my parents along with guidance of my thesis advisor.

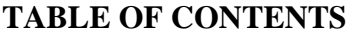

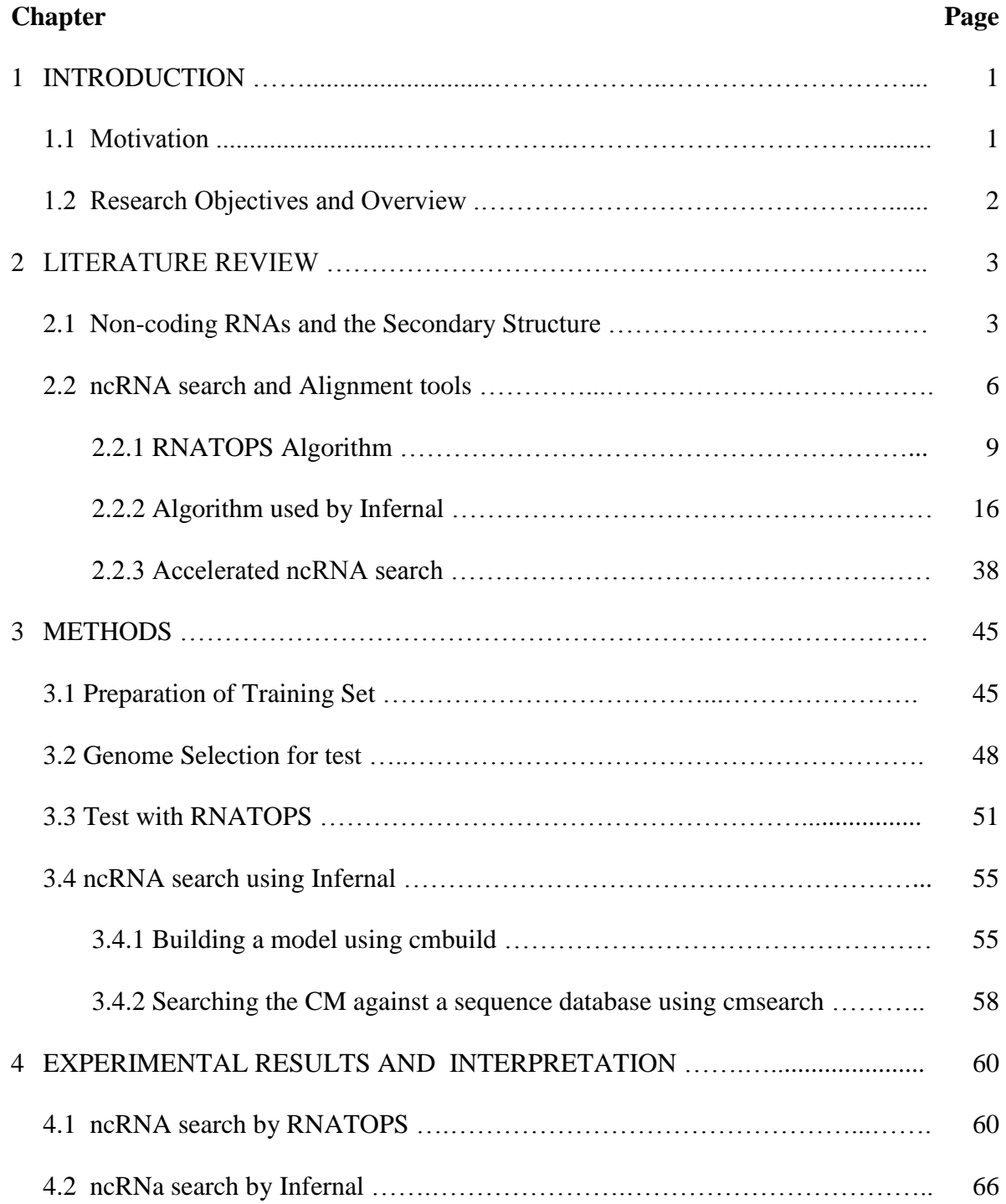

# **TABLE OF CONTENTS (continued)**

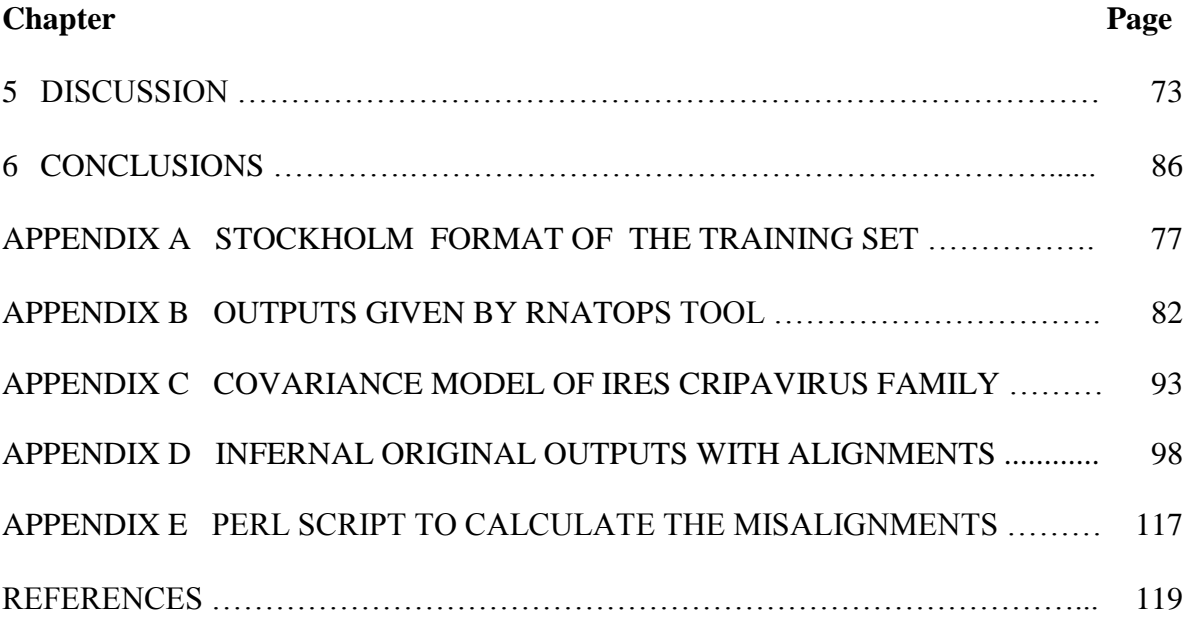

# **LIST OF TABLES**

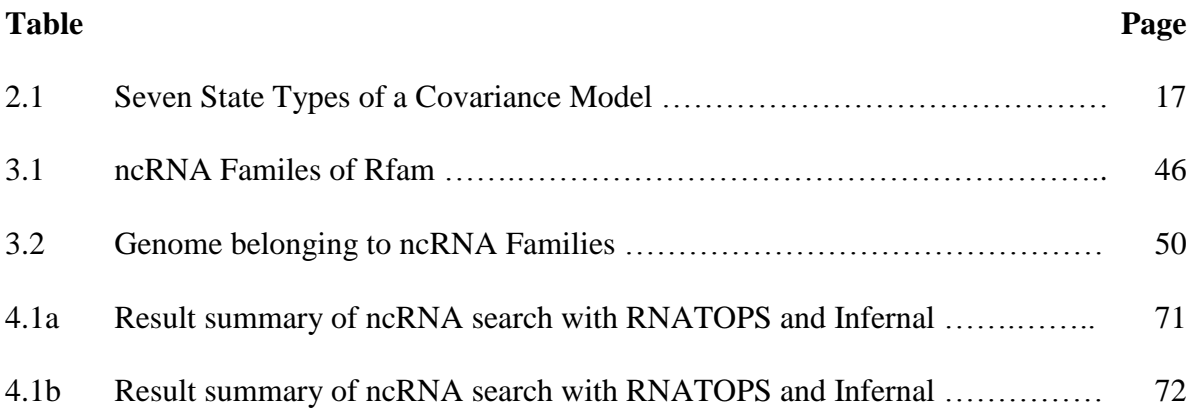

# **LIST OF FIGURES**

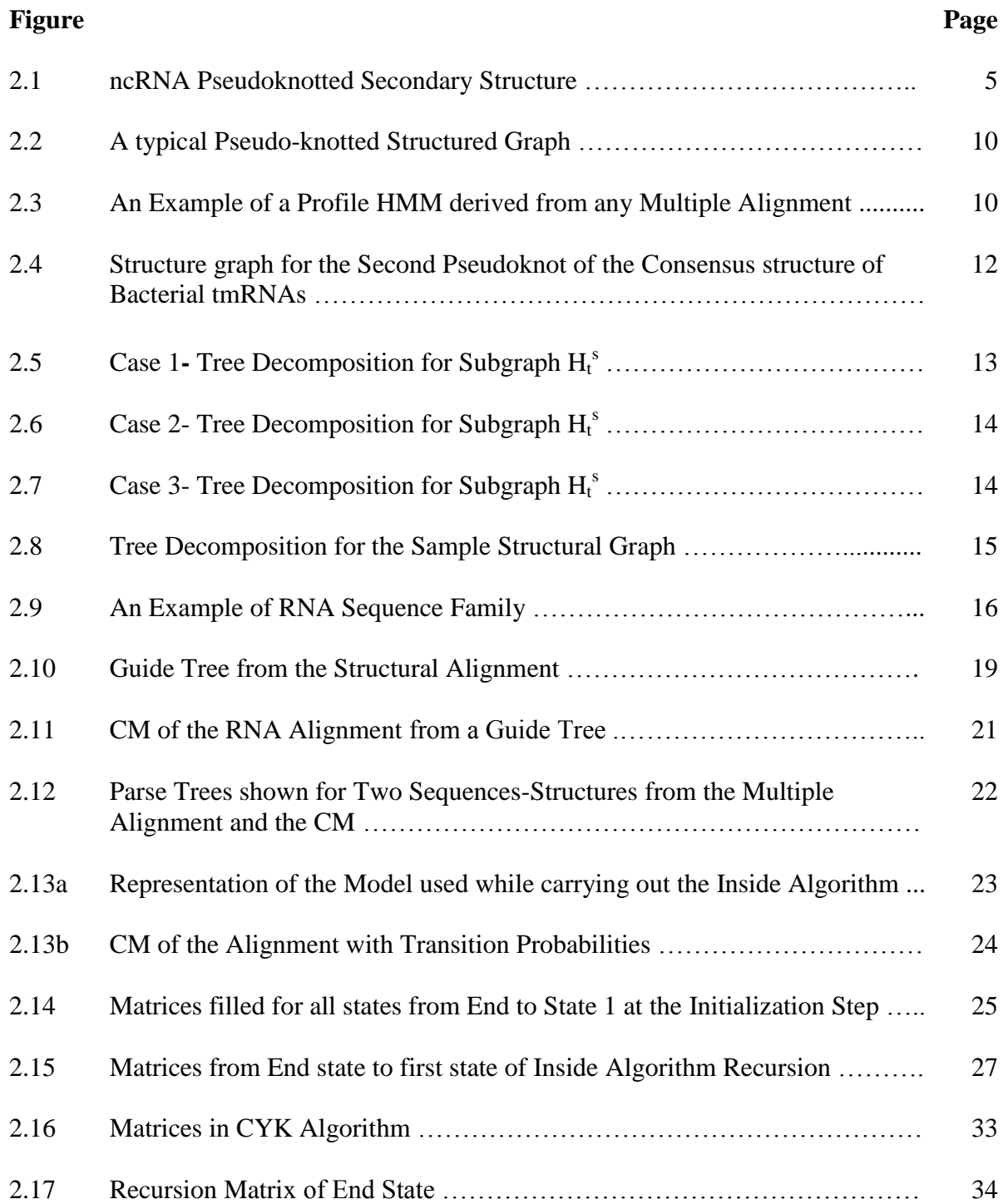

# **LIST OF FIGURES (Continued)**

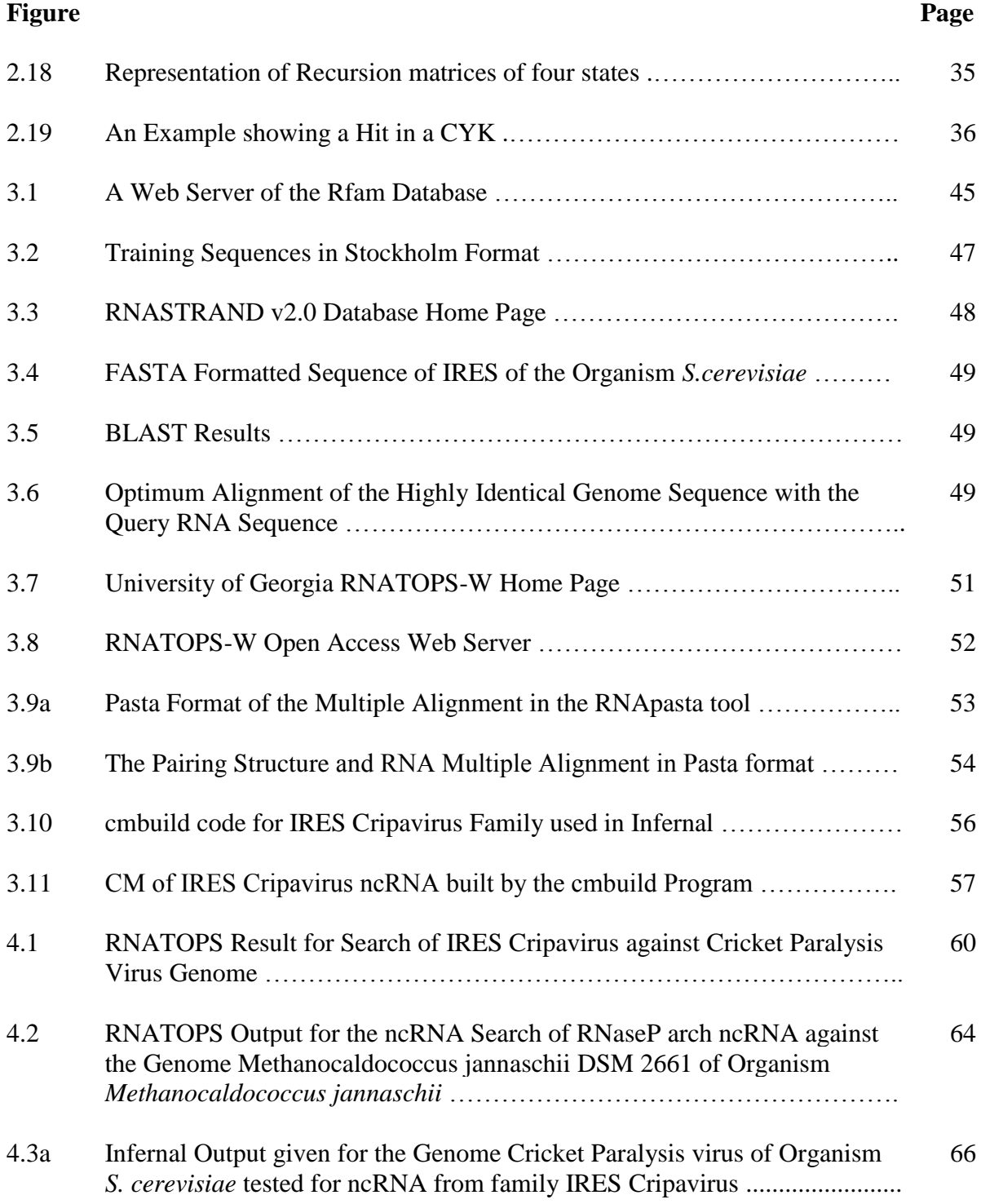

# **LIST OF FIGURES (Continued)**

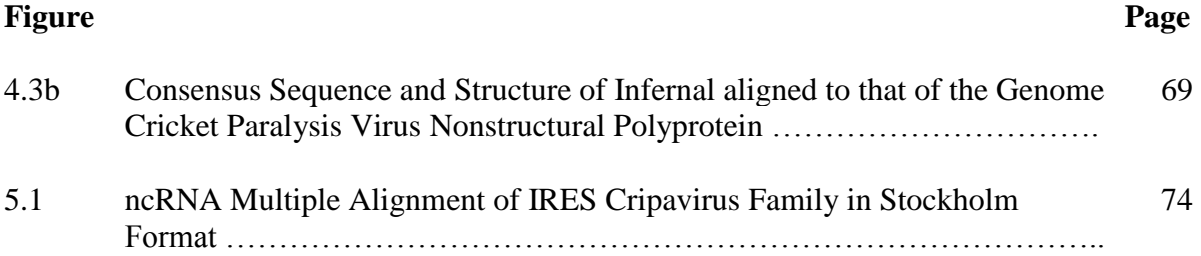

# **LIST OF ACRONYMS**

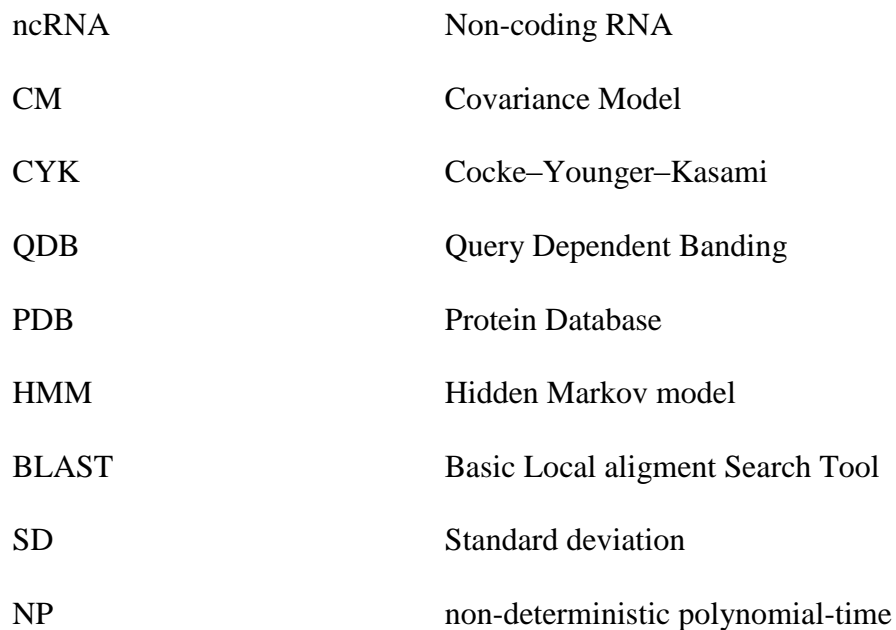

#### **CHAPTER 1**

#### **INTRODUCTION**

#### **1.1 Motivation**

Since the non-coding RNAs (ncRNAs) are known to be involved in many biological processes, searching genomes for these ncRNAs by their secondary structure has become an important goal for Bioinformatics. When the secondary structure is pseudoknot-free, the ncRNA search becomes more effective when it applies to covariance model and CYK-type dynamic programming, which use heuristic techniques of probabilistic modeling to describe the secondary sequence of an RNA, and to find the similar matches to a target RNA within the databases.

However, the difficulty arises while aligning an RNA sequence to a pseudoknot. The structural configuration of a pseudoknot consists of the base pairs that overlap one another in sequence position, which makes its presence in RNA sequences more difficult to predict by the standard dynamic programming methods. It has been interpreted that, the overlapping nature of pseudoknots prohibits the fast and accurate search. According to the study in the previous researches over the past few years RNATOPS and Infernal are the two among the significant tools used for ncRNA search which scan the genomic sequence to detect a pseudo-knotted secondary RNA structure from its multiple alignment profile, thereby producing a structural alignment with a genome with different speed and an RNA detecting capacity possessed by both of these tools.

It has therefore become essential to compare the significant ncRNA search tools, in order to analyze the speed and accuracy of an RNA alignment to a genomic sequence.

#### **1.2 Research Objective and Overview**

The main objectives of this thesis are to provide initially, a review describing an ncRNA and its pseudo-knotted secondary structure, survey of different ncRNA search tools and finally, an emphasis on comparing pseudo-knotted ncRNA search tools, namely RNATOPS and Infernal.

The first part of the objective will deal with the background information of an ncRNA, its pseudo-knotted secondary structural configuration and review regarding the survey of different software tools for a genomic ncRNA search. The second and the final part of the objective will be accomplished by describing the heuristics techniques of the dynamic programming algorithms used by RNATOPS and Infernal software tools, performing a genome wide search for a sample of six different ncRNAs from Rfam, against the sample homologous genomes of thirteen different organisms each, using RNATOPS and Infernal, and finally emphasizing on the comparative analysis of the their ncRNA detecting accuracies.

#### **CHAPTER 2**

#### **BACKGROUND AND LITERATURE REVIEW**

#### **2.1 Non-coding RNAs and the Secondary Structure**

A non-coding RNA is considered to be a functional RNA which is not translated into proteins. The DNA sequence from which a non-coding RNA is transcribed is called an RNA gene. The ncRNA gene includes highly abundant and functionally important RNAs namely transfer RNA (tRNA), ribosomal RNA (rRNA), messenger RNA (mRNA) transfer-messenger RNA (tm-RNA), small nuclear RNA (snRNA), Ribonuclease P (RNaseP), telomerase RNA, MicroRNA etc.

tRNA, rRNA, snRNA and RNaseP are few of the ncRNAs involved in translation mechanism. Ribosomal RNAs, present in ribosomal part of the cell are known to catalyse the translation of nucleotide sequences to protein. tRNAs, form an 'adaptor molecule' between mRNA and protein. RNase MRP is another set of ncRNAs which is restricted to eukaryotes and are involved in the maturation of rRNA. RNaseP is a ubiquitous RNA, which is involved in maturation of tRNA sequences by generating mature 5'-ends of tRNAs through cleaving the 5'-leader elements of precursor-tRNAs. RNaseP is also known to influence gene expression by efficient transcription of various ncRNAs transcribed by RNA polymerase III. U1, U2, U4, U5, and U6 are the ncRNA components of the major spliceosome. The ncRNA components of the minor spliceosome namely U11, U12, U5, U4atac and U6atac, along with the major ncRNA components are involved in RNA splicing in Eukarotes forming the mature RNAs. Group I catalytic intron and group II catalytic intron are self-splicing ncRNAs which catalyze their own excision from mRNA, tRNA and rRNA precursors in a wide range of organisms. The SnoRNAs found in mammals are another set of ncRNA which regulate alternative splicing of mRNA. SmY ncRNA found in nematodes are apparently involved in mRNA trans-slicing. Internal ribosome entry sites (IRES) are among the cis-acting ncRNAs which has RNA structure that allow for translation initiation in the middle of a mRNA sequence as part of the process of protein synthesis. Few of the ncRNAs are actively responsible for producing disease. miRNAs, long mRNA-like ncRNAs, telomerase RNA and Y RNAs are the set of ncRNAs show abnormal expression patterns in cancerous tissues. Mutations with ncRNAs namely snoRNA, snRNA, RNase MRP and the antisense RNA, BACE1-AS are responsible for Prader–Willi syndrome, Autism, Cartilage-hair hypoplasia and Alzheimer's disease respectively. ncRNAs is also known to regulate p53 expression.

Pseudoknot is considered to be an important structural motif in secondary structures of many types of ncRNAs that perform their functions through both their sequences and secondary structures, defined by the interacting base pairs namely Guanine (G)-Cytosine (C) and Adenine (A)-Uracil(U) forming three covalently hydrogen bonded and two hydrogen bonded base pairs respectively. Base pairs in an RNA structure are approximately coplanar and are stacked into other base pairs and such contiguous stacked base pairs are called *stems*. Single stranded subsequences bounded by base pairs are called *loops* and the loop which is formed at the end of a stem is called a stem loop or *hairpin loop*. Single stranded bases occurring within a stem are called a bulge or bulge loop if the single stranded bases are on one side of the stem and an interior loop if there are single stranded bases interrupting both sides of the stem. Finally, there are multibranched loops from which three or more stems radiate.

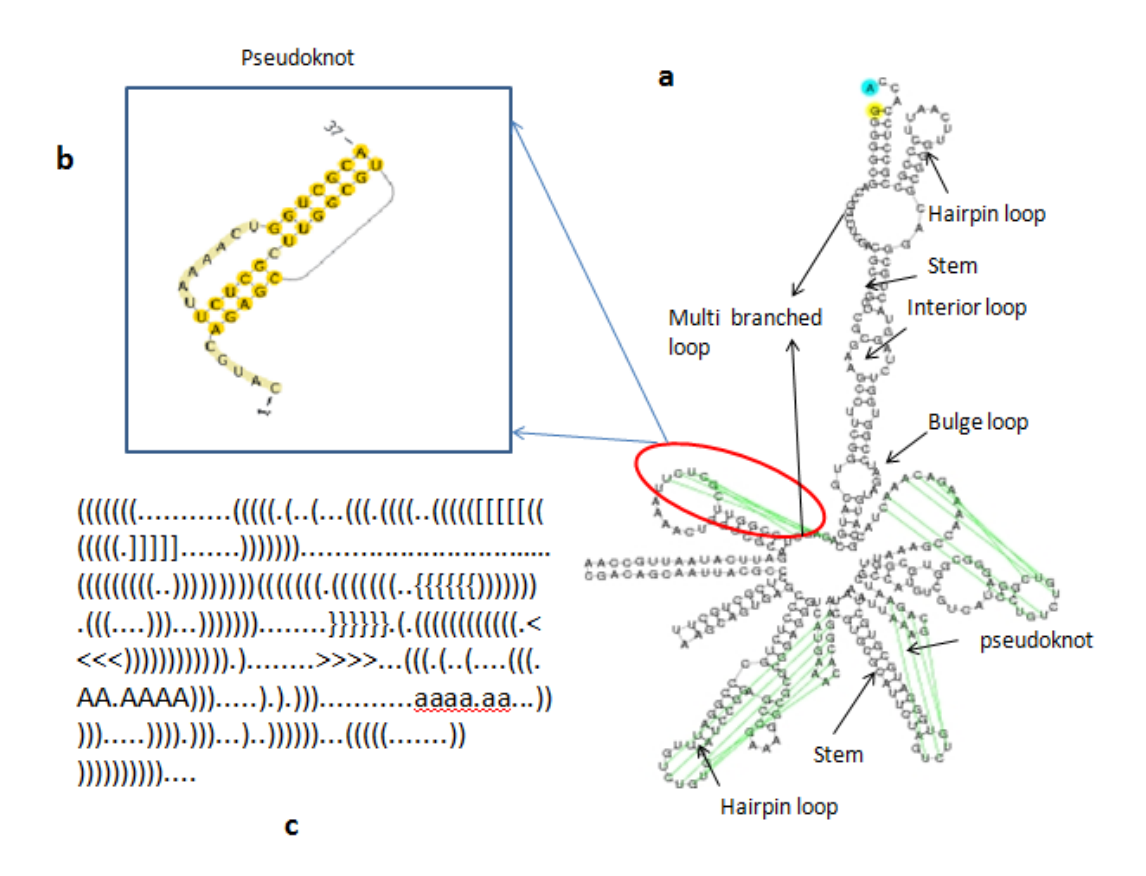

**Figure 2.1** ncRNA Pseudoknotted Secondary Structure. a. Structure of a Transfer messenger RNA (TMR\_00008) from RNASTRAND database with all the secondary structure features. b. the magnified structure of one of the pseudo knots from the secondary structure (a) obtained from Pseudoviewer. c. The dot-parenthesis format of a secondary structure (a)

Base pairs occur in the nested fashion in the RNA secondary structure. Precisely some RNA molecules appear to fold into pseudoknot structures pairng bases in loop regions with bases outside the stem loop as shown in Figure 2.1 b. ncRNA secondary structure can be represented in two ways, arc-based and an extended dot-bracket notation respectively. In the arc-based representation nucleotides and hydrogen bonds are represented by vertices and arcs, respectively, for pseudoknot-free secondary structures,

all arcs are either nested or in parallel whereas for pseudo knotted structures Crossover arcs indicate pseudoknots. In the dot-bracket notation '.' represents unpaired bases and matching parenthesis '(' and ')' or '<' and '>' indicate base-pairing nucleotides. The basepairing nucleotides forming pseudoknots are represented by upper-lower case character pairs, such as A..a or B..b as shown in Figure 2.1 c.

#### **2.2 ncRNA Search and Alignment Tools**

According to the study in previous work, searching genomes using computational methods has become essential for annotation of ncRNAs. The ncRNA search was performed using the programs namely RNATOPS, Infernal and FastR [4]. FastR is an efficient database search tool for ncRNA which when given an RNA sequence with known secondary structure, efficiently compute all structural homologs (computed as a function of both sequence and structural similarity) in a genomic database. RNATOPS is known to be a profile based RNA structure search program that can detect RNA pseudoknots in genomes. (www.uga.edu/RNA-Informatics/?f=software&p=RNATOPSw). Infernal (INFERence of RNA Alignment), written and maintained by the Sean Eddy laboratory at Janelia Farm (infernal.janelia.org) is a software package for searching DNA sequence databases for RNA structure and sequence similarities. Infernal appears to be primarily concerned with the functional ncRNAs. 43 bacterial genomes were searched for the ncRNA from Bacterial tmRNA, 7 genomes for RNaseP bacterial type B, Yeast telomerase RNAs and bacterial 16S rRNA by Zhibin Huang and the coauthors in their research. RNATOPS uses non-conventional tree decomposition-based dynamic programming to detect the components of pseudo-knotted ncRNA [4].

The known ncRNA search is based on context-free grammar (CFG), by which the pseudoknots cannot be effectively modeled. Commonly used known ncRNA search tools such as Infernal, RSEARCH and tRNAScan-SE are all based on Stochastic Context free grammars (SCFG). To build a model of consensus RNA secondary structure INFERNAL using a formalism called a covariance model (CM), which is a type of profile stochastic context-free grammar (profile SCFG) [1,5]. The context-free grammar is a transformational grammars, also known as theory of modeling strings of symbols according to Chomsky. The grammar create nested, long distance pair wise correlation between terminals. Context–free grammars possess the production of the form  $W \rightarrow \beta$ , where W in the left hand side is a nonterminal and the  $\beta$  in the right hand side of the production rule can be any combinations of terminal and nonterminal. Each grammar possesses a corresponding abstract computational device called automaton which are apparently the parsers that accept or reject a given sequence. In a stochastic grammar (regular or context free) the sum of the probabilities of all the possible production from any given nonterminal is supposed to be 1. The resulting stochastic grammar defines a probability distribution over sequences s represented as  $\Sigma_s = P(s|\theta) = 1$ . For example if A  $\rightarrow$  pX<sub>1</sub>|qX<sub>1</sub>, a stochastic grammar is likely to assign the probabilities of 0.5 to the productions  $A \rightarrow pX_1$  and  $A \rightarrow qX_1$ . The stochastic regular grammars emit a terminal on transition to a new non terminal, productions being of the form  $P_1 \rightarrow aP_2$ . It has been interpreted that Hidden Markov models (HMMs) are equivalent to stochastic regular grammars in which a terminal is emitted on transition to a new non terminal and the production rule is of the form  $W_1 \rightarrow aW_2$ . HMMs emit symbols on a state independent of transitions. For instance, any HMM state which makes N transitions to a new state that

each emit one of M symbols can also be modeled by a set of NM stochastic regular grammar production [5]. Stochastic regular grammars possess a Finite state automaton which reads one symbol at a time from an input string. When symbol is accepted the automaton moves to the new state or else leaves the string if rejected. At the final state the string is successfully recognized and parsed. Stochastic Context free grammars (SCFG) uses the Chomsky normal form for which the production rules are of the form Wv  $\rightarrow$ WyWz or Wv  $\rightarrow$  a. SCFGs possess the parsing automaton for called push-down automaton which parses the sequence from left to right keeping the limited memory of symbols in the form of a push-down stack, which is an array or list accessed last-in-firstout, where the elements(symbols) are pushed onto and popped off of the top of the stack. The automaton's stack is initialized by pushing the start non terminal onto it, the following steps are iterated until no input symbols remain and the stack gets empty then the sequence is successfully parsed [5]. The Covariance model (CM) implements the rules of SCFGs in inside-outside algorithm as Chomsky normal form in which the inside algorithm calculate the probability score of a sequence on a given SCFG and the best path variant of the inside algorithm called Cocke-Younger-Kasami (CYK) algorithm finds the maximum probability alignment of the SCFG to the sequence. Inside-outside is a recursive dynamic algorithm and the computational complexity of inside-outside algorithm is substantially greater compared to the one used by HMM [5].

#### **2.2.1 RNATOPS Algorithm**

RNATOPS-W, a web server to search sequences for RNA secondary structures containing pseudoknots and was built upon RNATOPS (RNA via Tree decomposition), which is known to be a profile based RNA structure search program. The RNATOPS algorithm is designed based on the following four approaches

- a. Preparation of a graph model for structure search
- b. Model training
- c. Stem candidates identification
- d. Tree decomposition
- a. Preparation of a graph model for structure search

The model was constructed base on structure graphs which specified the consensus structure of an RNA family consisting all the structural units such as stems and loops. The vertex in the graph defined either base pairing regions of a stem with two vertices representing two complementary regions which formed a stem connected with a non directed edge from 5' to 3'direction. Individual helices and loops were modeled with a restricted Covariance Model and profile HMM, respectively. The complete graph was capable of modeling RNA structures consisting of multiple interactions among nucleotides, which also contain pseudoknots [4].

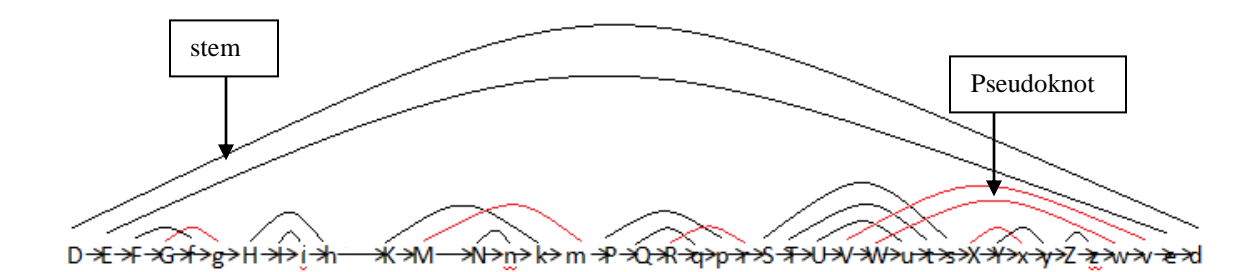

**Figure 2.2** A Typical Pseudo-knotted Structured Graph. Arc linking the upper and lower cases of the same letter denotes the stem and the red arcs indicate the stems causing pseudoknot. Source: [4]

b. Model training

The Model built from graph containing fold topology, helices, and loops were trained with an input pasta file that contained a multiple structural alignment for a set of training RNA sequences [\(http://rna-informatics.uga.edu/?f=software&p=RNATOPS\)](http://rna-informatics.uga.edu/?f=software&p=RNATOPS). One profile HMM is generated from every two neighboring base regions which further allow possible match, insertion and deletion states in every column of the multiple alignment [4].

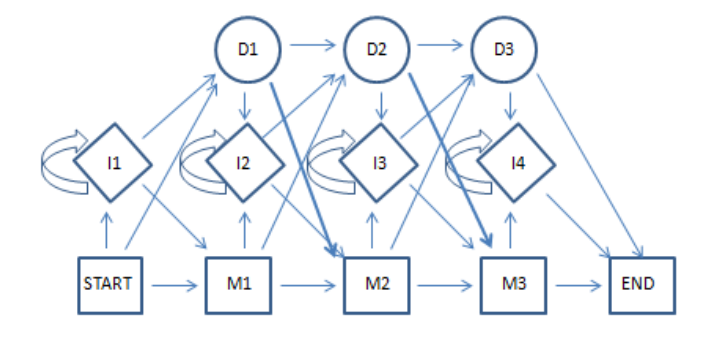

**Figure 2.3** An Example of a Profile HMM derived from any Multiple Alignment. Emission probabilities are associated with the residues in any state. Transition probabilities are indicated by thickness of the arrows. The diamonds, circles and squares indicate the insert, delete and match states, respectively, including the Start and End state. The insert states are self-transitional. Source: [5]

The maximum likelihood method was then used to compute the parameters from the multiple structural alignment. Pseudocounts, which adds constants to all counts preventing from zero probabilities, were considered for nucleotides in the match, insertion and deletion states of the profile HMM. A probability matrix P(bp) for base pairs were constructed and a weighting parameter was introduced for a CM to define the probability of a base pair. When  $P_m$  is the probability matrix and w is the weighted parameter, the probability of base pairs  $P(x,y)$  was calculated as the weighted sum  $WP_{\text{bpt}}$  $(x,y)+(1-w)P_m(x,y)$ , where P<sub>bpt</sub> is the base pair probability matrix obtained from the training set [4].

#### b. Identifying stem candidates.

The sliding window approximately of the size of target genome was considered to search for stem candidates in a target genome. For every given CM consensus stem, the score of every possible structural motif aligned to the model was computed within the window. A dynamic programming algorithm was used to find the candidates. The heuristic techniques were developed to ensure the correct motif structure for the CM if existing in the sequence was likely to be among the top k candidates for small values of k. According to the statistical distribution of the consensus stem in the training sequences regions from the selected candidates were considered to be constrained. Through the probabilistic Gaussian distribution function given by the equation,

$$
f_g(x) = 1/\sqrt{(2\pi\sigma^2)^* e^{\Lambda}(-(x-m)^2/2\sigma^2)}
$$

the position of the consensus stem in the RNA structure was determined and the constrained region for the correct motif of this consensus stem was observed to lie within the Standard Deviation ( $\sigma$ ) of the mean position(m). The candidates so identified were

then ranked again according to statistical distributions of various length parameters associated with a consensus stem which includes the length of the stem, the distance between the two stem arms. The scores of every possible motif candidate 'c' of the model were recalculated. The structural motifs which are heavily overlapping in their positions were likely to have higher alignment score with respect to the stem model [4].

#### c. Tree decomposition for structure graphs

It was found that optimum tree decomposition method with the smallest tree width in almost all ncRNA structural graphs was NP-hard (non-deterministic polynomial-time hard). Zhibin Huang and the coauthors had developed a linear greedy algorithm that yielded tree decomposition of tree width almost always bounded by four. The algorithm involved removal of arc crossing the most other arcs(the pseudoknots), and repeating the step on the remaining graph until there is no crossing arc in the graph [4].

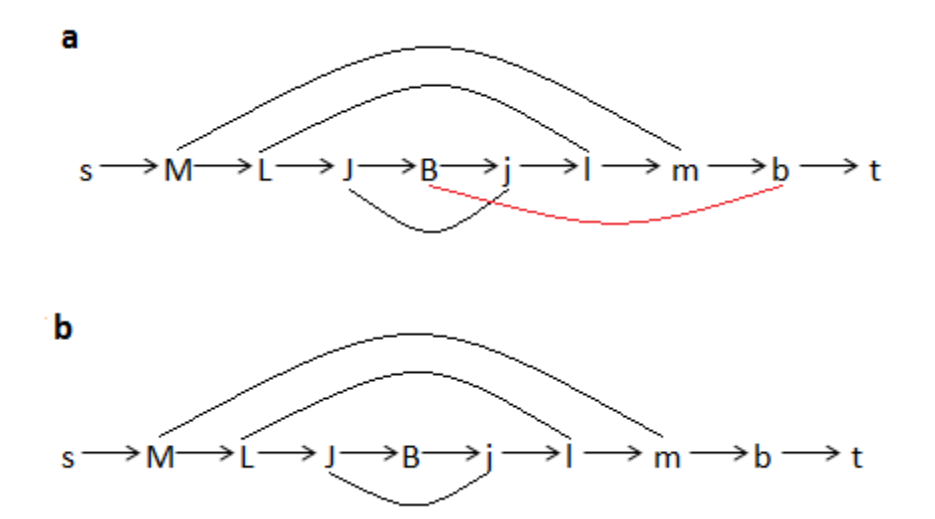

**Figure 2.4 a.** Structure Graph for the Second Pseudoknot of the Consensus Structure of Bacterial tmRNAs. The vertices s and t are added for technical purposes. **b**. The structure graph in (a) after removing arc (B, b) that crosses with the most other arcs Source: [4]

Initialization: The vertices are arranged from direction 5' to 3'with the leftmost vertex being source s and rightmost t. The decomposition of subgraph given by notation  $H_t^s$ follows the recursive process and terminates when the considered subgraph is empty.

Recursion: (s,X) is a directed edge and  $(X,x)$  is an arch forming a stem. {s,t} is a root node which has a child node $\{s, x, t\}$ , which in turn has child node  $\{s, X, x\}$ , which will further be the root for the subtree generated from the subgraph  $H^{X}_{x}$ , and the node{s,x,t} will be the root for the subtree generated from the subgraph  $H_t^x[4]$ .

Case1: Recursive case for  $H_t^s$  when {x,t) is not a directed edge and {X,x) is an arc

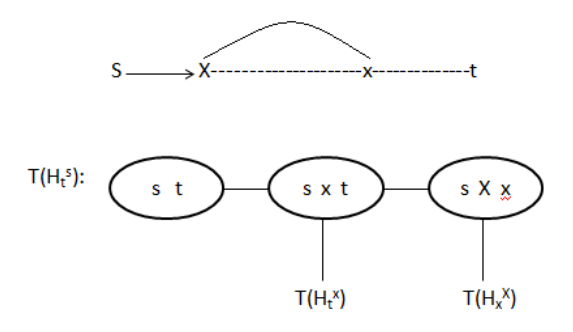

**Figure 2.5** Case 1- Tree Decomposition for Subgraph  $H_t^s$ . Source: [4]

When  $(s, X)$  and  $(x,t)$  both are directed edge and  $(X, x)$  is an arc then the root  $\{s,t\}$ has child node  $\{s, X, t\}$ , which in turn has child node  $\{X, x, t\}$ . Node  $\{X, x, t\}$  will be the root for the subtree generated from the subgraph  $H^{X}_{x}$ .

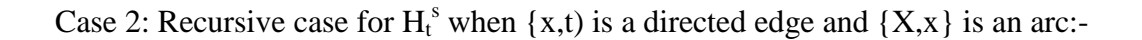

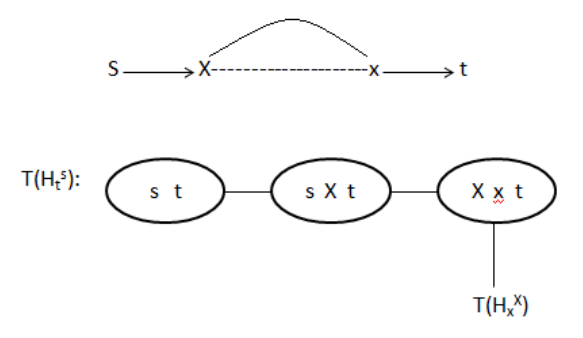

**Figure 2.6** Case 2- Tree Decomposition for Subgraph  $H_t^s$ Source: [4]

When  $(s, X)$  is a directed edge but  $(X, x)$  is an arc then the root  $\{s, t\}$  has child node

 $\{s, X, t\}$ , which in turn will be the root for the subtree generated from the subgraph  $H_{t}^{X}$ .

Case 3:- Recursive case for  $H_t^s$  when {x,t) is not a directed edge and {X,x} is not an arc.

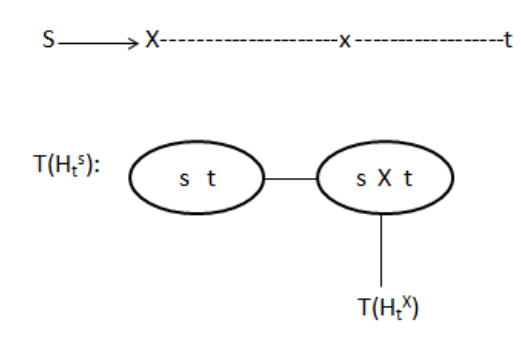

**Figure 2.7** Case 3- Tree Decomposition for Subgraph  $H_t^s$ Source: [4]

Eventually the tree decomposition is modified by the algorithm in a following way. For every removed arc the algorithm identifies two nodes, one containing vertex V and another containing its counterpart v, which is further added to latter node from the former node on the path for every tree node on the path.

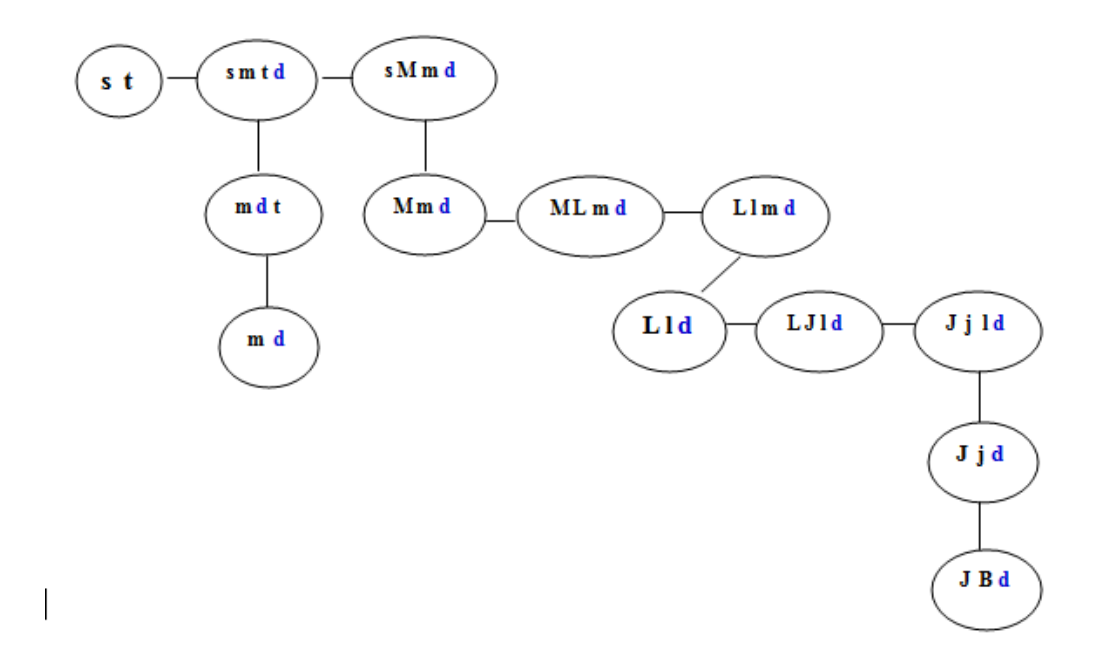

**Figure 2.8** Tree Decomposition for the Sample Structural Graph of Figure 2.3(a). First the specialized tree decomposition algorithm is applied on the graph in Figure 2.3b and the vertex 'd' is added to every tree node on the path from the node containing d to the node containing B. Node  $\{s, t\}$  is the root and the tree width is 3. Source: [4]

It was observed that RNATOPS also executes the whole structure search on filtering result or filtered sequences (i.e. substructure profiles or subsequences) RNATOPS-W server possessed a built-in function for automatic hidden Markov model (HMM) filter selection where the selected filter was used to speed up the search program. It was known that the filter selection chooses a conserved region as an HMM filter from the given RNA structural profile (a set of structurally aligned RNA sequences).

#### **2.2.2 Algorithm used by Infernal**

 It has been proved that the CMs specify a repetitive tree-like SCFG architecture consisting of groups of model states that are associated with base pairs and singlestranded positions in an RNA secondary structure consensus. Infernal tool implements a heuristic technique which involves building of co-variance models.

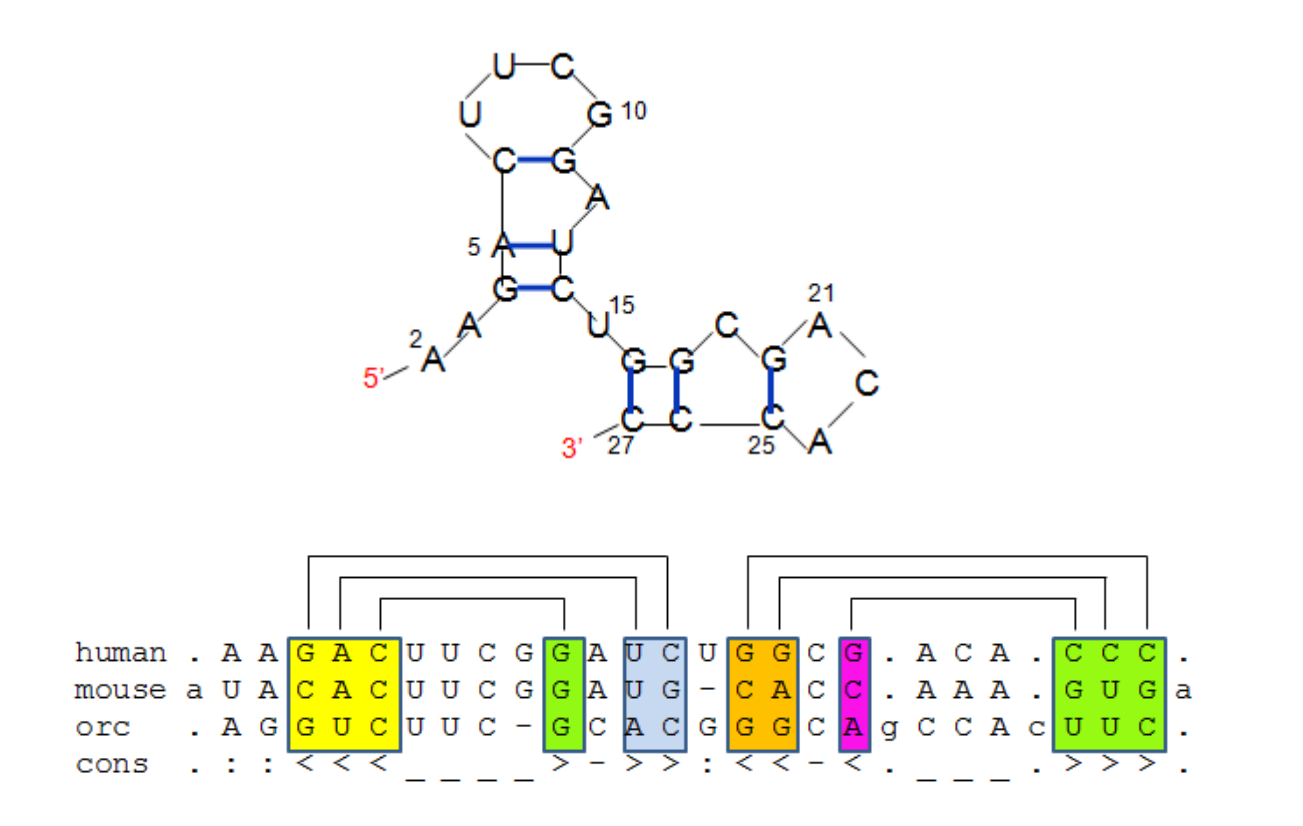

**Figure 2.9** An Example of RNA Sequence Family. Above: structure of a human ncRNA. Below: sample multiple alignment of three sequences, with 28 total states (columns), 24 of which will be modeled as consensus positions. The cons line annotates the consensus secondary structure in WUSS notation. Below: the secondary structure of the "human" sequence**.** Each column of seed alignment corresponds to column of matrix. Source: [5,6]

A CM has seven types of states and production rules. For instance base-paired columns modeled by 'pairwise' emitting non terminals, single stranded columns modeled by 'leftwise'(5') emitting nonterminal, 'rightwise' (3') nonterminal for the bulges and interior loops on the 3' end of the stem, 'bifurcation nonterminal to split into multiple stems and multi-branch loops. a 'start' as initial non terminal and also can be as the immediate children produced from a bifurcation and a special 'end' non terminal which terminates a derivation. Pairwise productions would have a total of 16 productions and production probabilities for 16 possible pairs, whereas leftwise and rightwise would have four. The model of a consensus structure has a total of 24 nonterminals, modeling a 24 nucleotide RNA alignment with 28 different states consisting of insertions and deletions. **Table 2.1** Seven State Types of a Covariance Model.

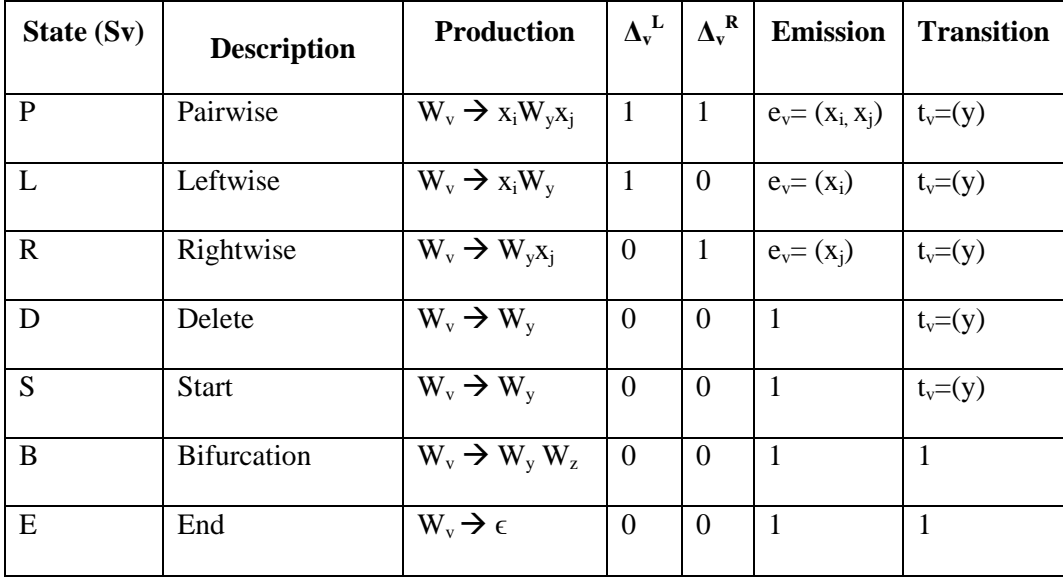

A covariance model composed of M different states (nonterminals) is denoted as  $W_1$ ......,  $W_M$ . v,y and z are the indices for States  $W_v$ ,  $W_y$  and  $W_z$ . These seven state types are associated with symbol emission and state transition probabilities. Each overall production probability is considered to be the independent product of an emission probability  $e_v$  and a transition probability  $t_v$ , both of which are position-dependent parameters that depend on the state v. For instance, a particular pair (P) state v produces  $x_i$  and  $x_j$  with probability  $e_y(x_i, x_j)$  and transits to one of several possible new states y of various types with probability  $t_v(y)$ . A bifurcation (B) state splits into two new start (S) states with probability 1. The E state production terminates a derivation. [5].

#### Construction of a guide tree from consensus structure alignment:

The first step of building a CM is to produce a binary guide tree of nodes representing the consensus secondary structure. The guide tree is a parse tree for the consensus structure, with nodes as nonterminals and alignment columns as terminals. The guide tree deals with the consensus structure including the insertions and deletions for individual sequences. The guide tree, which is considered to be a skeleton for organizing a CM , has eight types of nodes each corresponding closely with the CM's final state types. An MATP node will contain a P-type state to model a consensus base pair. However in some cases it will also contain several other states to model infrequent insertions and deletions at or adjacent to this pair, MATL and MATR nodes containing L and R type states respectively to model single strands on the left and right side respectively. For a given consensus structure a consensus unpaired columns are assigned to MATL and MATR nodes. One ROOT node corresponding to the CM's S-type state is used at the head of the tree. Multiple stems are dealt with by assigning one or more BIF nodes that branch to sub trees starting with BEGL or BEGR head nodes. ROOT, BEGL, and BEGR start nodes are labeled differently because they will be expanded to different groups of states to avoid ambiguity.

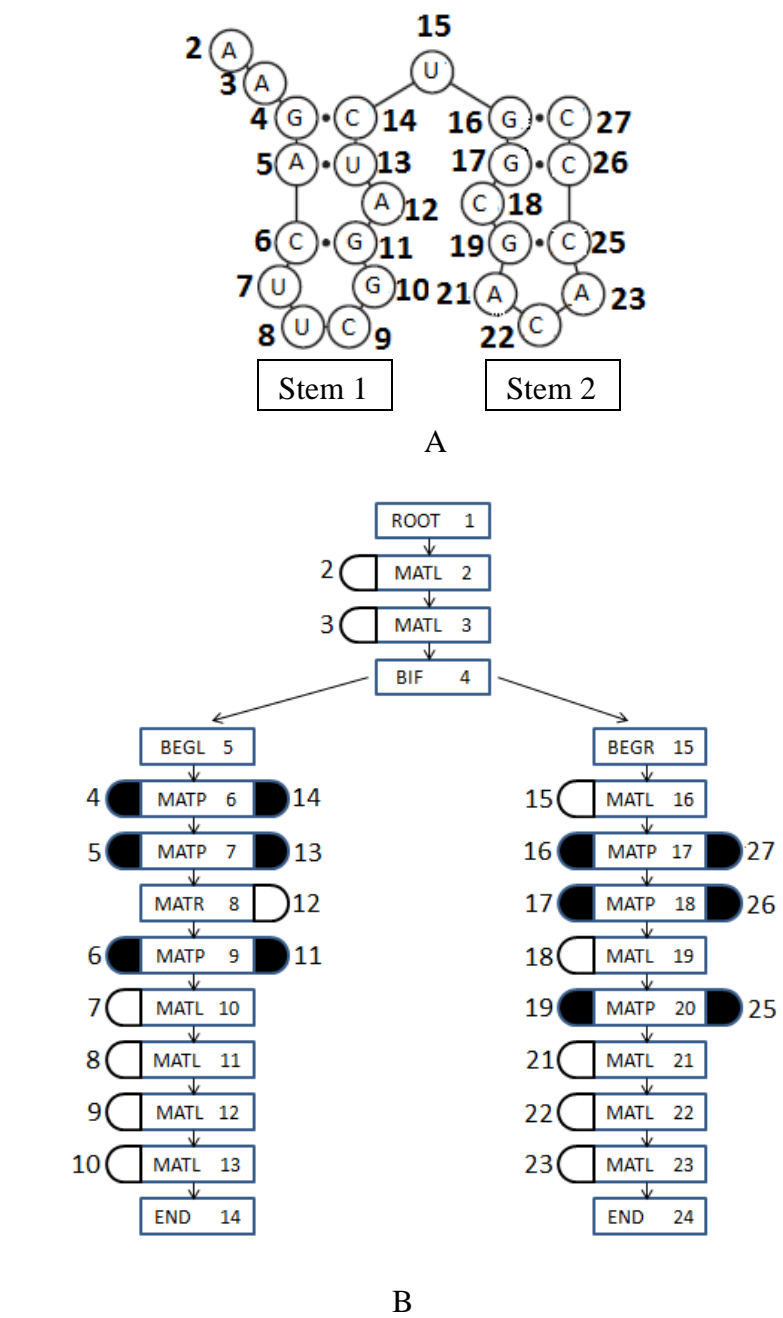

**Figure 2.10** Guide Tree from the Structural Alignment. A: the consensus secondary structure derived from the annotated alignment in Figure 2.8. Numbers in indicate alignment column coordinates: e.g. column 4 base pairs with column 14, and so on. B: guide tree corresponding to this consensus structure. The nodes of the tree are numbered 1 to 24 in preorder traversal. MATP, MATL, and MATR nodes are associated with the columns they generate: e.g., node 6 is a MATP (pair) node that is associated with the base-paired columns 4 and 14. Source: [5]

#### Construction of a CM model from RNA alignment and guide tree.

As mentioned before CM must deal with insertions and deletions in individual sequences relative to the consensus structure. Each node in the master tree is expanded into one or more states in the CM and the next pair in the stem. When pairwise nodes expand, they have several insertions and deletions possibilities. A deletion may remove both bases in the base pair or solely 5' or 3' partner leaving the remaining unpaired partner as a bulge. Insertions in the base paired stem may occur on the 5' side of the pair, 3' side or both. For instance, node MATP is expanded into total six states, namely an MP, D (for complete deletion of the base pair), ML and MR (for a single base deletion that removes the 3' or 5' base, respectively), IL and IR (allow insertions on the 5' or 3' side of the pair, respectively ) "M" and "I" denote the match and insert states respectively. MATL consists of ML and D as split states and IL as insert state. MATR consists of MR and D spilt states and IR insert state. The ROOT node is expanded to a start state S and insert state for either the 5' or 3' side, IL and IR. The left child start node BEGL under bifurcation is expanded just to a single S state whereas the right side child start node BEGR under bifurcation is expanded just to an S state and an insert-left (IL) state. Bifurcation and end nodes in the consensus tree becomes B and E states respectively in a CM . It is observed that since the insert state(s) have self-transitions, to allow insertions of more than one base. State transitions are then assigned as follows. For bifurcation nodes, the B state makes obligate transitions to the S states of the child BEGL and BEGR nodes. For other nodes, each state in a split set has a possible transition to every insert state in the same node, and to every state in the split set of the next node. An IL state makes a transition to itself, to the IR state in the same node (if present), and to every state
in the split set of the next node. An IR state makes a transition to itself and to every state in the split set of the next node [5].

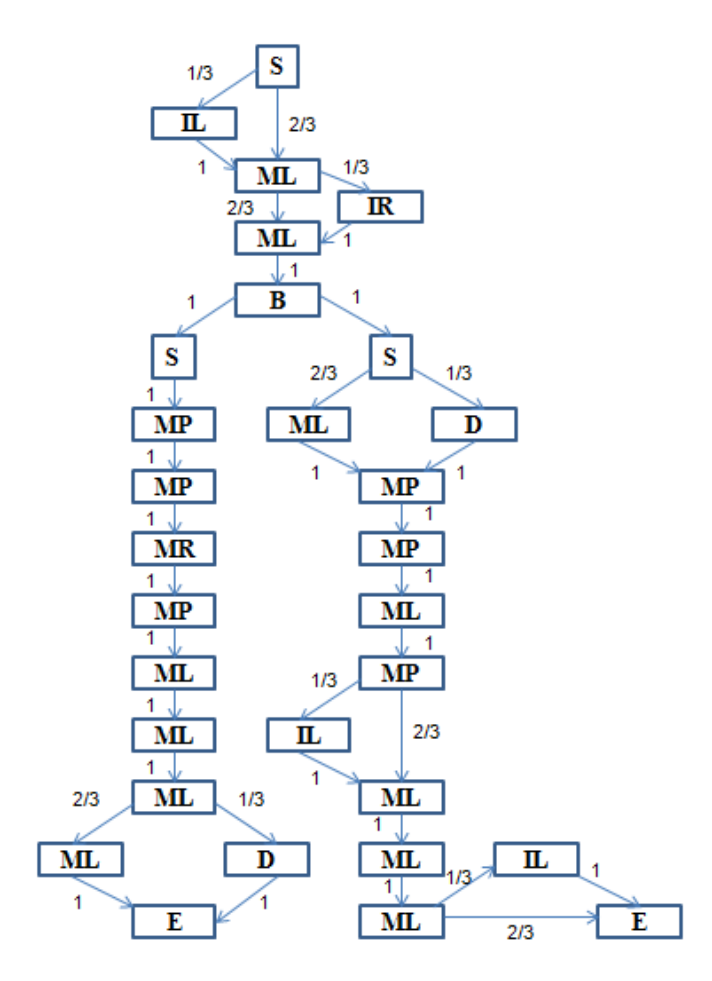

**Figure 2.11** CM of the RNA Alignment from a Guide Tree. CM is built by Arranging the States according to the Guide Tree. The arrows and the numbers denote the direction of the transition from one state to another and their corresponding transition probabilities.

The transition probabilities are calculated based on the number of states the preceeding states transits to. For instance, as seen in Figure 2.8, there is a deletion in the orc sequence after the ML state nucleotide U and below the residue G of mouse sequence. Hence it is obersved that ML state transits to ML state with the probability of 2/3 wheras it transits to D state with the probability of 1/3 considering the three sequenced multiple alignment of the model.

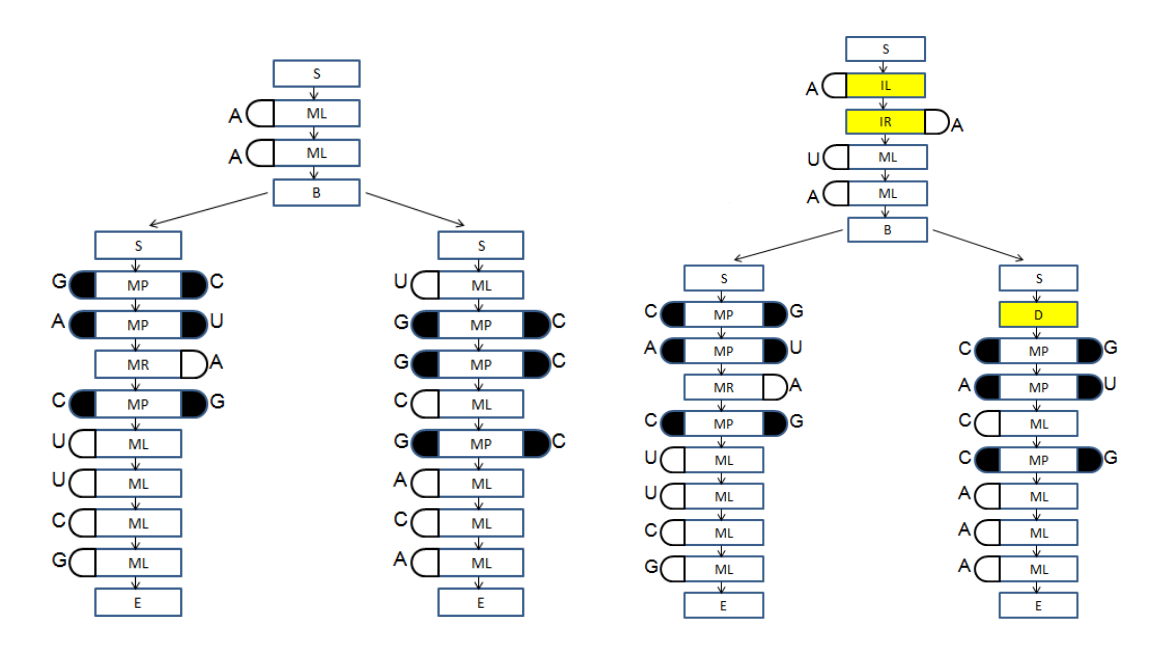

**Figure 2.12** Parse Trees shown for Two Sequences-Structures from the Multiple Alignment and the CM. Given the alignment in Figure 2.9 and CM in Figure 2.11, for each sequence, each residue must be associated with a state in the parse tree. Each parse tree corresponds directly to a secondary structure – base pairs are pairs of residues aligned to MP states. Insertions and deletions relative to the consensus use nonconsensus states, shown in yellow. Source: [6]

### CM alignment Algorithms

A covariance model composed of M different states (nonterminals) is denoted as  $W_1, \ldots, W_M$ . v,y and z are the indices for States  $W_v, W_v$  and  $W_z$ . These seven state types are associated with symbol emission and state transition probabilities as shown in Table 2.1.  $\Delta_v^L$  and  $\Delta_v^R$  are the number of symbols emitted to the left and right respectively by the state v. Let  $s_v$  be the state taking its value from P, L,R,D,S, B or E indicating one of the seven possible forms of production rule. Let  $C_v$  be the children of the state so that  $W_v$ can make transition to  $W_y$  and  $W_z$ . Let  $P_y$  be the parents of the state for the state  $W_y$  that make a state transition to  $W_y$ . A bifurcation state  $W_y$  always transmits to two S states  $W_y$ and  $W_z$  with probability 1. The children list  $C_v$  for a B state is a pair (y,z) for the two S children and the parent list P<sub>y</sub> and P<sub>z</sub> for both S state children is  $\{v\}$ since only W<sub>y</sub> transits

to these states. The Start (S) and Delete (D) states are treated identically in alignment algorithms. However S states occur as the immediate children of bifurcations or as the root state  $W_1$ , whereas D states occur within P,L and R nodes of CM [5].

i. Inside-outside algorithm

As mentioned earlier the inside algorithm calculates the probability score of a sequence with an SCFG. For an observed RNA sequence x, composed of L individual symbols  $x_1, \ldots, x_i, \ldots, x_j, \ldots, x_L$  the inside algorithm calculates the probability, likelihood  $P(x|\theta)$  of the sequence given a covariance model  $\theta$  summed over all possible structures for x. The inside algorithm recursively fills a three dimensional dynamic programming matrix with values  $\alpha_{\rm v}(i,j)$ , which is the summed probability of all parse subtrees rooted at state v for the subsequence  $x_i$ .... $x_j$ .  $\alpha_v(i+1,i)$  is the probability for null subsequences of length zero which occurs as the non emitting D, B and S states [5].

For L states the emission probability  $e_v(x_i, x_j) = e_v(x_i)$ .

For R states the emission probability  $e_v(x_i, x_j) = e_v(x_j)$ .

For non-emitting states D,S,B and E emission probability  $e_v(x_i, x_j) = 1$ 

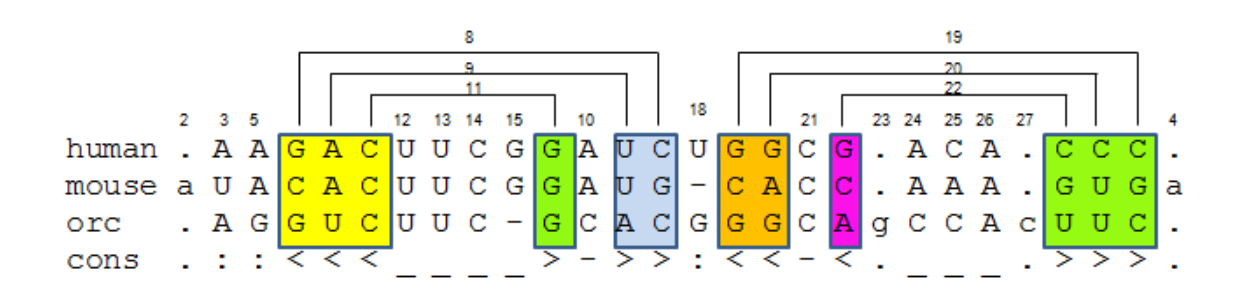

**Figure 2.13a** Representation of the Model used by carrying out the Infernal Algorithm. The figure shows alignment with the column numbered according to its state.

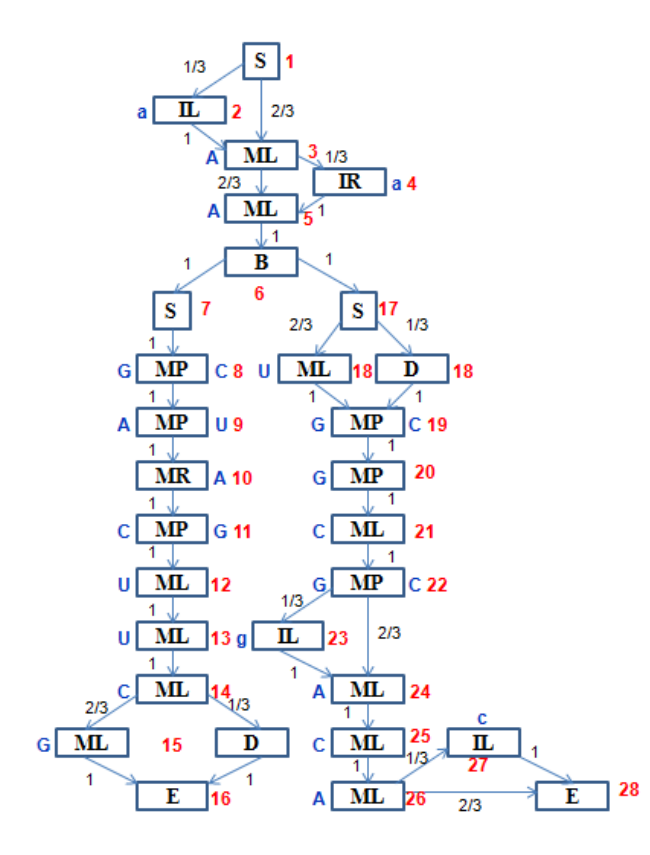

**Figure 2.13b** CM of the Alignment with Transition Probabilities. Numbers in red indicate the state numbers

The inside algorithm [5]:-

Initialization:

for j=0 to L, v=M to 1; The matrix values  $\alpha_v = (j+1,j)$  according to states is calculated

 ${If (S_y = E) for end states}$ 

Value  $\alpha_v = (j+1, j) = 1$ ;

ElseIf  $(S_v = S,D)$  For Start and Delete states

value  $\alpha_v = (i+1,i) = \sum t_v(y) \alpha_v(i+1,i);$ 

Elseif ( $S_v = B$ ) For Bifurcation states

value  $\alpha_v = (j+1,j) = \alpha_v (j+1,j) \alpha_z (j+1,j);$ 

Else value  $\alpha_v = (j+1, j) = 0$ ... When  $S_v = L, R$  and P }

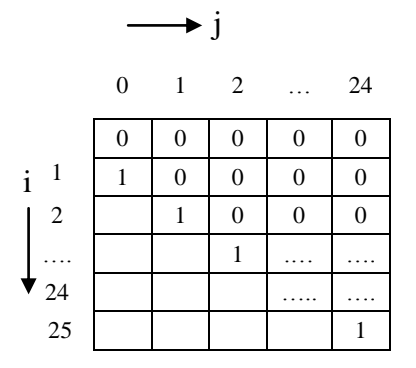

Matrix: At state 6  $S_v = B$  At State,  $S_v = D$ 

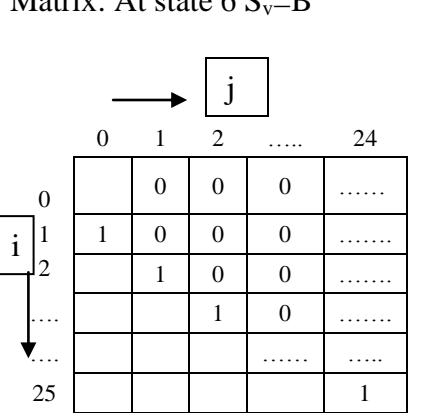

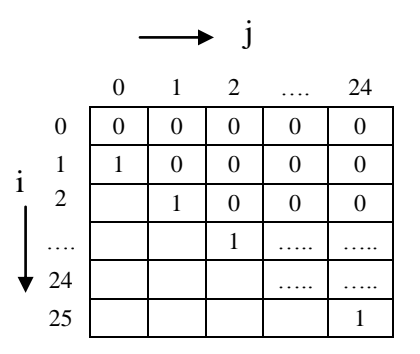

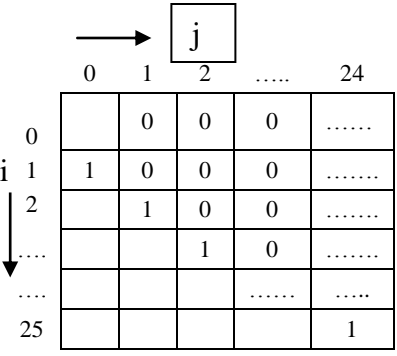

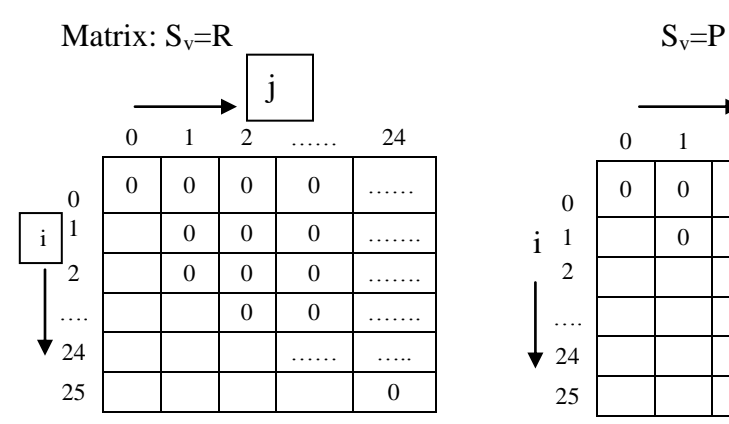

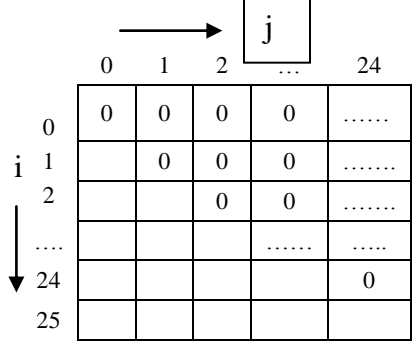

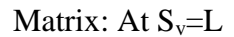

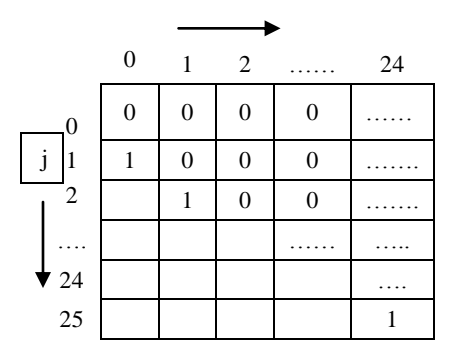

**Figure 2.14** Matrices filled for all states from End to State 1 at the initialization step Recursion:

for j=I to L, i= j to 1, v=M to 1; The matrix values  $\alpha_v = (i,j)$  according to states

 ${If (S_y = E) for end states}$ 

Value  $\alpha_v = (i, j) = 0$ ;

ElseIf  $(S_v = P)$  and j-i

value  $\alpha_v = (i,j) = 0;$ 

Elseif ( $S_v = B$ ) For Bifurcation states

{for (j=i-1 to k) {value  $\alpha_v = (i,j) = \sum \alpha_y (i,k) \alpha_z (k+1,j);$ }

Else ....When  $S_v = L, R, S, D$ 

value  $\alpha_v = (i,j) = e_v(x_i, x_j)$  [while  $y = C_v \sum t_v(y) \alpha_y (i + \Delta_v^L, j + \Delta_v^R)$ }

Matrix: At states 28 and 16 :  $\alpha_{24,16}$ ;  $S_v = E$  At state 27  $\alpha_{27}$ ,  $S_v = L$ ,  $v = IL$ 

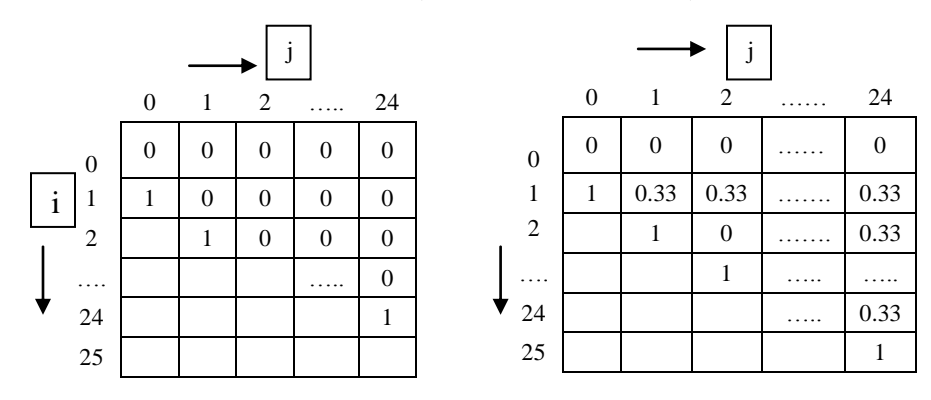

At state 27  $\alpha_{27}$ , S<sub>v</sub>=L, v=IL, P(c)=0.33, y=E, t(y)=1,  $\Delta_{v}^L=1$ ,  $\Delta_{v}^R=0$ ;

 $\alpha_{27}(1,1) = P(c)*1*\alpha_{28}(2,1) = 0.33$ ;  $\alpha_{27}(2,2) = P(c)*1*\alpha_{28}(3,2) = 0.33$ ;  $\alpha_{23}(1,2) = P(c)*1*\alpha_{28}(4,3) = 0.33$ ; ……… α<sup>23</sup> (1,24)

At states 26:  $\alpha_{26}$ ; S<sub>v</sub>=ML, P(A)=1, y=IL, E,t(IL)=1/3,t(E)=2/3,  $\Delta_v^L=1$ ,  $\Delta_v^R=0$ ;

 $\alpha_{26} (1,1) = P(A)*({1/3(\alpha_{27}(2,1)+2/3(\alpha_{28}(2,1)))} = 1*(0.33(1)+0.66(1))=0.99;$ 

Similarly  $\alpha_{26}$  (2,2),  $\alpha_{26}$  (1,2),  $\alpha_{26}$  (3,3),  $\alpha_{26}$  (2,3),  $\alpha_{26}$  (1,3),...............  $\alpha_{26}$  (1,24)=0.99

|                | At $\alpha_{26}$ , S <sub>v</sub> =ML |      |                  |   |      |  |
|----------------|---------------------------------------|------|------------------|---|------|--|
|                |                                       |      | j                |   |      |  |
|                | $\overline{0}$                        | 1    |                  | . | 24   |  |
| $\mathbf{0}$   | $\overline{0}$                        | 0    | $\boldsymbol{0}$ |   |      |  |
| 1              | 1                                     | 0.99 | 0.99             | . | 0.99 |  |
| $\overline{2}$ |                                       | 1    | 0.99             | . | 0.99 |  |
| $\mathbf{i}$   |                                       |      | 1                | . |      |  |
| 24             |                                       |      |                  | 1 |      |  |
| 25             |                                       |      |                  |   | 1    |  |

At states 25 and 24 ( $\alpha_{25,24}$ ) S<sub>v</sub>=ML, P(C)= 0.66, P(A)=0.66 t(y)=1,  $\Delta_v^{\text{L}}=1$ ,  $\Delta_v^{\text{R}}=0$ ; Calculation similar to state 26

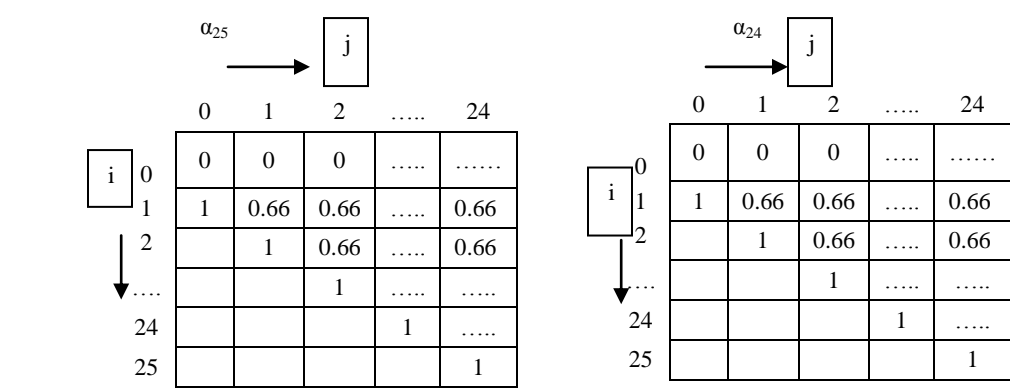

At state 22 S<sub>v</sub>=MP, P(GC=2/3)=0.66, When i=j value of cell =0;  $\alpha_{22}$  (2,2) =0, y=IL, ML, t(IL)=1/3, t(ML)=2/3,  $\Delta_v^L = 1, \Delta_v^R = 1$ ;  $\alpha_{22}(1,2) = P(GC)^*(1/3(\alpha_{23}(2,2)) + 2/3(\alpha_{24}(2,2))$ ;  $= 0.66 * [(0.33(0.33)) + (0.66(0.66))] = \sim = 0.54$ . Illy  $\alpha_{22}(3,3)$ ,  $\alpha_{22}(2,3) \dots \alpha_{22}(1,2)=0.54$ 

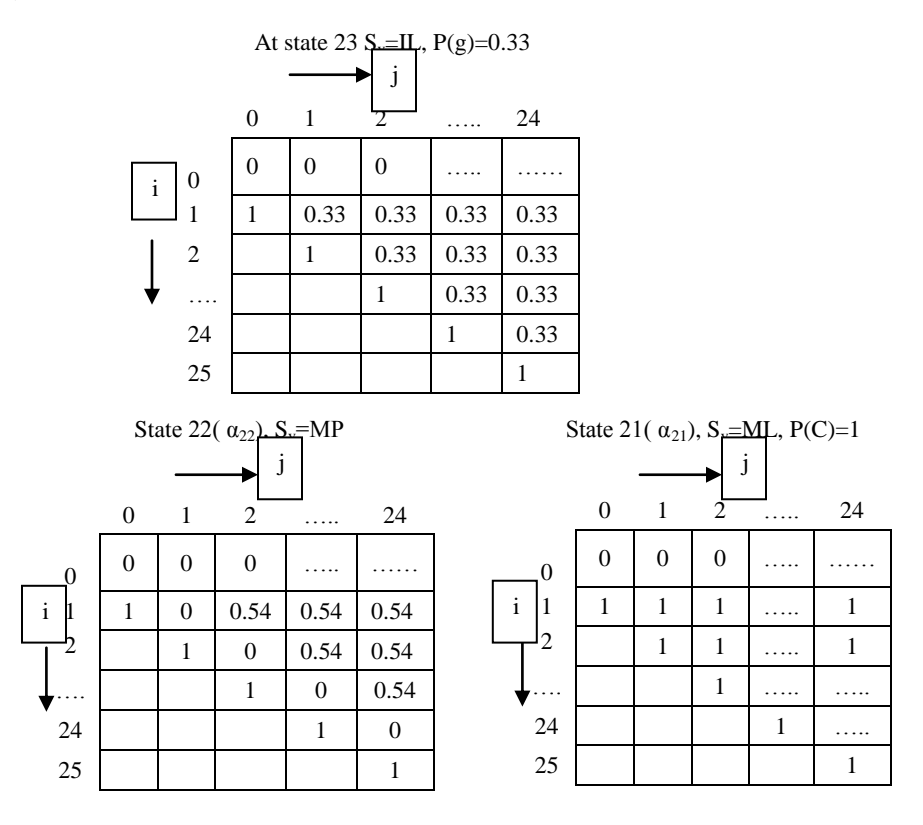

At states 20 and 19 ( $\alpha_{20,19}$ ), S<sub>v</sub>=MP, P(G-C)=1/3 at  $\alpha_{20}$  and 1 at  $\alpha_{19}$  t(y) for both states =1, Calculations similar to  $\alpha_{22}$ 

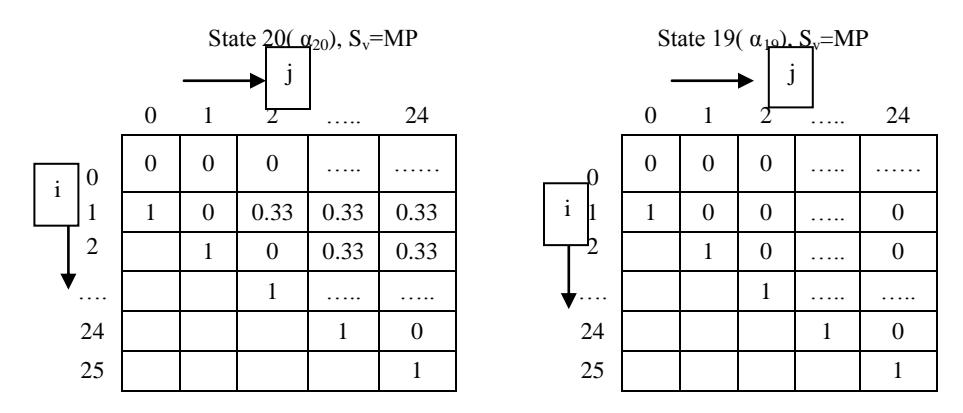

At state 18,  $S_v=ML$ , D; When  $S_v=ML$  P(U)=1/3=0.33 and when  $S_v=D$ , P(D)=1, both the states transits to child state MP at probabilities  $1 t(y)=1$ .

State 18(  $\alpha_{18}$ ), S<sub>v</sub>=ML State 18(  $\alpha_{18}$ ), S<sub>v</sub>=D

|          | $\overline{0}$ |                | 2              | . | 24   |                | $\overline{0}$ |          | 2        | . | 24   |
|----------|----------------|----------------|----------------|---|------|----------------|----------------|----------|----------|---|------|
| $\bf{0}$ | $\theta$       | $\overline{0}$ | $\overline{0}$ | . | .    | $\overline{0}$ | $\Omega$       | $\Omega$ | $\theta$ |   |      |
| 1        |                | 0.33           | 0.33           | . | 0.33 |                |                | 0.33     | 0.33     | . | 0.33 |
| 2        |                |                | 0.33           | . | 0.33 | 2              |                |          | 0.33     | . | 0.33 |
| .        |                |                |                | . | .    | $\cdots$       |                |          |          | . | .    |
| 24       |                |                |                |   | .    | 24             |                |          |          |   | .    |
| 25       |                |                |                |   |      | 25             |                |          |          |   |      |

At the State 17 ( $\alpha_{17}$ ), S<sub>v</sub>=S, the emission probabilities P(S)=1, y=ML,D, t(ML)=2/3, t(D)=1/3,  $\Delta_v^L$ =0,  $\Delta_v^R$ =0  $\alpha_{17}(1,\!1)\!\!=\!\!P(S)^*[(t(ML)^*\,\alpha_{18}(1,\!1))+(t(D)^*\,\alpha_{18}(1,\!1))]\!\!=\!\!0.33$ 

|                | 0              |                | $\overline{2}$ | 24   |
|----------------|----------------|----------------|----------------|------|
| $\overline{0}$ | $\overline{0}$ | $\overline{0}$ | 0              |      |
| 1              |                | 0.33           | 0.33           | 0.33 |
| $\overline{2}$ |                |                | 0.33           | 0.33 |
|                |                |                |                |      |
| 24             |                |                |                |      |
| 25             |                |                |                |      |

At state 15 ( $\alpha_{15}$ ), S<sub>v</sub>=D When S<sub>v</sub>=ML P(G)=2/3=0.66 and when S<sub>v</sub>=D, P(D)=1, both the states transits to child END state E at probabilities  $1 t(y)=1$ 

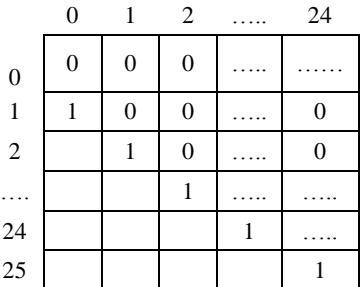

State  $\alpha_{15}$ : S<sub>v</sub>=D State  $\alpha_{15}$ : S<sub>v</sub>=ML

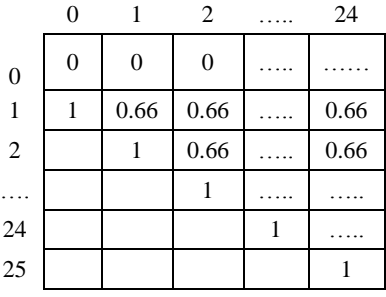

At state 14 (  $\alpha_{14}$ ), S<sub>v</sub>=ML, P(C)=1, t(ML)=2/3, t(D)=1/3,  $\Delta_v^L=1$ ,  $\Delta_v^R=0$ 

 $\alpha_{14}(1,1)=P(S)^*[(t(ML)^*\alpha_{15}(1,1))+(t(D)^*\alpha_{15}(1,1))] = 0.66$  = 1\*(0.66(1)+0.33(1))=0.99

|                | 0                |                  | $\overline{c}$ | 24   |
|----------------|------------------|------------------|----------------|------|
| $\overline{0}$ | $\boldsymbol{0}$ | $\boldsymbol{0}$ | $\overline{0}$ |      |
| 1              |                  | 0.99             | 0.99           | 0.99 |
| $\overline{2}$ |                  |                  | 0.99           | 0.99 |
|                |                  |                  |                |      |
| 24             |                  |                  |                |      |
| 25             |                  |                  |                |      |

|                  | $\boldsymbol{0}$ |                  | 2                | 24 |
|------------------|------------------|------------------|------------------|----|
| $\boldsymbol{0}$ | $\boldsymbol{0}$ | $\boldsymbol{0}$ | $\boldsymbol{0}$ |    |
| 1                |                  |                  |                  |    |
| $\overline{2}$   |                  |                  |                  |    |
|                  |                  |                  |                  |    |
| $\frac{24}{25}$  |                  |                  |                  |    |
|                  |                  |                  |                  |    |

|                | 0 |      | $\overline{2}$   | 24   |
|----------------|---|------|------------------|------|
| $\overline{0}$ | 0 | 0    | $\boldsymbol{0}$ |      |
| 1              | 1 | 0.66 | 0.66             | 0.66 |
| $\overline{2}$ |   |      | 0.66             | 0.66 |
|                |   |      |                  |      |
| 24             |   |      |                  |      |
| 25             |   |      |                  |      |

 $\alpha_8$  S<sub>v</sub>=MP, t(y)=1, P(G-C)=1  $\Delta_v^L = \Delta_v^R = 1$   $\alpha_7$  S<sub>v</sub>=S, t(y)=1, P(S)=1  $\Delta_v^L = \Delta_v^R = 0$ 

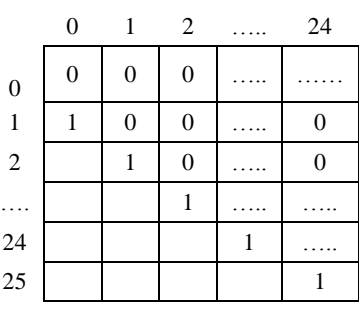

|                  | $\boldsymbol{0}$ |              | 2            | 24 |
|------------------|------------------|--------------|--------------|----|
| $\boldsymbol{0}$ | $\boldsymbol{0}$ | $\mathbf{0}$ | $\mathbf{0}$ |    |
| 1                |                  |              |              |    |
| $\overline{2}$   |                  |              |              |    |
|                  |                  |              |              |    |
| 24               |                  |              |              |    |
| 25               |                  |              |              |    |

State 12 ( $\alpha_{12}$ ) S<sub>v</sub>=ML, t(y)=1, P(U)=1 S<sub>v</sub>=MP, t(y)=1, P(G-C)=1  $\Delta_v^L = \Delta_v^R = 1$ 

|                  | $\boldsymbol{0}$ |                  | $\overline{2}$ | 24             |
|------------------|------------------|------------------|----------------|----------------|
| $\boldsymbol{0}$ | $\boldsymbol{0}$ | $\mathbf{0}$     | $\mathbf{0}$   |                |
| 1                |                  | $\boldsymbol{0}$ |                |                |
| $\overline{2}$   |                  |                  | $\mathbf{0}$   |                |
|                  |                  |                  |                |                |
| 24<br>25         |                  |                  |                | $\overline{0}$ |
|                  |                  |                  |                |                |

 $\alpha_{10} S_v = MR$ ,  $t(y)=1$ ,  $P(A)=2/3$ ,  $\Delta_v^R=1$   $\alpha_9 S_v = MP$ ,  $t(y)=1$ ,  $P(A-U)=1$ ,  $\Delta_v^L = \Delta_v^R = 1$ 

|                  | 0                |                  | 2              | 24   |
|------------------|------------------|------------------|----------------|------|
| $\boldsymbol{0}$ | $\boldsymbol{0}$ | $\boldsymbol{0}$ | $\overline{0}$ |      |
| 1                |                  | $\boldsymbol{0}$ | 0.66           | 0.66 |
| $\overline{2}$   |                  |                  | 0              | 0.66 |
|                  |                  |                  |                |      |
| 24               |                  |                  |                | 0    |
| 25               |                  |                  |                |      |

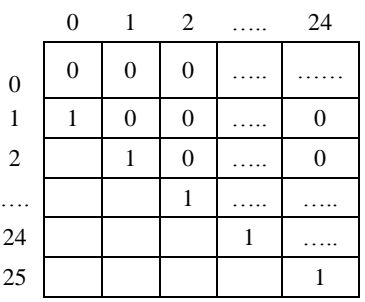

At  $\alpha_6$  S<sub>v</sub>=B (Bifurcation), P(B)=1, Child states y=  $\alpha_7(S)$  and z=  $\alpha_{17}(S)$  or vice versa.

Calculation:  $\alpha_6(1,1) = [\alpha_7(1,0)^* \alpha_{17}(1,1)] + [\alpha_7(1,1)^* \alpha_{17}(2,1)] = 0.33+0=0.33$ 

Similarly  $\alpha_6(2,2) = [\alpha_7(2,1)^* \alpha_{17}(2,2)] + [\alpha_7(2,2)^* \alpha_{17}(3,2)] = 0.33$ 

 $\alpha_6(1,2) = [\alpha_7(3,2)^*\alpha_{17}(3,3)] + [\alpha_7(3,3)^*\alpha_{17}(4,3)] = 0.33$ 

.........  $\alpha_6(1,24) = 0.33$ 

|                | 0              |          | 2        | 24   |
|----------------|----------------|----------|----------|------|
| $\overline{0}$ | $\overline{0}$ | $\Omega$ | $\theta$ |      |
|                |                | 0.33     | 0.33     | 0.33 |
| 2              |                |          | 0.33     | 0.33 |
|                |                |          |          |      |
| 24             |                |          |          |      |
| 25             |                |          |          |      |

At  $\alpha_5$  S<sub>v</sub>=ML, t(y)=1, P(A)=2/3,  $\Delta_v^L=1$  At  $\alpha_4$  S<sub>v</sub>=IR, t(y)=1, P(a)=0.33,  $\Delta_v^L=0$ 

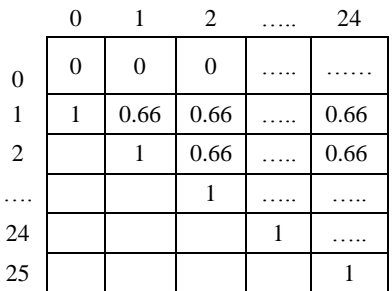

|                | 0                |                | 2              | 24   |
|----------------|------------------|----------------|----------------|------|
| $\overline{0}$ | $\boldsymbol{0}$ | $\overline{0}$ | $\overline{0}$ |      |
| 1              |                  | 0.22           | 0.22           | 0.22 |
| 2              |                  |                | 0.22           | 0.22 |
|                |                  |                |                |      |
| 24             |                  |                |                |      |
| 25             |                  |                |                |      |

At  $\alpha_3$  S<sub>v</sub>=ML, y=  $\alpha_5$  (ML) and  $\alpha_4$  (IR), t(ML)=2/3, t(IR)=1/3, P(A)=2/3.  $\Delta_v^L=1$ 

Calculations:  $\alpha_3(1,1) = 0.66 \times [2/3(1) + 1/3(1)] = 0.66 \times 0.99 = -0.65$ 

State  $\alpha_3$  S<sub>v</sub>=ML State  $\alpha_2$  S<sub>v</sub>=IL, P(a)=0.33,  $\Delta_v^L$ =1, t(y)=1

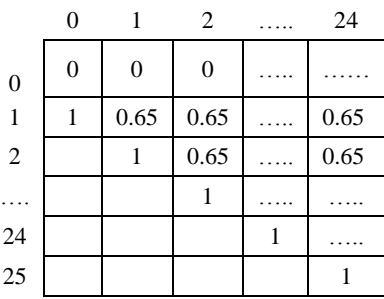

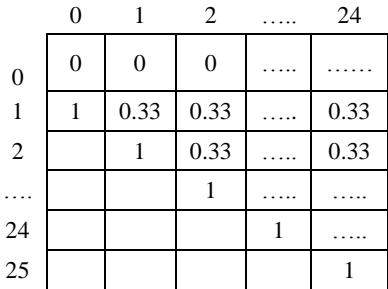

At  $\alpha_1$  S<sub>v</sub>=S, y=  $\alpha_3$  (ML) and  $\alpha_2$  (IL), t(ML)=2/3, t(IL)=1/3, P(S)=1.  $\Delta_v^L = \Delta_v^L = 0$  $\alpha_1(1,1)=1$  \*  $[2/3 \ (\alpha_3(1,1))+1/3(\alpha_2(1,1))] = (0.66 * 0.65) + (0.33 * 0.33) = ~0.54$ 

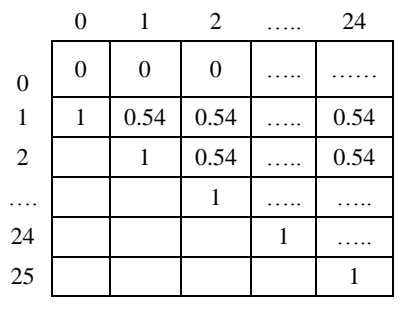

**Figure: 2.15** Matrices from End state to first state of Inside Algorithm Recursion

The final probability after completion  $P(x|\theta)$  is in  $\alpha_1(1,L)$  i.e. 0.54 in the above matrix. For 'b' bifurcation states and other 't' states (M=t+b), the space order complexity of the algorithm is  $O(L^2M)$  and time complexity is  $O(tML^2 + bML^3)$ . The outside algorithm calculates values  $\beta_v(i,j)$  which are the probability of all parse trees rooted at state v that generate the complete sequence x excluding the subsequence  $x_i, \ldots, x_j$ .

ii. CYK Algorithm for Database searching [5]

CYK is a variant of inside algorithm with max operation replacing the sums. For a given long sequence or a complete genome, one or more subsequences that match the RNA model is searched across the database. Let L be the length of the database sequence and D, the length of longest aligned subsequence. v,j and d are the indices in the dynamic programming matrix, where d is the length of subsequence i,…..,j  $d\le D$ . A row of scores of the best alignments are calculated for subsequences of lengths 0,…D ending at a sequence position j. The CYK algorithm calculates the variable  $\gamma_v$  (j,d) which returns the log of the probability  $P(S,\pi|\theta)$  of the sequence S and the best parse  $\pi$  given the model  $\theta$ .

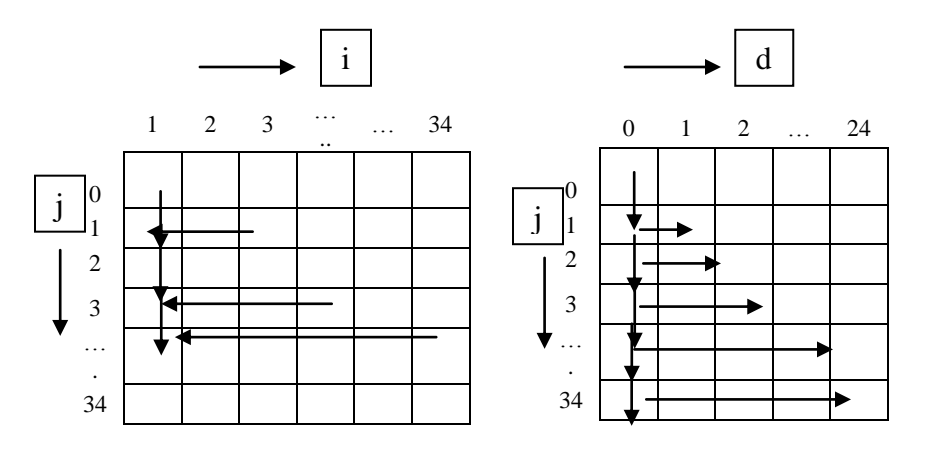

**Figure 2.16** Matrices in CYK algorithm. The left matrix represents the order of cells filled which derives the starting point of subsequence. The right matrix represents the cells which gives a log odd score depending on the preceding cell in the direction shown by arrow marks

The left matrix is a standard CYK dynamic programming algorithm for a database sequence of length L=34 which is indexed by start position i and end position j. In a 3 dimensional matrix there are M different levels for M states, one per state in the model. The arrows indicate the order of calculation and these arrows for a search algorithm sweeps across the database search in the increasing order of j and the area within the 2 lines that cut through the table determines the part of matrix that is calculated when the maximum matching subsequence length is limited to three or four. The right matrix is the alternative coordinate system for the CYK calculation indexed by end position j and the subsequence length d, where  $d=j-(i+1)$  [5].

Initialization:-

for j=0 to L, v=M to 1; Values of matrix  $\gamma_v$  (j,0) according to states calculated as follows  $\{$ If  $(S_v=E)$ . For end state

 $γ<sub>v</sub>$  (j,0) = 0;

Elseif  $(S_v = D, S)$ ... for start and Delete states

$$
\gamma_{v}(j,0) = \max_{y=Cv} \left[ \gamma_{v}(j,0) + \log t_{v}(y) \right];
$$

Elseif  $(S_v = B)$ ..for bifurcation state

 $\gamma_v$  (j,0) = Child state C<sub>v</sub>=(y,z):  $\gamma_y(j,0) + \gamma_z(j,0);$ 

Elseif  $(S_v = P,L,R)$ 

 $γ<sub>v</sub> (j,0) = -∞$  }}

Recursion:-

for j=1 to L, d = 1 to D (d $\leq j$ ), v=M to 1; Matrix  $\gamma_v$  (j,d) calculated as follows

{If  $(S_v=E)$   $\gamma_v (j,d)= -\infty = log(0);$ 

Else if  $(S_v = P \text{ and } d < 2)$   $\gamma_v (j,d) = -\infty = \log(0);$ 

Elseif  $(S_v=B)$ 

$$
\gamma_v
$$
 (j,d)= C<sub>v</sub>=(y,z): max<sub>0\le k\le d</sub> [ $\gamma_y$ (j-k,d-k) +  $\gamma_y$ (j, k)].*k* is the subsequence of d;

Elseif  $(S_v=L,R,S,D)$ 

$$
\gamma_v(j,d) = \max_{y=c_v} \left[ \gamma_v(j - \Delta_v^R, d - \Delta_v^L, \Delta_v^R) + \log t_v(y) \right] + \log e_v(x_i, x_j) \}
$$

For Instance Matrix of State 'E' at recursion step is represented as

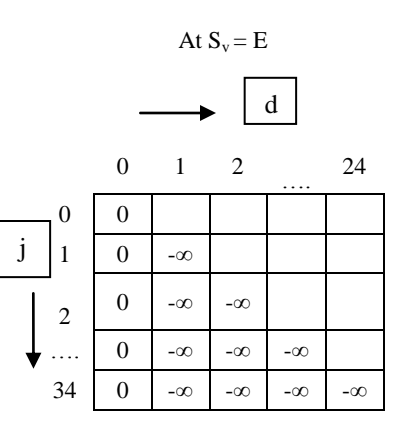

**Figure 2.17** Recursion Matrix of End State

Matrices are filled from States 28 and proceeds till state 1 like the Inside algorithm. However unlike inside algorithm the cells contain the log values of the probabilities according to the above algorithm. The value of the cells v,  $\gamma$ <sub>v</sub> (j,d) depends on one or more possible cells marked y,  $\gamma_v$  (j,d-1) for different states y that state v connects to. When v generates a single residue left wise then the parse subtree rooted at state v for the subsequence of length d that ends at j is constructed by adding to subtrees for y,j,d-1. This similarly applies to calculation of R and P states [5].

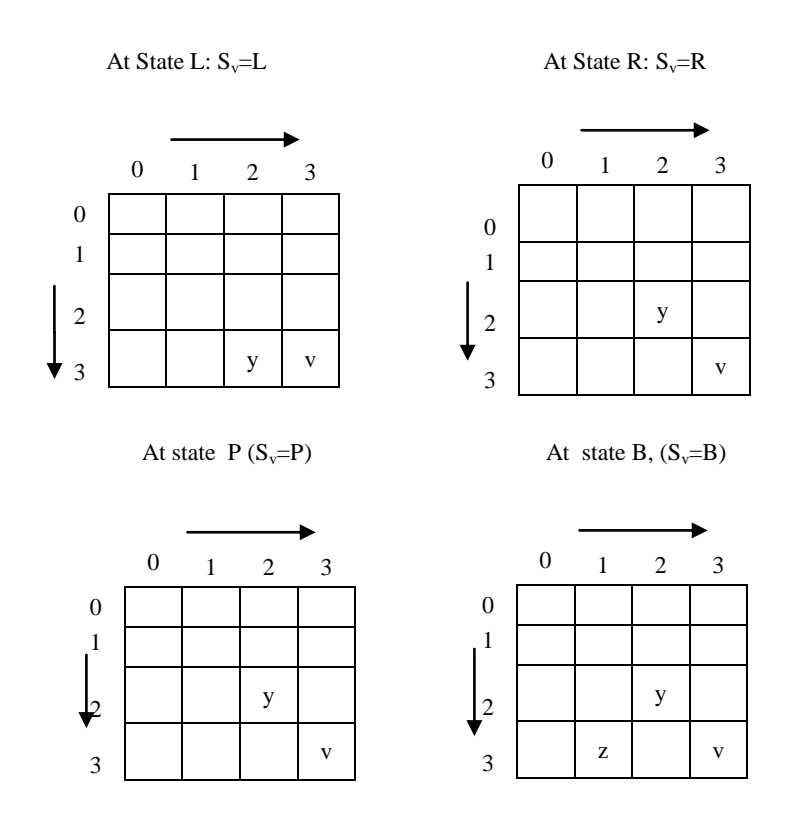

**Figure 2.18** Representation of Recursion matrices of four states. The bifurcation state depends on start state scores for the previous rows. When v is the bifurcation state the calculation depends on choosing the best bifurcation point. y and z in the above figure shows the best bifurcation. Source: [5]

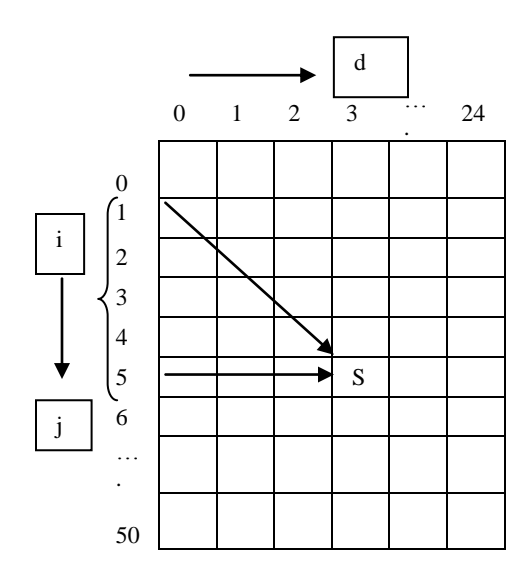

**Figure 2.19** An Example showing a Hit in a CYK. S denotes a high hit score and i represent the subsequence.

.

The scores  $\gamma_0(i,d)$  in row j are the log-odds scores of complete alignments to the models which indicates the parse tree starting from the root state  $(v=0)$  ending at position j. Infernal gives the bit score which are calculated as a log-odds score in log base two, given by the formula below [6].

$$
S = \frac{P(\text{seq}|CM)}{P(\text{seq}|null)}
$$

P(seq|CM) is the probability of the target sequence according to the CM obtained and P(seq|null) is denoted as the probability of the target sequence given a "null hypothesis" model of the statistics of random sequence. In INFERNAL, this null model is considered a simple one-state CM that determines the random sequences that are independent and identically distributed sequences with a specific residue composition, which by default is observed to be equally probable across the four RNA nucleotides  $(P(A) = P(C) = P(G) =$  $P(U) = 0:25$ ). The start point of the match i can be calculated as i=j-d+1 which is

obtained as the start point of the alignment For instance in the above figure the cell marked as S has a high score for the subsequence i,….j, then 3 is the starting point of match i. After finding a high-scoring  $\gamma_0(i,d)$ , a CYK search algorithm reports the score and also the start position i and j of the subsequence that gives this high scores. Once a row j is calculated the best score  $\gamma_0(i,d)$  for a d j is determined which if greater than any given threshold is stored in a list but if it overlaps with the previous hit in the list, the lower scoring hit is discarded. A non overlapping match is reported when any hit in the list whose end point j is less than the current minimum start point, j-D.

Termination:-  $\log P(S,\pi|\theta) = \gamma_0(L,L)$  [5,6].

 Due to memory efficiency most of the matrices were discarded and the alignments were not recovered whereas only the scores at the start and end positions were, due to which it was not possible to carry out CYK traceback. However Since CM parse trees represents an optimum alignment to the model and an optimal secondary structure prediction, algorithm is modified and is carried out to recover the optimum SCFG parse tree for the best matching subsequence. The traceback algorithm was implemented using second matrix of traceback pointers or by reconstructing the score calculations where all D+1 rows of traceback scores were stored in the memory assuming that the hit is traced back [5]. If both the scores and alignments are obtained then both CYK local and global search algorithm could be efficiently carried out. First a local search is carried out to find the matching subsequences and each of these subsequences are aligned one at a time to the model in a global alignment mode with tracebacks. The traceback is observed to start from  $\gamma_0(i,d)$  for a high scoring subsequence if length d ending at j and works backwards. For global alignment with respect to the sequence the

traceback starts from  $\gamma_0(L,L)$ . The traceback is done by pushing and popping (i,d) on and off a push-down stack [5].

 Traceback derives the secondary structure in the genome containing all 24 states in the above example. It begins from root state  $\gamma_0(L,L)$ , assumed to be State S, searches the highest hit score (log odds) in the root matrix, aligns the subsequence and moves down to the  $2<sup>nd</sup>$  state (state IL in the model), traces the subsequence from the highest hit and moves down to the  $3<sup>rd</sup>$  state and proceeding similarly all the way down to the end state E. The subsequences traced at each state of the model is aligned with the model. The memory complexity for a model of Mn non–bifurcation states and Mb bifurcation states is  $O(M_nD + M_bD^2)$ , and the memory requirement is independent of the database size. The time complexity for the models is  $O(M_nLD + M_bLD2)$  [5].

#### **2.2.3 Accelerating ncRNA Search**

According to the experiment it has been understood that RNA homology search with CMs was slow. To accelerate database search Infernal's cmsearch uses two rounds of filters with faster algorithms. These algorithms which accelerate the ncRNA search are implemented in the newer version of Infernal (Infernal v1.1). The first round of filtering was observed to be faster which included the database search using the approach of maximum likelihood (ML) HMMs. Since HMMs are unable to model the interactions between base-paired columns which CM can model, it makes them less sensitive and specific for RNA sequence analysis, However, they are more efficient to compute with, being faster than CMs and thus are useful for filtering. This HMM filter eventually allowed any good hits which are further searched with the second round of filter [5,6].

 In the HMM filtering, given the model's parameters and a sequence of observations or states , the distribution over hidden states of the last latent variable at the end of the sequence is computed. The latent variable indicates the variables, not directly observed but inferred from other sequences. For instance when  $y(1),..., y(t)$  are the model parameters and sequence of observations,  $P(x(t) | y(1), \ldots, y(t))$  is computed. Filtering is usually used when the sequence of latent variables considered as the underlying states that a process moves through at a sequence of points of time, with corresponding observations at each point in time. HMM filtering used Forward algorithm. The forward algorithm was interpreted to calculate probability of a state at a certain time, given the prior state and was studied to be closely related to viterbi algorithm which is a dynamic programming algorithm to find the most probable path though the model. (http://en.wikipedia.org/wiki/Hidden\_Markov\_model)

Viterbi algorithm:- According the book chapter Markov chains and Markov models by R. Durbin the algorithm was explained as follows. Suppose a Hidden Markov Model (HMM) of state space S consists of initial probabilities of the path  $\pi_i$  of being in state i and transition probabilities  $a_{i,j}$  of transitioning from state i to state j to generate the output of y1,…, yt. The most likely state sequence x1,..,xt that produces the observations is given by the recurrence relations. The most probable path can be found by choosing the highest probability. The equation can be given as  $\pi$ <sup>2</sup> = argmax<sub>π</sub> P(x, $\pi$ ). Considering the probability  $v_k(i)$  to be the most probable path ending in state k, I be the observation for all states of k in space S, the probabilities calculated for all observations  $x_{i+1}$  can be calculated [5].

Initialization: When i=0; Initially beginning from the start state (0),  $v_0(0)=1$ , for  $k>0$  $v_k(0)=0$ .

Recursion: When  $i=1$  to L By pointing to the components backwards the actual sequence can be found the process called back tracking.

At the i<sup>th</sup> observation;  $v_1(i) = e_1(i) * max_k (a_{k1} * v_k(i-1));$ 

Let ptr (for pointer) be the function that returns the maximum values of all atates till L.

ptr(1)=argmax<sub>k</sub> (a<sub>kl</sub> \*  $v_k(i-1)$ ); 'argmax' denotes the set of points of the given argument for which the given function attains its maximum value.

Termination:  $P(x, \pi') = max_k (a_{k0} * v_k(L)); \pi'_{L} = argmax_k (a_{k0} * v_k(L));$ 

The path for traceback can be retrieved by saving back pointers to track which  $i<sup>th</sup>$ observation was used. (http://en.wikipedia.org/wiki/Hidden\_Markov\_model)

Starting from the End (i=L to 1);  $\pi$ <sup>2</sup><sub>i-1</sub> = ptr<sub>i</sub>( $\pi$ <sup>2</sup><sub>i</sub>).

Since state paths is known to produce the sequence x, all probabilities for all possible paths are added to obtain full probability of x which is given by the equation [5]:

$$
P(x) = \sum_{\pi} p(x, \pi).
$$

It is observed that number of all possible paths increases with the length of sequence. The full probability in the forward algorithm could be calculated using the similar dynamic programming to Viterbi algorithm where the maximizations are replaced by summation. In the Forward algorithm the quantity  $f_k(i)$  is observed to be corresponding to  $v_k(i)$  in Viterbi. At the states k, the quantity was expressed by the equation below which

$$
f_k(i) = P(x_1, \ldots, x_i, \pi_i = k)
$$

determines the probability of the observed sequence including  $x_1$  when  $\pi_i$  is required to be equal to k and  $i<sup>th</sup>$  recursion equation is given as below [5].

$$
f_k(i+1) = e_l(i+1) \sum_k a_{kl}^* f_k(i)
$$

Initialization: At start state (0); for k>0,  $f_0(0)=1$  and  $f_k(0)=0$ ; Recursion: At ith observation from 1 to L;  $f_k(i)=e_l(x_i) * \sum_k a_{kl} * f_k(i-1)$ 

Termination: Involved the final calculation of the total probability of the sequence x of length L containing all states, expressed as  $P(x) = \sum_{k} a_{k0} * f_k(L)$  [5].

The dynamic programming technique called query-dependent banding (QDB) was used in second round of filtering, which precalculates regions of the CM dynamic programming matrix that have negligible probability. The calculation by QDB is considered to be dependent only on the query CM itself and not on database being searched . QDB is considered similar to CYK algorithm and was implemented in Infernal software to reduce the average case time complexity of CM alignment from  $LD^{2.4}$  to  $LD<sup>1.3</sup>$  for query RNA containing D residues and a target database sequence of length L, resulting in a 4-fold RNA queries. Finally any hits that survive the first and second round of filtering are searched with the final round search strategy and is reevaluated again using the Inside algorithm, described above which determines the final scores of the hits in the database [6].

#### QDB algorithm:-

For any state v all possible paths could be enumerated down the model from v to the End state, each path possessing a product of transition probabilities used by the paths. And emitting n number of residues ( $n=2$  for P,  $n=1$  for L and R state in path). Sum of each path probabilities for each n, determined the probability distribution  $\gamma_{v}(d)$ , which was defined as the probability that the CM subgraph rooted at v would generate a subsequence of length d. A finite limit l was imposed on maximum subsequence during

calculation since the CM contained self-emitting loops as insert states and there is no finite limit observed on the subsequence. A recursive algorithm was designed to calculate  $\gamma_{v}(d)$  working from leaves of the CM to the root and from smallest subsequence to the largest [9].

For  $v=M-1$ (leaves) to 0 (root)

- 1. When v= End state (E):- { for d=1 to l,  $\gamma_v(0)=1$ ;  $\gamma_v(d)=0$ };
- 2. When v=Bifurcation (B):- { for d=0 to l,  $\gamma_v(d) =_{x=0 \text{ to } d} \sum \gamma_v(x)^* \gamma_z(d-x)$  };
- 3. When v=S,P,L,R states:- { for d=0 to  $\Delta_{v}^{L}$ +  $\Delta_{v}^{R}$ -1,  $\gamma_{v}(d)$ =0;

{ for 
$$
d = \Delta_v^L + \Delta_v^R
$$
 to 1,  $\gamma_v(d) = \gamma_{vcv} \sum d - (\Delta_v^L + \Delta_v^R)^* t(y)$ }

For instance while calculating  $\gamma_v(d)$ , when v is paired state it emits a pair of residues transiting to its child state Cv and the subgraphs rooted at y accounts for rest of the subsequence of lengths d-2. Hence  $\gamma_v(d)$  is calculated as the sum over all states in y Cv of transition probabilities  $(t(y)$  times the probability of a subsequence (length d-2 calculated by recursion) is generated by the subtree rooted at y [9].

#### Banded CYK database search algorithm for CM

A band dmin(v)...dmax(v) of subsequence length were allowed for each state. As explained above, the CYK search algorithm recursively calculates  $\gamma(i,d)$ , which is the log probability of the most likely CM parse subtree rooted at state v generating the subsequence of length d as  $si(i-d+1), \ldots si$  ending at j of the target sequence s. Initialization is calculated at the smallest subgraphs of state E and shortest subsequence (d=0) iterating upwards and outwards to larger subtrees and longer subsequences to a window size of W which is preset. The loops over subsequences of length d which iterate

over the end position j on a target sequence are limited by banding to the range dmin(v) dmax(v) [9].

Initialization : Bands are imposed:

for j=0 to L, v=M to 1 and to 0  
\nfor d=0 to (dmin(v)-1), -
$$
\infty
$$
  
\n $\gamma_v(j,d)$  for d=min((dmax(v)+1), (j+1)) to W, - $\infty$ ;

W is defined as maximum size of a potential hit to a CM model.

Initialization at d=0,

 $\epsilon$ 

For  $j=0$  to L,  $v=M$  to 1 till 0

When 
$$
S_v = E
$$
, 0;  
\nwhen  $S_v = D$ ,  $S$ ,  $max_{y \in C_v} [\gamma_v(j,0) + log t_v(y)]$ ;  
\nwhen  $S_v = B$ ,  $C_v=(y,z)$ :  $\gamma_y(j,0) + \gamma_z(j,0)$ ;  
\nElse when  $S_v = P$ ,  $L$ ,  $R$ ,  $-\infty$ ;

Recursion

For j=1 to L,  $d = max(1, dmin(v))$  to min( $dmax(v)$ ,j), v=M to 1 till 0 When  $S_v = E$ ,  $-\infty$ ; When  $S_v = B$ , kmin=max(dmin(z),(d-dmax(y))) and  $\gamma_v(j,d)$  kmax=min(dmin(z),(d-dmin(y))),  $C_v=(y,z)$ : max<sub>kmin≤k≤kmax</sub> [ $\gamma_y(j-k,d-k) + \gamma_y(j, k)$ ] When  $S_v = D, S$ ,  $max_{y = Cv} [\gamma_v(j,d) + log t_v(y)]$ ; When  $S_v = P,L,R$ ,  $\max_{y = Cv} [\gamma_v(j - \Delta_v^R, d - \Delta_v^L - \Delta_v^R) + \log t_v(y)] + \log e_v(x_i, x_j)$ 

Like the CYK algorithm, the matrices are beginning from End state till the root state of the parse tree. As compared to CYK, The time and space requirement for QBD is negligible and was recorded to be Θ(Ml) since both M and l are linearly with length L in the residues of the query RNA,  $\Theta(L^2)$ . Whereas both banded CYK algorithm and normal CYK required the memory of O(MW +  $bW^2$ ) and O(L(MW +  $bW^2$ ) time for a model which contains b bifurcation states, window size W and target database length of L. Since M, B and W were reported to scale with the query RNA its time complexity was calculated as  $O(LN^3)$ . The experiments on the RNA homology search are described in the following chapters [9].

### **CHAPTER 3**

#### **METHODS**

#### **3.1 Preparation of Training Set**

The training sequences containing RNA multiple alignments were extracted from Rfam database which is a collection or annotations of RNA families, including ncRNAs and other structured RNA each represented by multiple sequence alignment and consensus structures. Rfam open access database was hosted by Welcome Trust Sanger Institute in collaboration with Janelia Farm. The seed alignments are the alignments that contains representative members of the ncRNA family and also contains the structural information that may or may not contain pseudoknot. Such alignment is used to create the SCFG, which is used to identify additional family members and add them to the alignment with the help of the Rfam software Infernal. Rfam divides ncRNAs into families based on its phylogeny.

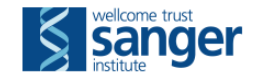

HOME | SEARCH | BROWSE | FTP | BIOMART | BLOG | HELP **Rfam 11.0 (August 2012, 2208 families)** The Rfam database is a collection of RNA families, each represented by multiple sequence alignments, consensus secondary structures and covariance models (CMs). More... **QUICK LINKS QUERY REAM BY KEYWORD** SEQUENCE SEARCH Search for keywords in text data in the Rfam database. VIEW AN RFAM FAMILY RNaseP Go Example VIEW AN RFAM CLAN You can also use the keyword search box at the top of every page. **KEYWORD SEARCH TAXONOMY SEARCH JUMP TO** 

**Figure 3.1** A Web Server of the Rfam Database. Source: http://rfam.sanger.ac.uk/

The training set of ncRNA alignments were retrieved from four RFAM ncRNA families considered in this case, each containing a pseudoknotted structure and possessing its unique features.

| No.                         | ncRNA Rfam family                                      | <b>Rfam ID</b> | <b>Feature</b>                  |
|-----------------------------|--------------------------------------------------------|----------------|---------------------------------|
|                             | RNaseP bact a                                          | RF00010        | <b>Bacterial RNaseP Class A</b> |
| $\mathcal{D}_{\mathcal{L}}$ | RNaseP bact b                                          | RF00011        | <b>Bacterial RNaseP Class B</b> |
| 3                           | RNaseP arch                                            | RF00373        | Archaeal RNaseP                 |
| $\overline{4}$              | Internal ribosome Entry Site<br>(IRES) IRES-Cripavirus | RF00458        | Production of capsid proteins   |
| 5                           | Group 1 intron catalytic site<br>$(Intron\_gpl)$       | RF00028        | Self splicing ribozymes         |
| 6                           | Hepatitis Delta Virus (HDV)<br>ribozyme                | RF00094        | Viral replication               |

**Table 3.1** ncRNA Familes of Rfam

The seed alignments of each family consists of a multiple sequence alignment followed by a consensus structure. The training set of any family was prepared and saved in Stockholm format.

```
# STOCKHOLM 1.0
#=GF ID IRES_Cripavirus
#=GF AC RF00458
#=GF DE Cripavirus internal ribosome entry site (IRES)
#=GF AU Moxon SJ
#=GF GA 29.0
#=GF NC 23.9
#=GF TC 46.9
#=GF SE Published; 11233983
#=GF SS Published; PMID:11233983
#=GF TP Cis-reg; IRES;
#=GF BM cmbuild -F CM SEED; cmcalibrate --mpi -s 1 CM
#=GF BM cmsearch -Z 274931 -E 1000000 --toponly CM SEQDB
#=GF DR    SO:0000243 SO:internal ribosome entry site
#=GF DR GO:0043022 GO:ribosome binding
#=GF RN [1]
#=GF RM 11233983
#=GF RT A tertiary structure model of the internal ribosome entry site (IRES)
#=GF RT for methionine-independent initiation of translation.
#=GF RA Kanamori Y, Nakashima N;
#=GF RL RNA 2001;7:266-274.
#=GF CC This family represents a Cripavirus internal ribosome entry site (IRES)
#=GF CC which is required for the production of capsid proteins through
#=GF CC IRES-mediated translation [1].
#=GF WK http://en.wikipedia.org/wiki/Cripavirus_internal_ribosome_entry_site_(IRES)
#=GF SQ
#=GS Drosophila_C_virus.1 AC AF014388.1/6078-6278
#=GS Black_queen_cell_vir.1 AC AF183905.1/5647-5848
#=GS Himetobi_P_virus.1 AC AB017037.1/6286-6484
#=GS Rhopalosiphum_padi_v.1 AC AF022937.1/6935-7121
#=GS Triatoma_virus.1 AC AF178440.1/5925-6123
#=GS Plautia_stali_intest.1 AC AB006531.1/6003-6204
Drosophila_C_virus.1 GUUAAGAUGUGAUCUUGCUUCCUU..AUACAAUUUUGAGAGGUUAAUAAG<br>Black queen cell vir.1 CCAACAAUGUGAUCUUGCUUGCGGA.GGCAAAAUUUGCACAGUAUAAAAU
                              BUUAAGAUGUGAUCUUGCUUCCUU . .AUACAAUUUUGAGAGGUUAAUAAG<br>CCAACAAUGUGAUCUUGCUUGCGGA . GGCAAAAUUUGCACAGUAUAAAAU
Himetobi_P_virus.1 GAAAAUGUGUGAUCUGAUUAGAAG..UAAGAAAAUUCCUAG.UUAUAAUA
Rhopalosiphum_padi_v.1 AGUGUUGUGUGAUCUUGCGCGGAU.......AAAUGCUGACG...UGAAAA
Triatoma_virus.1 UUGACUAUGUGAUCUUGCUUUCG....UAAUAAAAUUCUGUACAUAAAAG
Plautia_stali_intest.1 CUGACUAUGUGAUCUUAUUAAAAUUAGGUUAAAUUUCGAGGUUAAAAAUA
#=GC SS_cons <<<<<<<<<......<<<<<<<<<............AAAAAAA.......
Drosophila C virus.1 AAGGAAGUAGUAGUGCUAUCUUAAU.AAUUAGGUUAACUAUUUAGUUUUACUG
Black_queen_cell_vir.1 CUGCAAGUAGUGCUAUUGUUGG.AAUCACCGUACCUAUUUAGGUUUACGC
Himetobi_P_virus.1 UUUUUAAUACUGCUACAUUUUU.AAGACCCUUAGUUAUUUAGCUUUACCG
Rhopalosiphum_padi_v.1 CGUUGCGUAUUGCUACAACACU.....UGGUUAGCUAUUUAGCUUUACUA
Triatoma_virus.1 UCGAAAGUAUUGCUAUAGUUAAGGUUGCGCUUGCCUAUUUAGGCAUACUU
Plautia_stali_intest.1 GUUUUAAUAUUGCUAUAGUCUU.AGAGGUCUUGUAUAUUUAUACUUACCA
#=GC SS_cons >>>>>>>>>....>>>>>>>>>....BBBB..<<<<....>>>>.....<
```
**Figure 3.2** Training Sequences in Stockholm Format. The first line contains the header followed by features of Generic per-File annotation, free text (#=GF) which contains the annotations of the RNA family consisting the accession #, description, Database reference, Organism, classification, etc. The lines following the GFs are Generic per-Sequence annotation free text (#=GS) which contains the GenBank accession number (AC), name of the organism genome, and positions of ncRNA in the genome. Following are the multiple alignments of the ncRNAs followed by the consensus structure in the dot bracket format in the last lines of every alignment. The four sets of ten training sequences of each RFAM families mentioned above, were prepared in Stockholm format and were further used for genome wide search using RNAtops and Infernal. Source: http://rfam.sanger.ac.uk/family/RF00458

#### **3.2 Genome Selection for test**

Once the training set was prepared the genome to be tested were retrieved from the open access RNASTRAND- v2.0 database. The RNASTRAND database contains the known RNA secondary structures of the prokaryotic and eukaryotic organisms.

RNA STRAND v2.0 - The RNA secondary STRucture and statistical ANalysis Database

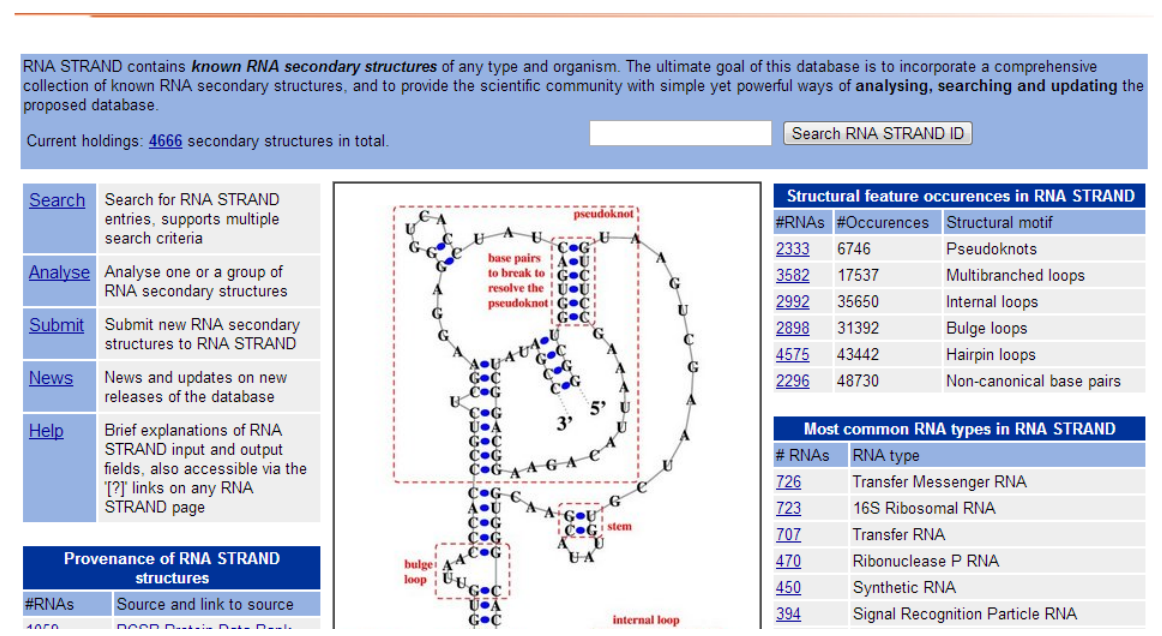

[Home | Search | Analyse | Submit structures | News | Help ]

**Figure 3.3** RNASTRAND v2.0 Database Home Page. Source: http://www.rnasoft.ca/strand/

The FASTA sequence of ncRNA of thirteen organisms, all belonging to the different RFAM families mentioned above were retrieved. BLAST tool was used to find the genomes, each containing the identical ncRNA subsequence for their corresponding families. For instance to search the genome belonging to IRES family The FASTA formatted sequence of the organism was retrieved from RNASTRAND.

> File PDB 01157.ct. RNA SSTRAND database. External source: RCSB Protein Data Bank 2NOQ, number of molecules: 5. The secondary structure annotation was obtained with RNAview.

AAAAAUGUGAUCUUGCUUGUAAAUACAAUUUUGAGAGGUUAAUAAAUUACAAGUAGUGCUAUUUUUGUAUU UAGGUUAGCUAUUUAGCUUUACGUUCCAGGAUGCCUAGUGGCAGCCCCACAAUAUCCAGGAAGCCCUCUCU GCGGUUUUUCAGAUUAGGUAGUCGAAAAACCUAAGAAAUUUACCUGCUGCGCCGGCCAACUCCGUGCCAGC AGCCGCGGUAAUACGGAGGGCGCGCUGCAUGGCCGUUCUGGUCAGCAUGGCGGGAUGCGUAGGAUAGGUGG GAGCGCAAGCGCCGGUGAAAUACCACCCUUCCC

**Figure 3.4** FASTA Formatted Sequence of IRES of the Organism *S.cerevisiae*

When the above sequence was used as input and BLAST was set to run to find the homologous genome for the family. The BLAST output produce the alignments and gave the high scoring hit which was considered as significant genome for the particular ncRNA family for the organism.

ö

97.1 97.1 16% 8e-17 100% 2NOQ\_E

Source: http://www.rnasoft.ca/strand/

#### Sequences producing significant alignments:

Select: All None Selected:0 Alignments Download v GenBank Graphics Distance tree of results Max Total Query E Max Description Accession score score cover value ident 351 351 59% 1e-93 100% AF218039.1 Cricket paralysis virus nonstructural polyprotein and structural polyprotein genes, complete cds 350 350 59% 5e-93 100% 2NOQ A Chain A, Structure Of Ribosome-Bound Cricket Paralysis Virus Ires Rna Chain 3, Structure Of The Ribosomal 80s-Eef2-Sordarin Complex From Yeast Obtained By Docking Atomic Mode 99.0 99.0 16% 2e-17 100% 1S1L3

Chain E, Structure Of Ribosome-Bound Cricket Paralysis Virus Ires Rna

**Figure 3.5** BLAST Results**.** Score summary of the homologous organism genome sequence searched by BLAST in its database, in the decreasing order of identity.

Cricket paralysis virus nonstructural polyprotein and structural polyprotein genes, complete cds Sequence ID: gb|AF218039.1|AF218039 Length: 9185 Number of Matches: 1

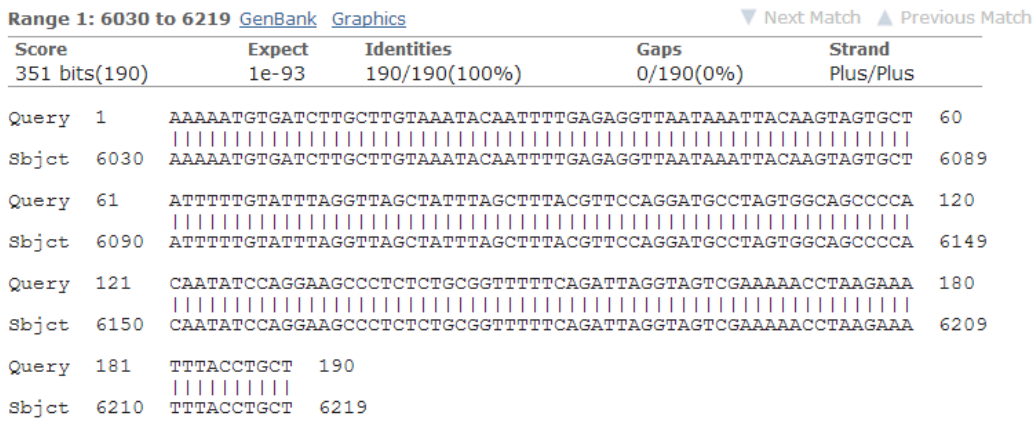

**Figure 3.6** Optimum Alignment of the Highly Identical Genome Sequence with the Query RNA Sequence. The true or known ncRNA positions in the genome are also obtained from this alignment to compare with those predicted by RNATops and Infernal.

Similarly the genomes for 13 organisms corresponding to their respective RFAM

families were retrieved using BLAST and tested for the ncRNA search.

| ncRNA family    | Organism                         | <b>Genome</b>                                                        | <b>Genbank Accession</b> |
|-----------------|----------------------------------|----------------------------------------------------------------------|--------------------------|
| IRES Cripavirus | S. cerevisiae                    | Cricket paralysis virus<br>nonstructural polyprotein                 | AF218039.1               |
| IRES_Cripavirus | Plautia stali<br>intestine virus | Plautia stali intestine<br>virus RNA                                 | AB006531.1               |
| RNaseP_arch     | Pyrococcus<br>horikoshii         | Pyrococcus horikoshii<br>OT3 DNA                                     | BA000001.2               |
| RNaseP_arch     | Pyrococcus<br>furiosus           | Pyrococcus furiosus<br>COM1                                          | CP003685.1               |
| RNaseP_bact_a   | Thermotoga<br>maritime           | Thermotoga maritima<br>MSB8                                          | AE000512.1               |
| RNaseP_bact_a   | Deinococcus<br>radiodurans       | Deinococcus<br>radiodurans, strain R1                                | AE000513.1               |
| RNaseP_arch     | Methanococcus<br>jannaschii      | Methanocaldococcus<br>jannaschii DSM 2661                            | L77117.1                 |
| RNaseP_arch     | Archaeoglobus<br>fulgidus        | Archaeoglobus fulgidus<br>, strain DSM 4304                          | AE000782.1               |
| RNaseP_bact_b   | <b>Bacillus</b> subtilis         | <b>Bacillus</b> subtilis<br>BEST7003 DNA,<br>complete genome         | AP012496.1               |
| Intron_gpI      | Tetrahymena<br>thermophila       | Tetrahymena<br>thermophila strain<br>ATCC 30382 18S<br>ribosomal RNA | JN547815.1               |
| RNaseP_bact_a   | <b>Thermus</b><br>thermophilus   | Thermus thermophilus<br>HB27, complete<br>genome                     | AE017221.1               |
| Intron_gpI      | Homo Sapiens                     | Azoarcus sp. BH72                                                    | AM406670.1               |
| HDV_Ribozyme    | Hepatitis Delta<br><b>Virus</b>  | Hepatitis delta virus<br>isolate 59045-CAR<br>delta antigen gene     | JX888110.1               |

**Table 3.2** Genome belonging to ncRNA families.

## **3.3 Test with RNATOPS**

The Genomes retrieved from RNASTRAND were further tested for pseudoknots with a profile based RNA structure search program, RNATOPS (RNA via Tree decOmPoSition) which detects RNA pseudoknots in genomes as mentioned in Chapter 2. The files were uploaded in the web server of RNATOPS called RNATOPS-W.

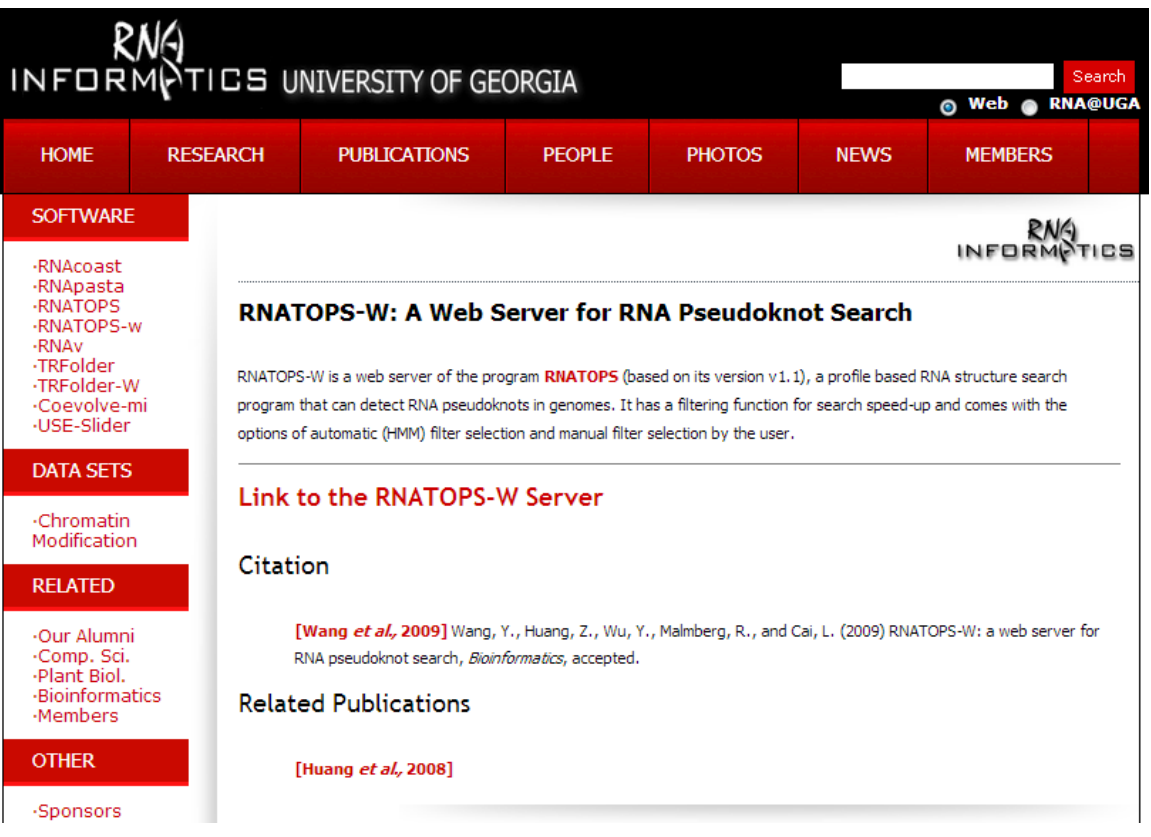

**Figure 3.7** University of Georgia RNATOPS-W Home Page. The left column gives the options to download software and algorithms. This page provides link to RNATOPS-W web server for analysis.

Source: http://rna-informatics.uga.edu/?f=software&p=RNATOPS-w

# **RNATOPS-W**

#### A Web Server for RNA Pseudoknot Search

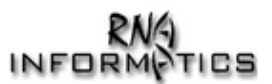

RNATOPS-W is a web server version of the program RNATOPS (version: rnatops.v1.1), a profile based RNA structure search program that can detect RNA pseudoknots in genomes. It has a filtering function for search speed-up and comes with the options of automatic (HMM) filter selection and manual filter selection by the user.

To use the RNATOPS-W server, you need to provide as input:

- (1) a structure profile in the pasta format, and
- (2) genome sequences in the fasta format,

each can be in a file or in the text box to be uploaded to the server. (Click for some examples)

By default, the server selects from the profile an HMM filter and searches with the filter. You can also opt to select your own filter (in an additional step before submitting your search request). Your own filter can be either an HMM or a substructure filter. You may request the whole structure search result, the filtering result, or both. You may also change the default parameter values for the search. After submitting your search request, you will be given an ID to retrieve your search result at a later time from this page or by following a specified web link.

Recommended web browsers to use with RNATOPS-W are: IE (version 7.0 or above) and Firefox (version 2.0 or above). It may also support Safari (version 2.0.4 or above).

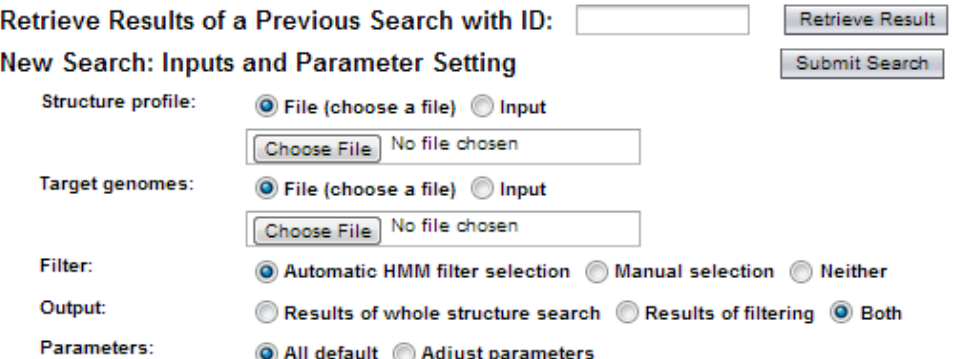

**Figure 3.8** RNATOPS-W Open Access Web Server. Server is maintained by University of Georgia

Source: http://128.192.141.226:8080/rnatops-w/

A function of automatically addition of HMM filter is an addition to RNATOPS. The training set in Stockholm format was converted into "pasta format" using RNApasta, a JAVA application on windows available as a precompiled java archive file (.jar). RNA Pasta is a Java application used to calculate a variety of statistics related to RNA stemloop and pseudoknot structures. The pasta file was further used as input file and

contained a multiple structural alignment for a set of training RNA sequences. It was observed that RNATOPS-W accepts the structure profile input in 2 different versions of pasta format, namely one-line version and two-line version, one of them shown the figure below.

| Analysis Align Edit View Help<br>Edit<br><b>File</b>                                    |                                                                    |  |  |
|-----------------------------------------------------------------------------------------|--------------------------------------------------------------------|--|--|
| Save Interpreted A Clear Bottom Analysis T Push Analysis Up Options C Help<br>Load File |                                                                    |  |  |
| $\blacksquare$ Tools                                                                    | $  \cdot  _*$ STOCKHOLM 1.0<br>l a                                 |  |  |
| <b>P</b> Basic Tools                                                                    | Ē<br>$\leftarrow$ GF ID<br>IRES Cripavirus                         |  |  |
| .P Interpret Input                                                                      | $\left  \right $ = GF AC<br>RF00458                                |  |  |
|                                                                                         | $\equiv$ -GF DE<br>Cripavirus internal ribosome entry site (IRES)  |  |  |
| <b>Draw Arcs</b>                                                                        | Moxon SJ<br>$\left  \right $ = GF AU                               |  |  |
| <b>Pasta Edit</b>                                                                       | $\parallel$ #=GF GA<br>29.0                                        |  |  |
| <b>Remove Partition Tag</b>                                                             | 23.9<br>$A = GF$ NC                                                |  |  |
| <b>Highlight Stems</b>                                                                  | $+$ -GFTC<br>46.9                                                  |  |  |
|                                                                                         | $+$ $-$ GF SE<br>Published: 11233983                               |  |  |
| Remove All Highlights                                                                   | $H = GF$ SS<br>Published: PMID:11233983                            |  |  |
| <b>+ Conducts</b> Analysis Tools                                                        |                                                                    |  |  |
| <b>H</b> Base Freq                                                                      | Interpreted                                                        |  |  |
| <b>ille</b> BasePair Freq Pos                                                           | <b>EEEEEEEEE</b><br>nnnnnnnn <sub>n</sub>                          |  |  |
| <b>ille</b> BasePair Freg Reg                                                           | $\pm$ STOCKHOLM 1.0                                                |  |  |
| <b>Il BasePair Freg Stem Pos</b>                                                        | $:$ $*=GF$ ID<br>IRES Cripavirus                                   |  |  |
|                                                                                         | $:$ $*=$ GF $AC$<br>RF00458                                        |  |  |
| <b>ille</b> Entropy By Pos                                                              | :#=GF DE<br>Cripavirus internal ribosome entry site (IRES)         |  |  |
| <b>il</b> Stack Doublets                                                                | Moxon SJ<br>:#=GF AU                                               |  |  |
| <b>il</b> PseudoFregs                                                                   | :#GFGA<br>29.0                                                     |  |  |
|                                                                                         | 23.9<br>$: 6=GE NC$                                                |  |  |
| <b>H</b> Region Freq.                                                                   | 46.9<br>$:$ $\bullet$ =GF TC                                       |  |  |
| <b>Ille</b> Stem Summary                                                                | $;$ $\models$ GF SE<br>Published; 11233983                         |  |  |
| <b>il</b> Loop Summary                                                                  | $: A = GF$ SS<br>Published; PMID:11233983                          |  |  |
|                                                                                         | $:= F - GF$ TP<br>Cis-reg: IRES;                                   |  |  |
| <b>P Alignment Tools</b>                                                                | $: ÷ = GF$ BM<br>cmbuild -F CM SEED: cmcalibrate --mpi -s 1 CM     |  |  |
| $\frac{a}{a}$ Non-Canonical                                                             | $: ÷ = GF$ BM<br>cmsearch -Z 274931 -E 1000000 -- toponly CM SEODB |  |  |
| a: Pseudoknot Removal                                                                   | $:$ $*=$ GF DR<br>SO:0000243 SO:internal ribosome entry site       |  |  |
|                                                                                         | $:= -GF$ DR<br>GO:0043022 GO:ribosome binding                      |  |  |

**Figure 3.9a** Pasta Format of the Multiple Alignment in the RNApasta tool**.** Stockholm format of the ncRNA training file loaded in RNApasta tool which gives pasta formatted structure profile.

The structural graph described in section 2.2 produced from consensus sequence represented the first line of Pasta output. The rest of the lines below the consesnsus structures were the RNA sequences structurally aligned to the consensus structures.

EEEEEEEEE......DDDDDDDDD............AAAAAAA.......ddddddddd....eeeeeeee e....BBBB..FFFF....ffff.....IIII.HHHHHbbbbG.GGG.....ggg.g...hhhhh.iiii. a.aaaaaa...KKKKK...JJJJ.CCCCCjjjj..kkkkk...........ccccc............ 111111111......111111111............1111111.......111111111....11111111  $1. \ldots 1111 \ldots 1111 \ldots 11111 \ldots 11111.1111111111111111 \ldots 1111.1 \ldots 111111 \ldots 11111 \ldots 11111 \ldots 11111 \ldots 11111 \ldots 11111 \ldots 11111 \ldots 11111 \ldots 11111 \ldots 11111 \ldots 11111 \ldots 11111 \ldots 11111 \ldots 11111 \ldots 11111 \ldots 11111 \ldots 11111 \ldots$  $1.1111111\ldots111111\ldots11111.11111111\ldots111111\ldots\ldots\ldots\ldots111111\ldots\ldots\ldots\ldots\ldots$ >Drosophila\_C\_virus.1 GUUAAGAUGUGAUCUUGCUUCCUU-- AUACAAUUUUGAGAGGUUAAUAAGAAGGAAGUAGUGCUAUCUUAAU-AAUUAGGUUAACUAUUUAGUUUUACUGUUCAGGAUGCCUAU-UGGCAGCCCCA-UAA-UAUCCAGGACAC-CCUCUCUGCUUCUUAUAUGAUUAGGUUGUCAUUUAGAA--UAAGAAAAUAACCUGCUAACUUUCAA >Black queen cell vir.1 CCAACAAUGUGAUCUUGCUUGCGGA-GGCAAAAUUUGCACAGUAUAAAAUCUGCAAGUAGUGCUAUUGUUGG-AAUCACCGUACCUAUUUAGGUUUACGCUCCAAGAUCGGUGGAUAGCAGCCCUAUCAA-UAUCUAGGAGAA-CUGUGCU-AUGUUUAGAAGAUUAGGUAGUCUCUAAACA---GAACAAUUUACCUGCUGAACAAAUU >Himetobi P virus.1 GAAAAUGUGUGAUCUGAUUAGAAG--UAAGAAAAUUCCUAG-UUAUAAUAUUUUUAAUACUGCUACAUUUUU-AAGACCCUUAGUUAUUUAGCUUUACCGCCCAGGAUGGGGUG-CAGCGUUCCUG-CAA-UAUCCAGGGCAC- -CUAGGUGCAGCCUUGUAGUUUUAGUGGACUUUAGGCU--AAAGAAUUUCACUAGCAAAUAAUAAU >Rhopalosiphum padi v.1 AGUGUUGUGUGAUCUUGCGCGAU-------AAAUGCUGACG--- UGAAAACGUUGCGUAUUGCUACAACACU-----UGGUUAGCUAUUUAGCUUUACUAAUCAAGACGCCGUC-GUGCAGCCCAC-AAAA-GUCUAGAUA---- CGUCACAGGAGAGCAUACGCUAGGUCGCGUUGACUAUCCUUAUAUAU-GACCUGCAAAUAUAAAC >Triatoma\_virus.1 UUGACUAUGUGAUCUUGCUUUCG---- UAAUAAAAUUCUGUACAUAAAAGUCGAAAGUAUUGCUAUAGUUAAGGUUGCGCUUGCCUAUUUAGGCAUAC UUCUCAGGAUGGCGCG-UUGCAGUCCAA-CAAG-AUCCAGGGACUGUACAGAAUUUUCC-UAUACCUCGAGUCGGGUUU-GGAA--UCUAAGGUUGACUCGCUGUAAAUAAU >Plautia stali intest.1 CUGACUAUGUGAUCUUAUUAAAAUUAGGUUAAAUUUCGAGGUUAAAAAUAGUUUUAAUAUUGCUAUAGUCU U-AGAGGUCUUGUAUAUUUAUACUUACCACACAAGAUGGACCG-GAGCAGCCCUC-CAA-UAUCUAGUGUAC--CCUCGUGCUCGCUCAAACAUUAAGUGGUGUUGUGCGA-- AAAGAAUCUCACUUCAAGAAAAAGAA

**Figure 3.9b** The Pairing Structure and RNA Multiple Alignment in Pasta format. RNAPasta produces two strings, one of which is upper and lower case letters, the second of which is a numerical index or subscript. Since every base-pair/ single residue occur only once in the structure, every letter (upper case and lowercase) is indexed as 1. For instance E1-e1, D1-d1, etc. D1-d1 and A1-a1 base pairing region form a pseudoknot.

The two input files, Pasta formatted structure profile and the genome file were

submitted and along with those an option for automatic filter available in the program

was selected with the default parameters, and submitted for which RNATOPS filters the

conserved regions and gives the hits. Similarly the ncRNA structure profile in Pasta format was prepared for the training set from 4 RFAM Families as input. Secondly above retrieved genomes belonging to their corresponding RNA families were loaded in RNATOPS-W as input along with Pasta structure profile.

#### **3.4 ncRNA search with Infernal**

Infernal v1.0.2 was downloaded and installed from [http://infernal.janelia.org/.](http://infernal.janelia.org/) The Multiple RNA sequence alignment with secondary structure annotation, of the six RFAM families were stored in Stockholm format as mentioned above. Thirteen genomes were tested for ncRNA search. 'cmbuild' and 'cmsearch' were the two core programs used for searching and aligning ncRNA model to the genomes.

#### **3.4.1 Building a model using cmbuild program**

The cmbuild reads an RNA multiple sequence alignment in a Stockholm format containing consensus secondary structure annotation. To construct the architecture of CM cmbuild uses consensus secondary structure and saves the CM in a .cm file. Six .cm files were built of each RFAM families respectively. While cmbuild constructs a model from an input alignment it is observed that the selection is decided upon which columns of the input alignment are defined as match (called "consensus") and insert columns. It is understood that to implement this strategy the weights for each sequence are computed to down weight closely related sequences and up weight distantly related ones. [6]. Then, for each position, the sum of the weights of the sequences that include a residue at the position was computed and if that sum was nearly half the total number of sequences

then the position was considered as a match position, else an insert position[6] . The Infernal code given for constructing the model is shown in the figure below.

# cmbuild :: build RNA covariance model(s) from alignment # INFERNAL 1.0.2 (October 2009) # Copyright (C) 2009 HHMI Janelia Farm Research Campus # Freely distributed under the GNU General Public License (GPLv3) # command: bin/cmbuild IRES/IRES\_Cripavirus\_new.cm IRES/IRES\_Cricket\_Cripavirus\_new\_stockholm.txt # date: Fri Apr 12 20:09:46 2013 rel entropy # aln cm idx name 1 1 IRES\_Cripavirus 6 2.41 210 201 44 3 0.590 0.368 # CPU time: 0.16u 0.00s 00:00:00.16 Elapsed: 00:00:01

**Figure 3.10**: cmbuild Code for IRES Cripavirus Family used in Infernal. Requires the input of RNA multiple alignment in Stockholm format. The output reports that the model has 201 match (consensus) positions in the clen column.

Along with the model annotation cmbuild also outputs a single line for each

model Each line has the following fields [6]:

- "aln": index of the alignment used to build the CM
- "nseq": number of sequences in the alignment used to build the CM;
- "eff nseq": effective number of sequences used to build the model;
- "alen": length of the alignment used to build the CM as seen in stockholm format. In the model the length is 210
- "clen": number of columns from the alignment defined as consensus (match) columns. Out of total 210 columns nine columns showed majority of indels as dots.
- "bps": number of basepairs in the CM; "bifs": the number of bifurcations in the CM;
• "rel entropy: HMM": the total relative entropy of the model ignoring secondary

structure divided by the number of consensus columns [6].

```
INFERNAL-1 [1.0.2]
NAME
        IRES Cripavirus
GA
        29.00\mathtt{TC}46.90
NC.
        23.90
STATES
        622
NODES
        171
ALPHABET 1
ELSELF
       -0.08926734WBETA
        1e-07NSEO
        \epsilonEFFNSEQ 2.409
CLEN
        201
BCOM
        bin/cmbuild IRES/IRES Cripavirus new.cm IRES/IRES Cricket Cripavirus new stockholm.txt
      Fri Apr 12 20:09:46 2013
BDATE
NULL.
        0.000 0.000 0.000 0.000
MODEL:
                           [ ROOT
                                    0<sub>1</sub>\overline{\mathbf{s}}\Omega-1.0\mathbf{1}4 - 7.034 - 8.280 - 0.072 - 4.7331\,24 -2.817 -4.319 -0.613 -2.6980.000 0.000 0.000 0.000
   IL.
         \mathbf{1}\mathbf{1}TR
              2<sup>3</sup>3 -1.925 -0.554 -4.1640.000 0.000 0.000 0.000
         \overline{2}\overline{2}[ MATR
                                    1<sub>1</sub>MR
         \overline{3}2<sub>3</sub>5
                        3 - 8.516 - 0.017 - 6.8340.387 -0.426 -1.159 0.585
    \mathbb D\overline{4}2<sub>3</sub>5 -3 - 6.390 - 1.568 - 0.6203 -1.925 -0.554 -4.164IR
              5<sub>3</sub>0.000 0.000 0.000 0.000
         -51
                     -5
                           [ MATR
                                    2<sup>1</sup>3 - 8.516 - 0.017 - 6.8341.514 - 1.754 - 1.799 - 0.835MR
         6
             53-8
    \mathbb D5<sub>3</sub>8 3 -6.390 -1.568 -0.620
         7IR
         \mathbf{B}8<sub>3</sub>8
                          3 -1.925 -0.554 -4.1640.000 0.000 0.000 0.000
                                       A
                              [ BIF 27 ]
      B 81 80 3 82 362 
                                  [ BEGL 28 ]
     S 82 81 1 83 1 0.000<br>[BIF 29]
          [BIF<br>83 82 1 84 296
     B 83 82 1 84
          [BEGL 30]<br>
84 83 1 85 4 -0 042 -6S 84 83 1 85 4 -0.042 -6.929 -6.337 -6.977
                                  [ MATP 31 ]
    MP 85 84 1 89 6 -9.181 -9.120 -0.020 -7.896 -8.176 -8.571 -2.315 -
2.158 -2.521 1.669 -2.110 -2.791 1.475 -0.781 -2.532 1.370 -2.638 0.606 1.506 -2.199 
-0.496 -1.866 
    ML 86 84 1 89 6 -6.250 -6.596 -1.310 -1.005 -6.446 -3.975 0.660 -
0.612 - 0.293 - 0.076 MR 87 84 1 89 6 -6.988 -5.717 -1.625 -5.695 -0.829 -3.908 0.660 -
0.612 - 0.293 - 0.076 D 88 84 1 89 6 -9.049 -7.747 -3.544 -4.226 -4.244 -0.319 
     IL 89 89 5 89 6 -2.579 -2.842 -0.760 -4.497 -5.274 -4.934 0.000 
0.000 0.000 0.000 
     IR 90 90 6 90 5 -2.408 -0.496 -5.920 -4.087 -5.193 0.000 
0.000 0.000 0.000 
                                       B
```
**Figure 3.11** CM of IRES Cripavirus ncRNA built by the cmbuild Program. Shows ROOT, MATR, BIF, BEGL and MATP nodes with their expanded states of the model. the model continues going all the way though other states (MATR, MATL, MATP, BEGL, BEGR, BIF, etc) till the END as shown in Appendix C. The nodes are numbered according to its position in the structure. To the left are the states represented by S, MP,ML, MR, D, IL,IR followed by with the state IDs The negative integers denote the CM bit scores or log-odds (log of their emission and transition probabilities).

As mentioned in the above text and according to the above figure, node MATP is expanded into total 6 states , namely an MP, D, ML and MR IL and IR. MATL consists of ML and D as split states and IL as insert state. MATR consists of MR and D spilt states and IR insert state. The ROOT node is expanded to S, IL and IR. The left child start node BEGL under bifurcation is expanded just to a single S state whereas the right side child start node BEGR under bifurcation is expanded just to an S state and an insertleft (IL) state. The position-specific scores were assigned for the four possible residues at single-stranded positions, the 16 possible base pairs at paired positions and for insertions and deletions. [6]. These scores were observed to be the log-odds scores derived from the observed counts of residues, base pairs, insertions and deletions in the input alignment, combined with prior information derived from structural RNA alignments [6]. The CM model contained 44 MP, 122 ML, 79 MR, 126 IL, 82 IR, 14 S, 16 B, 164 D and 27 E states, which determines the multi-branched structure.

### **3.4.2 Searching the CM against a sequence database using cmsearch.**

After the six CMs belonging to six RFAM families each from their ncRNA multiple alignments were constructed they were made to search against the corresponding genome sequences using Infernal's cmsearch program. The CM calibration was optional but computationally expensive for a complex RNA structure. Calibration was performed to obtain E-values that estimate the statistical significance of hits in a database search, determining appropriate hidden Markov model (HMM) filter thresholds for accelerating search. More importantly apart from searching the model, the alignments were needed to be built with the model of the large family, and moreover cmsearch is understood and proved to be the only INFERNAL program that uses E-values and HMM filters. Hence calibrations were not needed to be carried out even since it was time consuming. Also it was observed that the amount of time taken by calibration depended on size of the RNA family being modeled. Therefore without calibrating the model, directly, the six models each, constructed from cmbuild were taken as input Infernal's cmsearch program to scan the genome, belonging to the corresponding family, for the ncRNA model. Default filter threshold cutoffs were used though not accelerating the search [6].

 Apart from cmbuild and cmsearch, the other optional programs could be used in Infernal are as mentioned below:-

- **cmemit**: reads the CMs in a .cm file and generates a number of sequences from the  $CM(s)$ .
- **cmstat**: Calculates and displays the statistics of the covariance models determining statistics on calibrated or non-calibrated CM files. Moreover the program prints general statistics of the model and the alignment built.
- **cmscore:** Used to align and score the homologous sequences and display summary statistics on timings and scores.
- **cmalign**: Used for aligning the homologous sequences to the covariance model (CM) in cmfile, and outputs a multiple sequence alignment.

Since the goal of this thesis was to analyze the model alignment with the genome sequence, the above four programs were not necessarily carried out. The alignments produced by cmsearch program were further analyzed using a Perl script to a find out the misalignments.

### **CHAPTER 4**

#### **EXPERIMENTAL RESULTS AND INTERPRETATIONS**

### 4.1 ncRNA search by RNATOPS

After the submission of the input and an filter option, the server searched the target genomes with the filter and then searched the filtered hits for whole-structure matches. The ncRNAs were searched and predicted in the located positions overlapping to true positions observed in BLAST and RFAM database. The RNATOPS analysis result of the IRES cripavirus tested on genome of Cricket paralysis virus is shown in the figure below.

```
* Filtering Result
                                                    \star* Profile file : Cripavirus cricket pasta
* Profile length : 210
* Filter generation: automatic selected
* Filter type : HMM
* Filter info: positions from 107 to 137
* Genome file : Cricket paralysis virus.txt
* Number of sequences : 1
* Total length of sequences : 9185
Filtering hit 1
- - - - - - - - - - - ->gi|8895506|gb|AF218039.1|(6131-6158)[6013-6229]
Plus search result
Hit Positions: 6131-6158
Alignment score = 27.2437Alignment to the filter
TGCCTAGTGGCAGCCCCACAATATCCAG
mmmmmmmmmmmmmmmmmmmmmmmmm
Extension positions: 6013-6229
Extension of the hit
ACGACTTCTAAAAAGCAAAAATGTGATCTTGCTTGTAAATACAATTTTGAGAGGTTAATA
AATTACAAGTAGTGCTATTTTGTATTTAGGTTAGCTATTTAGCTTTACGTTCCAGGATG
CCTAGTGGCAGCCCCACAATATCCAGGAAGCCCTCTCTGCGGTTTTTCAGATTAGGTAGT
CGAAAAACCTAAGAAATTTACCTGCTACATTTCAAGA
```

```
* Searched done : with RNATOPS V1.1
* By RNA-Informatics @ UGA
                                                     \star\star* Total no of hits: 1
* Total time used 2.5e-05
                                                     \starhours
* Time: 20:31:00 EDT 2013-03-26
* Whole Structure Result
                                                     \star* Profile file : Cripavirus_cricket_pasta
* Profile length : 210
* Genome file : Cricket paralysis virus.txt
* Number of sequences : 1
* Total length of sequences : 9185
                                                     \star* Search parameters setting:
* Pseudocount = 0.001* Num of stem candidates = 10
* Score threshold for hits = 0
* Num of nt overlap between stems = 2
* Candidate representatives only = Yes
                                                     \star* Shortest candidate representatives = Yes
* IShiftNumMergeCand = No
* Nts allowed in null loops = 3
                                                     \star* Pcoeff = 2* Search with jump = Yes
* Search step size = 1* Search reversed complement sequence = No
Whole structure search hit 1
-----------------------------
qi|8895506|qb|AF218039.1|
Plus search result
Hit Positions: 6027-6215
Alignment score = 118.894Folded structure
  1 \hspace{.1cm} 1111111111 \ldots \ldots \hspace{.1cm} .1111111111 \ldots \ldots \ldots \ldots \hspace{.1cm} .111111 \ldots \ldots \ldots \hspace{.1cm} .1111111111 \ldots \ldots \hspace{.1cm} 616028 GCAAAAATGTGATCTTGCTTGTAAATACAATTTTGAGAGGTTAATAAATTACAAGTAGTG 6088
  61 .EEEEEEEEEE...BBBB..FFFF....FFFF.....IIII.HHHHHBBBBGGGG.....G 121
  6088 CTATTTTTGTATTTAGGTTAGCTATTTAGCTTTACGTTCCAGGATGCCTAGTGGCAGCCC 6148
 121 GGG..HHHHH.IIII.A.AAAAA...KKKKK...JJJJ.CCCCCJJJJ..KKKKK..... 181
 121 111 \ldots 11111 \ldots 11111 \ldots 111111 \ldots 11111 \ldots 11111 \ldots 111111 \ldots 11111 \ldots \ldots 1816148 CACAATATCCAGGAAGCCCTCTCTGCGGTTTTTCAGATTAGGTAGTCGAAAAACCTAAGA 6208
```

```
181 ...CCCCC 190
181 ....11111 190
6208 AATTTACCT 6217
Structure alignment
   6028 GCAAAAAUGUGAUCUUGCUUGUAAAUACAAUUUUGAGAGGUUAAUAAAUUACAAGUAGUG 6088
  61 . EEEEEEEEE... BBBB..FFFF.... FFFF..... IIII.HHHHHBBBBGGGG..... G 121
  6088 CUAUUUUUGUAUUUAGGUUAGCUAUUUAGCUUUACGUUCCAGGAUGCCUAGUGGCAGCCC 6148
 121 GGG..HHHHH.IIII.ArAAAAA...KKKKK...JJJJ.CCCCCJJJJ..--KKKKK... 181
 121~~111\ldots 11111\ldots 11111\ldots 111111\ldots 11111\ldots 11111\ldots 11111\ldots 11111\ldots 1816148 CACAAUAUCCAGGAAGCCCUCUCUGCGGUUUUUCAGAUUAGGUAGUCG--AAAAACCUAA 6208
 181 ......CCCCC 192
 181......1111111926208 GAAAUUUACCU 6219
* Searched done : with RNATOPS V1.1
* By RNA-Informatics @ UGA
* Total no of hits: 1
* Total time used 0.00292778 hours
* Time: 20:31:11 EDT 2013-03-26
                       ******************************
```

```
Figure 4.1 RNATOPS Result for search of IRES Cripavirus against Cricket Paralysis
virus Genome
```
According the output generated by RNATOPS, the pseudoknots were accurately detected without compromising computation time and all combinations of stems for pseudoknot alignment were feasibly considered through a non-conventional tree decomposition-based dynamic programming explained in Chapter 2, section 2.3. When requested, upon use of the filtering step RNATOPS-W gave the output of the corresponding filtering result which consisted of a header, a tail, and list of filtering hits. The header and the tail contained the information regarding the method of filter generation (automatic or manual), filter type (HMM or substructure), filter positions in the original profile, name of the genome searched, number of sequences in the genome, total length of the sequences in the genome, number of filtering hits, the total time used in

filtering, etc. Each filtering hit contains the following information containing the name (and directed) of the sequence in which the hit is found, positions of the hit, score and alignment to the filter, the extended sequence flanking the hit and positions of the extended sequence. Followed by the filtering, RNATOPS-W gave the result of whole structure search, which was applied on extended sequences flanking filtering hits. Like filtering result, it consisted of a header, a tail, and a list of whole structure search hits. The header and the tail contained the information namely, the name and length of the structural profile, name of the searched genome, number of sequences and total length of the genome, total number of whole structure search hits, parameter settings and total time used in the whole structure search. Each whole structure search hit contained the information regarding the genome sequence (and direction) in which the hit is found, hit positions in the sequence, the fold of the hit sequence, annotated with regard to the consensus structure in the profile and the structure alignment, along with the score, of the hit sequence to the consensus structure in the profile.

For most of the genomes RNATOPS accurately searched the ncRNA in the genomes and aligns the pseudoknot accurately. However it failed to search the instance ncRNA of interest in the target genomes of distant RFAM family or in other words when genome differed in structure significantly from those in the training set. When few of the genomes were tested for their corresponding ncRNAs it was observed that in some of the cases RNATOPS failed to give output of the whole structure search whereas in other cases which involved ncRNAs and genomes belonging to distant families RNATOPS failed to search the ncRNAs. One of the instances of those cases are shown below. When bacterial ncRNA of RNaseP arch family was searched in the genome of

Methanocaldococcus\_jannaschii organism RNATOPS failed to produce the whole structure search including the alignment.

```
************************************************************
* Filtering Result *
\star* Profile file : arch new pasta
* Profile length : 721
\star \star* Filter generation: automatic seleted *
* Filter type : HMM *
* Filter info : positions from 687 to 714 *
* Genome file : Methanocaldococcus_jannaschii.txt *
* Number of sequences : 1 *
* Total length of sequences : 1664957 *
************************************************************
Filtering hit 1
---------------
>gi|6626255|gb|L77117.1|(81670-81689)[81367-81698]
Plus search result
Hit Positions: 81670-81689
Alignment score = 1.46672
Alignment to the filter
CAGAAG--GGCTTAAG-AAGGGT---
mmmmmmddmmmmmmmmdmmmmmmddd
Extension positions: 81367-81698
Extension of the hit
GAAATTTAAAGTGCTATGTCTTTGATTTACCAAATGTTATTGAAGAAACCAAAAAATTTA
TCAAAAAATACAATGCAAAAAACGTCTTCACAATTACTGGAGATTTTTATAAGGATGATA
TCGGAAAGGGCTACGATATAATATTCTGCTCATATAATCCAGGTGGAAAAAATCCAAAGA
TTGCAGAGAAGGTTTATAATGCCTTAAATGAAGGAGGTTTATTTATAAATAAGCAATTCT
TTCCAGATAAGGAAGAGGGTATTGAAGACTATATAAACAACATGGAATGGAACTTCTCTA
AACCAGAAGGGCTTAAGAAGGGTAAAATAAGA
Filtering hit 2
---------------
>gi|6626255|gb|L77117.1|(179247-179267)[178944-179276]
Plus search result
Hit Positions: 179247-179267
Alignment score = 0.516452
Alignment to the filter
CAAAAGGTGG---ATTCT-TACACT---
mmmmmmmmmmdddmiimmdmmmmmmddd
Extension positions: 178944-179276
Extension of the hit
CTAAAGAGATTTTAGGTAAGCAGTTAAACATTACAGATGTCTTCCAAGAAGGAGAGTTAG
TCGATACAATTGGAGTTACAAAAGGTAAAGGATTCCAAGGACAAGTTAAAAGATGGGGAG
TTAAAATACAATTTGGTAAGCACGCAAGAAAAGGAGTAGGAAGACACGTTGGTTCTATTG
GTCCATGGCAACCAAAGATGGTTATGTGGAGTGTTCCAATGCCAGGTCAAATGGGATACC
ACCAAAGAACTGAATACAACAAGAGAATATTAAAGATTGGAAACAATGGGGATGAAATTA
CACCAAAAGGTGGATTCTTACACTACGGGGTTA
```

```
* Searched done : with RNATOPS V1.1
* By RNA-Informatics @ UGA
* Total no of hits: 6
* Total time used 0.00434444 hours
* Time: 20:09:14 EDT 2012-10-11
* Whole Structure Result
* Profile file : arch new pasta
* Profile length : 721
* Genome file : Methanocaldococcus jannaschii.txt
* Number of sequences : 1
* Total length of sequences : 1664957
* Search parameters setting:
* Pseudocount = 0.001* Num of stem candidates = 10
* Score threshold for hits = 0
* Num of nt overlap between stems = 2
* Candidate representatives only = Yes
* Shortest candidate representatives = Yes
* IShiftNumMergeCand = No
* Nts allowed in null loops = 3
* Pcoeff = 2* Search with jump = Yes
* Search step size = 1* Search reversed complement sequence = No
* Searched done : with RNATOPS V1.1
* By RNA-Informatics @ UGA
* Total no of hits: 0
* Total time used 0.0919333 hours
* Time: 20:20:16 EDT 2012-10-11
```
**Figure 4.2 RNATOPS** output for the ncRNA search of RNaseP arch ncRNA against the genome Methanocaldococcus jannaschii DSM 2661 of organism Methanocaldococcus jannaschii.

### **4.2 ncRNA search by Infernal**

Six families ncRNAs were searched and predicted in the located positions in the genome of the corresponding family. The predicted positions were seen to overlap with those in the BLAST and RFAM. The structural alignments were produced by Infernal. However pseudoknots were neglected.

```
# cmsearch :: search a sequence database with an RNA CM
# INFERNAL 1.0.2 (October 2009)
# Copyright (C) 2009 HHMI Janelia Farm Research Campus
# Freely distributed under the GNU General Public License (GPLv3)
# - - - - - - - - - - - - - - - - - - - - - - - - - - - - - - - - - -
# command: bin/cmsearch IRES/IRES Cripavirus new.cm
IRES/Cricket_paralysis_virus.txt
# date: Tue Feb 12 11:52:48 2013
# num seqs: 1
# dbsize(Mb): 0.018370
#
# Pre-search info for CM 1: IRES_Cripavirus
#
# rnd mod alg cfg beta bit sc cut
# --- --- --- --- ----- ----------
    1 hmm fwd loc - 3.00
 2 cm cyk loc 1e-10 0.00
 3 cm ins loc 1e-15 0.00
CM: IRES_Cripavirus
>gi|8895506|gb|AF218039.1|
Plus strand results:
Query = 1 - 201, Target = 6028 - 6228Score = 170.49, GC = 37 <<<<<<<<<------<<<<<<<<<________________________>>>>>>>>>---
   1 augAcuaUGUGAUCUugCuugcggguAaAAAuuUucaaGgUAaAAAAaccgcaaGuauUG 60 
      :::A::AUGUGAUCUUGCUUG:::+UA AA UUU + AGGU+AA AAA:::CAAGUA UG
6028 GCAAAAAUGUGAUCUUGCUUGUAAAUACAAUUUUGAGAGGUUAAUAAAUUACAAGUAGUG 6087 
      ->>>>>>>>>,,,,,,,,,<<<<____>>>>,,,,,<<<<-<<<<<----<<<<_____>
   61 CUAuagUcauAAuaagcUUagCUAUUUAGcuUUACugccCAgGAuggcguguaGCAGcCC 120 
     CUAU::U:::A U AG UUAGCUAUUUAGCUUUAC ::CCAGGAUG C++GU:GCAGCCC
6088 CUAUUUUUGUAUUUAGGUUAGCUAUUUAGCUUUACGUUCCAGGAUGCCUAGUGGCAGCCC 6147 
     >>>-->>>>>->>>>,,,,,,,,,,,<<<<<---<<<<______>>>>-->>>>>:::::
121 uacAAuaUCcAGggcAcccuugaugcuuccuaaaAcauUAaGUagugUUuaggaauaAgA 180 
      :ACAAUAUCCAGG:: CCCU UGC::::U+ :AUUA+GUAGU: A::::UAAGA
6148 CACAAUAUCCAGGAAGCCCUCUCUGCGGUUUUUCAGAUUAGGUAGUCGAAAAACCUAAGA 6207
```

```
:::::::::::::::::::::
181 AauUaACuuGCaaAaAAaAAu 201 
     AAUU AC+UGC+A A ++ A+
6208 AAUUUACCUGCUACAUUUCAA 6228 
#
# Post-search info for CM 1: IRES_Cripavirus
#
# rnd mod alg cfg beta bit sc cut num hits surv fract
# --- --- --- --- ----- ---------- -------- ----------
 1 hmm fwd loc - 3.00 5 0.0835
 2 cm cyk loc 1e-10 0.00 6 0.1083
 3 cm ins loc 1e-15 0.00 6 0.0252
#
# run time
# -----------
     00:00:02
//
#
# CPU time: 2.06u 0.00s 00:00:02.06 Elapsed: 00:00:02
```
**Figure: 4.3a** Infernal Output given for the Genome Cricket Paralysis virus of Organism *S. cerevisiae* tested for ncRNA from family IRES Cripavirus**.** 

The matching pairs of symbols  $\langle \rangle$ , (), [], or {} represented the base pairs. These different symbols indicated the "depth" of the helix in the RNA structure. For instance <> denoted simple terminal stems; () as "internal" helices of all terminal stems; [] as internal helices enclosing a multifurcation that includes at least one annotated () stem and {} accounted for all internal helices which encloses deeper loop residues which are indicated by commas, ,.. Hairpin loop residues were indicated by underscores, \_. ; simple stem loops as  $\ll\ll\ll$   $\gg\gg\gg$ . The dashes – indicate the bulge and interior loop residues. Unstructured single stranded residues completely outside the structure (unenclosed by any base pairs) were annotated by colons,  $\therefore$  Tildes  $\sim$  were observed in alignments of a known (query) structure annotation to a target sequence of unknown structure. All other symbols \_-,:.<sup> $\tilde{\ }$ </sup> indicated single stranded residues.

Annotation parameters displayed in the output describe the following[6].

- '**rnd':-** round of searching each row pertains to. three rounds, two filter rounds plus the final round. The hits reported by **cmsearch** are those that survive both filters and the final round of searching.
- '**mod'** :- model each round of searching. For the first round used CP9 HMM to filter, for the last two rounds the Covariance Model (CM) is used.
- <sup>3</sup> Alg<sup>3</sup> search algorithm used by each round. The HMM filter round always uses the Forward ("fwd") HMM algorithm. The QDB (Query-Dependent Banding ) filter round always uses the CYK CM algorithm. The final round uses the Inside ("ins") CM algorithm by default, but the CYK algorithm can be used instead with the **cyk** option.
- '**cfg'** : configuration of the model during each round. In this case they are all locally configured. Global configuration is enabled with the **-g** option.
- '**beta'** :- tail loss probability for the Query-Dependent Banding (QDB) calculation which uses the probabilistic query CM to precalculate regions of the dynamic programming lattice that have negligible probability, independently of the target database. This is the amount of probability mass allowed outside each band on the DP matrix.
- 'cutoffs' :- is the cutoffs used for each round of searching, in **E value** and in **bitscore (bit sc),** a log-odds score in log base two. The predicted survival fraction (**surv**) and running time (**run time**) for each round are based on the Evalue cutoffs.

The sequence and consensus structures given by Infernal were aligned with that of the genome sequence from RNASTRAND.

```
gAcuaUGUGAUCUugCuugcggguAaAAAuuUucaaGgUAaAAAAaccgcaaGuauUGCU
(((((((......(((((((((........................)))))))))....)
(((((........(((((((((((........{{{{{.......))))))))))).....
AAAAAUGUGAUCUUGCUUGUAAAUACAAUUUUGAGAGGUUAAUAAAUUACAAGUAGUGCU
AuagUcauAAuaagcUUagCUAUUUAGcuUUACugccCAgGAuggcguguaGCAGcCCua
)))))))).........((((....)))).....((((.(((((....((((.....)))
.))))).....[[[[[.((((....))))....((((((((((]]]]]((((.....)))
AUUUUUGUAUUUAGGUUAGCUAUUUAGCUUUACGUUCCAGGAUGCCUAGUGGCAGCCCCA
cAAuaUCcAGggcAcccuugaugcuuccuaaaAcauUAaGUagugUUuaggaauaAgAAa
((\{(((\ldots((((\ldots))))))\ldots))\ldots\dots\dots((((((\ldots(((\ldots))))))\ldots))))))\ldots...)...))))))))))..}}}}}...(((.((((.....<<<<<<..)))).))).......
CAAUAUCCAGGAAGCCCUCUCUGCGGUUUUUCAGAUUAGGUAGUCGAAAAACCUAAGAAA
uUaACuuGCaaAaAAaAAu
...................
                         Infernal consensus 
                         sequence and structure
```
.>>>>>>............ UUUACCUGCUGCGCCGGCC

**Figure 4.3b** Consensus Sequence and Structure of Infernal aligned to that of the Genome Cricket paralysis Virus Nonstructural Polyprotein.

Genome sequence and

structure

Single bases represented as '.' in the structure given by infernal were aligned with the base pairs indicated as the stem '( )' in the structure seen in RNASTRAND database. The misalignment were observed at 3 levels namely single base-stem, stem-stem total and stem-stem partial respectively. The perl script built to calculate the misalignments produced by Infernal with the genome showed that there are about 58 such single basestem misalignments. Also in the figure above about 3 and 5 stem-stem total misalignments and partial alignments, respectively, were observed and recorded.

Similarly the misalignments in other 12 ncRNA search experiments were given by the Infernal tool and perl script was designed to calculate those misalignments as summarized in the table. The results are further summarized from the original outputs given by Infernal and RNATOPs tools as given in Appendix B and D. The BS, TSS and PA are the abbreviations for Single base-stem, Total Stem-Stem and Partial alignments respectively.

Table 4.1a Result summary of ncRNA search with RNATOPS and Infernal. The table shows summary of first eight out of 13 organisms. **Table 4.1a** Result summary of ncRNA search with RNATOPS and Infernal. The table shows summary of first eight out of 13 organisms.

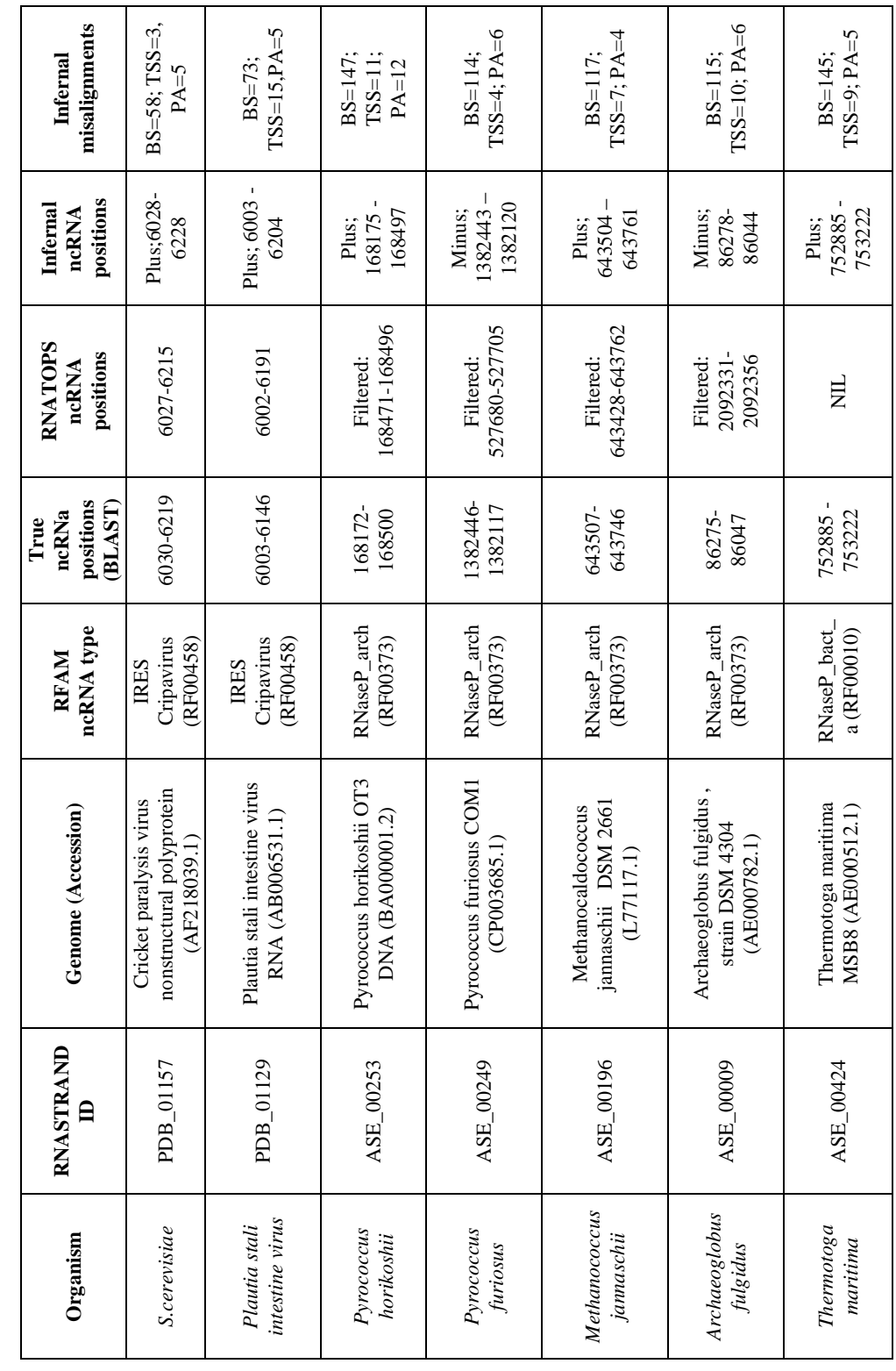

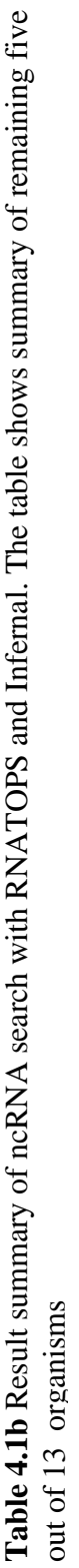

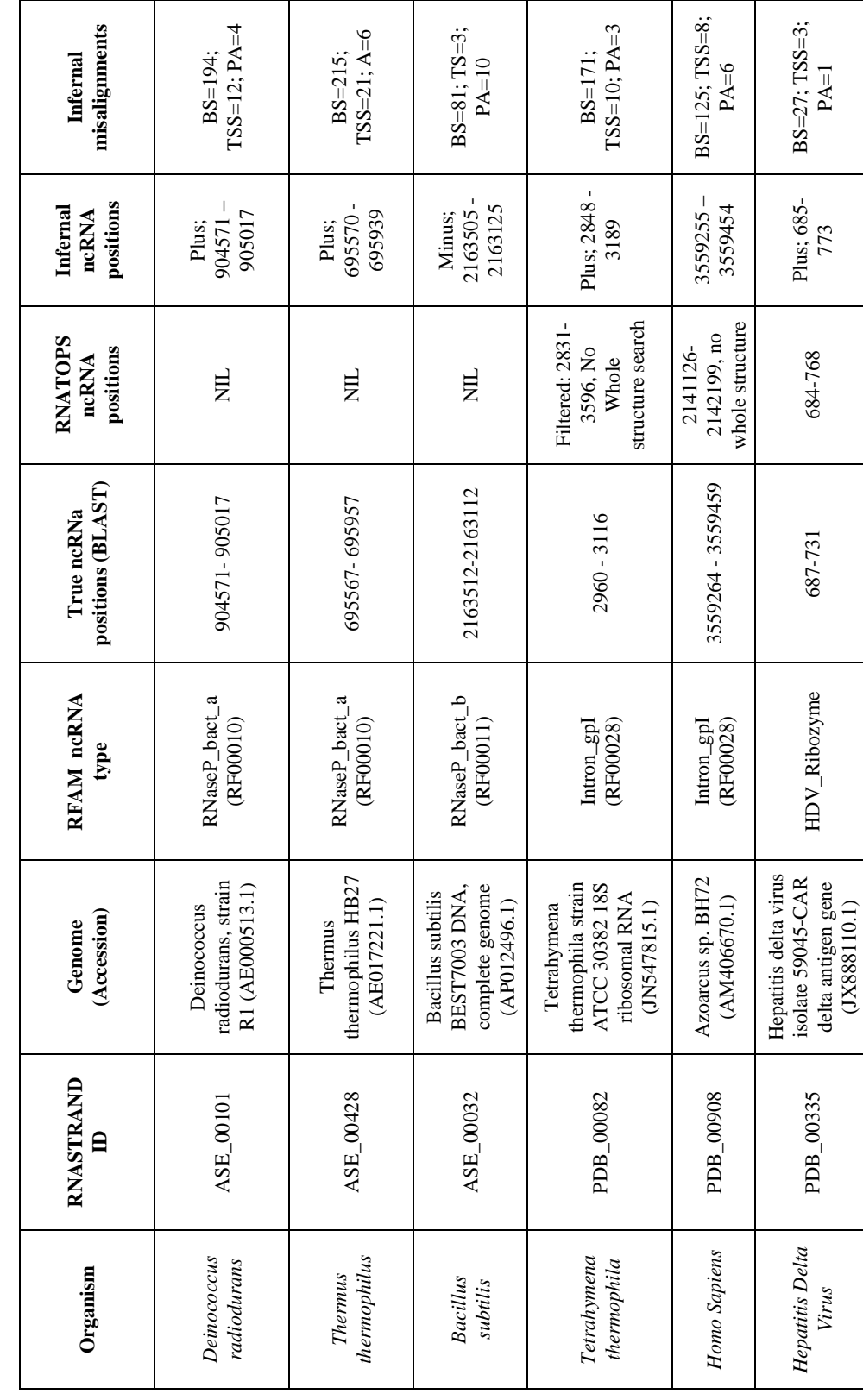

### **CHAPTER 5**

#### **DISCUSSION**

The ncRNA search against the genome was performed using the two tools RNATOPS and Infernal which used heuristic techniques to accurately search RNA pseudo-knotted structure. The performances of each tool were analyzed.

 It was observed that RNATOPS apparently detected ncRNA with less computation time due to HMM filter function incorporated by the tool, by speeding up the whole structural search. All applicable combinations of stem, including the pseudoknot pairs, were considered by RNATOPS, through a graph model and tree decomposition-based dynamic programming. Out of the 13 ncRNA search experiments, RNATOPS almost produced an invalid alignments with ten genomes due to strong substructure found in the training data. For instance, when compared to true ncRNA positions obtained from BLAST, RNATOPS yielded invalid alignments of RNaseP\_arch ncRNAs with genomes of Pyrococcus horikoshii , Pyrococcus furiosus COM1 and Archaeoglobus fulgidus, and the invalid alignments of Intron Group1 ncRNAs with genomes of Tetrahymena thermophile and Azoarcus, thereby giving filtered hits without performing the whole structure (Table 4.1a and b). It was further interpreted that the stem in the RNA was assumed to contain non-canonical base pairing due to which the candidates were not accurately identified. RNATOPS was interpreted to perform a local search where its heuristic algorithm is assumed to produce only k pairs of candidate regions for each individual stem in the structure to align to and for small k, the real candidate of the stem were not included and perhaps brought the inaccuracy to the search result [4]. In addition to it the current version of RNATOPS used in the above

experiments apparently failed to search ncRNA of interest in the target genome possessing different structure compared to those in the training set. For example in the above experiments, RNATOPS failed to search ncRNA belonging to RNaseP\_bact\_a family when tested in genomes of Thermotoga maritime, Deinococcus radiodurans, Thermus thermophiles and the ncRNa belonging to RNaseP\_bact\_a class when tested in the Bacillus subtilis genome.

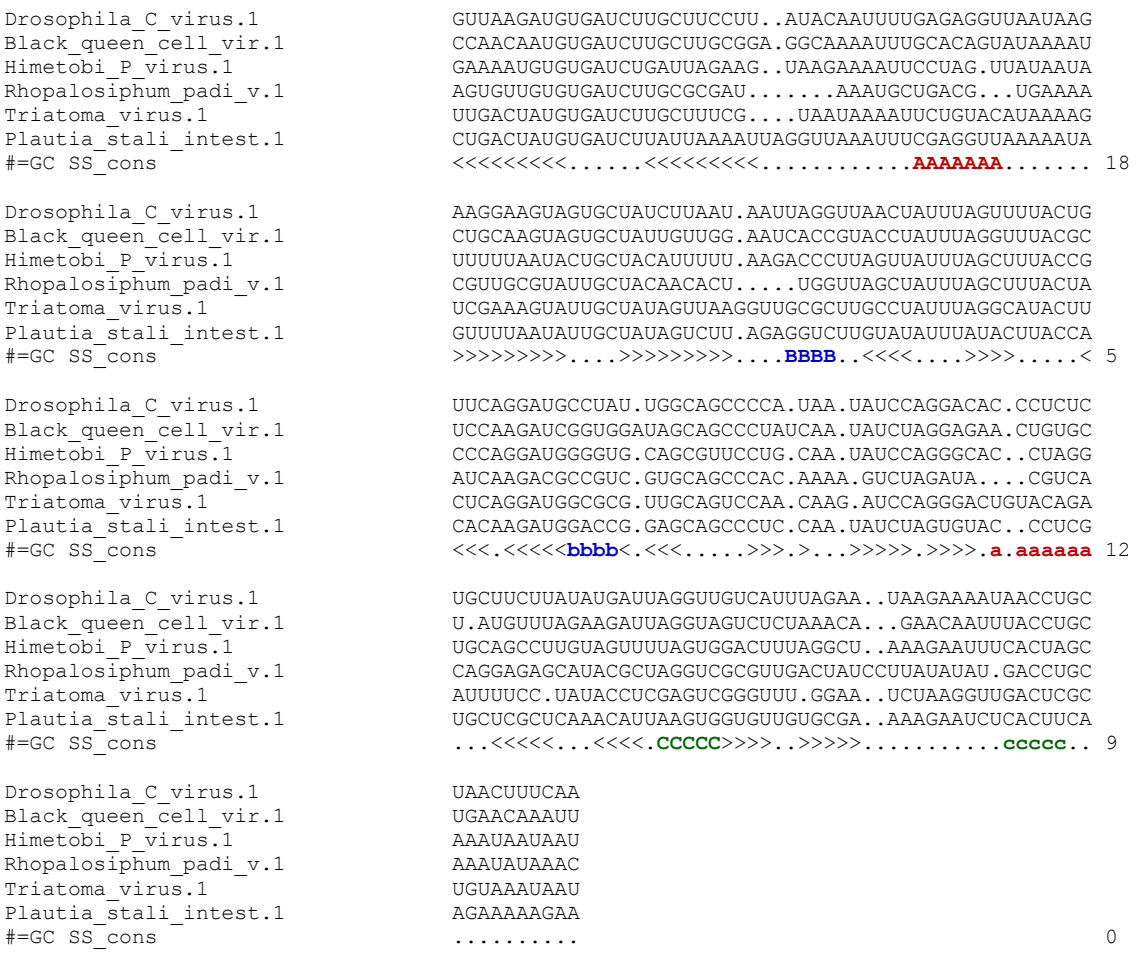

**Figure 5.1** ncRNA Multiple Alignment of IRES Cripavirus Family in Stockholm Format. The test in red, blue and green determines the first, second and third pseudknot in the subsequence neglected by Infernal.

Since Infernal implements the covariance model giving repetitive tree like SCFG architecture, it has the property to neglect the pseudoknot pairs from the input consensus structure. This was further verified when CM of that particular family contained 44 match pairs while the observed true structure contained 60 base pairings  $(44 \text{ non pseudunods } +$ 16 pseudoknot pairs). The consensus sequence and structure obtained from Infernal were further aligned with the genome structure and sequence, retrieved from RNASTRAND and PDB sources and it was observed that Infernal produced misalignments at three levels namely single base-stem, total stem-stem and partial alignments, respectively. With respect to the computation time Infernal's CM consumed longer computation time according to the complexity of the consensus secondary structure. However the approach of HMM filter, along with banded CYK algorithm incorporated in the tool, reduced the computational time and accelerates the ncRNA search. Unlike RNATOPS, Infernal successfully detected ncRNAs in all the 13 genomes belonging to its corresponding ncRNA family, irrespective of its structural diversity. Also it was interpreted that the CM-CYK based programs performed global ncRNA search which results in complete and valid alignments.

## **CHAPTER 6**

## **CONCLUSIONS**

Based on the experiments and analysis of the ncRNAs searches against the 13 genomes, it was interpreted and concluded that although both the tools RNATOPS and Infernal possessed limitations, Infernal performed better that RNATOPS with respect to successfully detecting ncRNAs in all the genomes irrespective of its computation time. Newer version of Infernal is observed to have incorporated improvement in their algorithms which utilizes two rounds of search and upon using the HMM filter the ncRNA search is accelerated reducing the computational time. Even though CM neglected the pseudoknot base pairs due to its intrinsic property of SCFG tree architecture, it successfully produced hits of ncRNA positions, overlapping to those of the true positions (Table 4.1), thereby increasing the sensitivity.

# **APPENDIX A**

## STOCKHOLM FORMAT OF THE TRAINING SET

Training set containing the RNA multiple alignment of the RNaseP\_arch family is shown here.

```
# STOCKHOLM 1.0
#=GF ID RNaseP_arch<br>#=GF AC RF00373
#=GF AC<br>#=GF DE
#=GF DE Archaeal RNase P
        Griffiths-Jones SR<br>53.0
# = GF GA 53.0<br># = GF MC 52.8
#=GF NC# = GF TC 53.2
#=GF SE Brown JW, The Ribonuclease P Database, PMID:9847214
#=GF SS Published; PMID:9847214
#=GF TP Gene; ribozyme;
#=GF BM cmbuild -F CM SEED; cmcalibrate --mpi -s 1 CM
          cmsearch -Z 274931 -E 1000000 --toponly -g CM SEQDB
#=GF DR URL; http://jwbrown.mbio.ncsu.edu/RNaseP/home.html
          SO:0000386 SO:RNase P_RNA
#=GF DR GO:0008033 GO:tRNA processing
#=GF DR GO:0004526 GO:ribonuclease P activity
          GO:0030681 GO:multimeric ribonuclease P complex
# = GF RN [1]
#=GF RM 9759486
#=GF RT Ribonuclease P: unity and diversity in a tRNA processing ribozyme.
#=GF RA Frank DN, Pace NR;
#=GF RL Annu Rev Biochem 1998;67:153-180.
# = GF RN [2]
#=GF RM 9847214
#=GF RT The Ribonuclease P Database.
#=GF RA Brown JW;
#=GF RL Nucleic Acids Res 1999;27:314.<br>#=GF CC Ribonuclease P (RNase P) is a
          Ribonuclease P (RNase P) is a ubiquitous endoribonuclease, found
#=GF CC in archaea, bacteria and eukarya as well as chloroplasts and
        mitochondria. Its best characterised activity is the generation
#=GF CC of mature 5'-ends of tRNAs by cleaving the 5'-leader elements of
#=GF CC precursor-tRNAs. Cellular RNase Ps are ribonucleoproteins. 
#=GF CC RNA from bacterial RNase Ps retains its catalytic
#=GF CC activity in the absence of the protein subunit, i.e. it is a
#=GF CC ribozyme. Isolated eukaryotic and archaeal RNase P RNA has not
#=GF CC been shown to retain its catalytic function, but is still essential for
          the catalytic activity of the holoenzyme. Although the archaeal and
#=GF CC eukaryotic holoenzymes have a much greater protein content than
          the bacterial ones, the RNA cores from all the three lineages are
#=GF CC homologous -- helices corresponding to P1, P2, P3, P4, and P10/11
          are common to all cellular RNase P RNAs. Yet, there is
#=GF CC considerable sequence variation, particularly among the
#=GF CC eukaryotic RNAs.
#=GF WK http://en.wikipedia.org/wiki/RNase_P
#=GF SQ 70
#=GS M.sedula.1 AC AF121773.1/1-303
#=GS Sulfolobus_tokodaii_.1 AC
#=GS S.acidocaldarius.1 AC L13597.1/422-736
#=GS M.formicicum.1 AC AF121774.1/9-309
#=GS M.thermautotrophicus.3 AC AF192356.1/9-302
#=GS T.litoralis.1 AC AF192365.1/1-317
#=GS Picrophilus_torridus.1 AC AE017261.1/818125-818417
#=GS Thermoplasma_volcani.1 AC BA000011.4/537155-537457
# =GS uncul.archa.ER-E.1 AC AF192352.1/6-318<br># =CS maxima matago 18
#=GS marine_metag.18 AC AACY022727466.1/349-648
M.sedula.1 UAGGGGAGCCUAACAGGGGGCCA.CGG.......................
Sulfolobus_tokodaii_.1 ...GGGAGCCCUAGAUUGGGCUA.CGG.......................
S.acidocaldarius.1 UAGGGGAGCCUAACAGGGGGUUA.CGGGA.....................
M.formicicum.1 ......AGCCGAAGGGCAGCUAC.CGGUUUCUAUAGAUUUAAUGUCUGUA
                                 \dots\dotsAGCCGAAGGGCAGCUGA.CGGCCCAU.\dots\dots\dots\dots\dotsT.litoralis.1 .......GGGGGCU.GGGGCCCU.CGGGUA....................
Picrophilus_torridus.1 ...AAAAGCCCGAGGGCAACCGA.CGCCG.....................
                                 Thermoplasma_volcani.1 UGAGAAAGCACGAGGGCAACUGA.CGCC......................
uncul.archa.ER-E.1 ...CCAAGCCGAAGGGCAGCUAC.CGGUUUCUAUAGAUUUAAUGUCUGUA
marine_metag.18 ...GGGAGUGGGAGGACCGCUGA.CAGAGC....................
```
#=GC SS\_cons ...<<<.<<<<<<<<<<<<<....<<<<<..................... ...GqqAGcqqqagqgcgGCUaa.Cgggcc................... M.sedula.1 ...................GAAA............CUGGGGAAACUCCAG  $\texttt{Sulfolobus\_tokodaii\_1} \\\hspace*{2.5em} \texttt{S.acidocaldarius.1} \\\hspace*{2.5em} \texttt{S.acidocaldarius.1} \\\hspace*{2.5em} \texttt{S.acidocaldarius.1} \\\hspace*{2.5em} \texttt{S.acidocaldarius.1} \\\hspace*{2.5em} \texttt{S.acidocaldarius.2} \\\hspace*{2.5em} \texttt{S.acidocaldarius.1} \\\hspace*{2.5em} \texttt{S.acidocaldarius.2} \\\hspace*{2.5em} \texttt{S.acidocaldarius.1} \\\hspace$  $\dots\dots\dots\dots\dotsA$ UA..........UCCUGAGGAAACUCCAG M.formicicum.1 ...................GUUA..........AACUGAGGAAACUCCAC ....................UUUU...........GGGCUGAGGAAACUCCAC T.litoralis.1 ...................UUUG..........ACCCGAGGAAGUUCCGC Picrophilus\_torridus.1 ...................CAA...........AGGUGAGGAAAGUCCCC Thermoplasma\_volcani.1 ...................GUAA...........GGUGAGGAAAGUCCCC uncul.archa.ER-E.1 ...................GUUA..........AACUGAGGAAACUCCAC marine\_metag.18 ...................CAGA..........CUCUGAGGAAAGUCCCC #=GC SS\_cons .................................>>>>>....AAA.AAAA #=GC RF ...................uuaa..........gcccGAGGAAAgUCCac M.sedula.1 CCUC.UCGCCCA..GGGGAGUCCC.GCGA..GGGAC.GGGCU.UAGGUG<br>Sulfolobus tokodaii .1 CCUCCAGGUCCC..AGGGAGACCCC.GUUA.AGGGGU.AGGGG.UAGCAC CCUCCAGGUCCC..AGGGAGACCCC.GUUA.AGGGGU.AGGGG.UAGCAC S.acidocaldarius.1 CCUCCAAGCCUC..AUGGGAGCAGU.UAGA..UCUGC.AGGGU.UAGU.G M.formicicum.1 CCAUCGUACAGA..ACCGUGAUGUC.CUAA..GACAU.CUGCU.GAGA.A M.thermautotrophicus.3 CCAUCAUACAGA..ACCGCGGUGCC.GUGA..GGCAU.CAGCU.GAGA.G<br>T.litoralis.1 CCACCGCACCGGG.GCCGGGUGCC.GCAA..GGCAC.CUCCC.GGAA.G CCACCGCACCGGG.GCCGCGGUGCC.GCAA..GGCAC.CUCCC.GGAA.G Picrophilus\_torridus.1 CCUCCUGGAUGG..AAUGCGUCCGUCGAAA.GGCGGA.GUCCC.GAGA.G Thermoplasma\_volcani.1 CCUCCUCGGCAG..GGCCCAGUUGGCGCAA.GCCAGU.GUUCC.GAGA.G<br>uncul.archa.ER-E.1 CCAUCAUGCAGA..GCCGUGGUGCC.GU....AGCAU.CAGCU.GAGA.G CCAUCAUGCAGA..GCCGUGGUGCC.GU....AGCAU.CAGCU.GAGA.G marine\_metag.18 UCUCCACGGUGC..ACAUGGGCCGC.ACAA..GCGGCAGGUCG.GAAA.C #=GC SS\_cons A<<<<.BBBBBB...<<<<<<<<<<.......>>>>>.<<<<<......>  $CCaCCauaccga. AcgggggCgcc.GaAA. .ggcGc.aggcc.GAGA.g$ M.sedula.1 CUCC..GA.CAA.CUGC.ACAGAAACGA.GACCU..GCGGUGGG...CCA Sulfolobus\_tokodaii\_.1 CCCU..AG.CAA.CUAC.ACAGAAACGA.GACUG..GCAUGAUAGCAGAU<br>S.acidocaldarius.1 CUCU..GG.CUA.CUGC.ACAGAAACGU.AACCGGUAUAAUAGGA..UAU CUCU..GG.CUA.CUGC.ACAGAAACGU.AACCGGUAUAAUAGGA..UAU M.formicicum.1 GCAG..GA.CUC.UGGA.GCAGAAACGA.CACGU..CUUCUGGUG..GAU M.thermautotrophicus.3 GCUG..GA.CCC.UGGA.GCAGAAACGA.CACGU..CUUCUGGUG..GAU T.litoralis.1 GGAG..GG.CAA.CGGC.GCAGAAACGA.CACGU..CCCUCGGGA..AAU<br>Picrophilus torridus.1 GGAU..GG.UAA.AGAG.AAAAGAAAUA.AACGG..UCCGGGUAA..AAG Picrophilus\_torridus.1 GGAU..GG.UAA.AGAG.AAAAGAAAUA.AACGG..UCCGGGUAA..AAG<br>Thermoplasma volcani.1 GAAU..GG.UAA.AGGC.AAAAGAAAUC.AACGG..UUCCCAGUA..AAG Thermoplasma\_volcani.1 GAAU..GG.UAA.AGGC.AAAAGAAAUC.AACGG..UUCCCAGUA..AAG<br>uncul.archa.ER-E.1 GCUG..GA.CCC.UGGA.GCAGAAACGA.CACGU..CUCCUGGUG..GAU uncul.archa.ER-E.1 GCUG..GA.CCC.UGGA.GCAGAAACGA.CACGU..CUCCUGGUG..GAU<br>marine metag.18 GAUCA.GGUCAA.UGCA.GCAGAAACGA..ACGA..CGCGUGGGUUGAAC GAUCA.GGUCAA.UGCA.GCAGAAACGA..ACGA..CGCGUGGGUUGAAC #=GC SS\_cons >>>>..<<.....<<<<..............<<<..<<<<<<<<...... gccu..GG.caa.cgGc.ACAGAAACGA.aACcg..cccccggaa..aAu  $\label{eq:GAUGA} \text{M.sedula.1} \quad \text{...} \quad \text{...} \quad \text{GaugAAAUGAU} \quad \text{...} \quad \text{...$  $\verb+Sulfolobus_tokodaii_1 1 ... .\verb+GAAGAUGAU...UUG....................................$ S.acidocaldarius.1 ..GAAAAUGAGUUU.AUA................................ M.formicicum.1 ..GAACAU.......GAA................................ M.thermautotrophicus.3 ..GAUAAUGAA....GCU................................ T.litoralis.1 ..GUGGAUGAAAGCGGUG................................ Picrophilus\_torridus.1 ..CAUGAU.......UCG................................ Thermoplasma\_volcani.1 ..GAUGAA.......CUC................................ uncul.archa.ER-E.1 ..GAUAAUGAA....GCU................................ marine\_metag.18 ..GAUGAU.......GUC................................ #=GC SS\_cons ...............<<................................. #=GC RF ..GAuGAu.......gcg................................ M.sedula.1 .................................................. Sulfolobus\_tokodaii\_.1 ..................................................  $S.acidocal\overline{darius}.1$   $\overline{\phantom{a}}$   $\phantom{a}$   $\phantom{a}$   $\phantom$ M.formicicum.1 .................................................. M.thermautotrophicus.3 .................................................. T.litoralis.1 .................................................. Picrophilus\_torridus.1 .................................................. Thermoplasma\_volcani.1 .................................................. uncul.archa.ER-E.1 .................................................. marine\_metag.18 .................................................. #=GC SS\_cons .................................................. #=GC RF .................................................. M.sedula.1 ..........................................UUACCCCA  $\texttt{Sulfolobus\_tokodai\_1}\quad\texttt{S.acidocal} \texttt{darius.1}\quad\texttt{S.acidocal} \texttt{darius.1}\quad\texttt{S.1} \quad\texttt{S.1} \quad\texttt{S.2} \quad\texttt{S.2} \quad\texttt{S.3} \quad\texttt{S.4} \quad\texttt{S.5} \quad\texttt{S.5} \quad\texttt{S.6} \quad\texttt{S.6} \quad\texttt{S.6} \quad\texttt{S.6} \quad\texttt{S.6} \quad\texttt{S.6} \quad\texttt{S.6} \quad\texttt{S.6} \quad\texttt{$ S.acidocaldarius.1 ..........................................UGU..AGU

M.formicicum.1 M.thermautotrophicus.3 T.litoralis.1 Picrophilus torridus.1 Thermoplasma volcani.1 uncul.archa.ER-E.1 marine metag.18  $# = GC$   $S\overline{S}$  cons  $# = GC$   $RF$ M.sedula.1 Sulfolobus\_tokodaii\_.1  $S.acidocal\overline{d}arius.1$ M formicicum 1 M.thermautotrophicus.3 T.litoralis.1 Picrophilus torridus.1 Thermoplasma\_volcani.1 uncul.archa.ER-E.1 marine metag.18  $\text{\#}=\text{GC} \ \text{SS} \ \text{cons}$  $# = GC$   $RF$ M.sedula.1 Sulfolobus tokodaii .1 S.acidocaldarius.1 M.formicicum.1 M.thermautotrophicus.3 T.litoralis.1 Picrophilus\_torridus.1 Thermoplasma volcani.1 uncul.archa.ER-E.1 marine metag.18  $\text{\#}=\text{GC}$  SS cons  $# = GC$   $RF$ M.sedula.1 Sulfolobus tokodaii .1  $S.$ acidocaldarius.1 M.formicicum.1 M.thermautotrophicus.3 T.litoralis.1 Picrophilus torridus.1 Thermoplasma\_volcani.1 uncul.archa.ER-E.1 marine metag.18  $# = GC$   $S\overline{S}$  cons  $# = GC$  RF M.sedula.1 Sulfolobus\_tokodaii\_.1 S.acidocaldarius.1 M.formicicum.1 M.thermautotrophicus.3 T.litoralis.1 Picrophilus torridus.1 Thermoplasma volcani.1 uncul.archa.ER-E.1 marine metag.18  $\text{\#}=\text{GC } S\overline{S}\_\text{cons}$  $# = GC$   $RF$ M.sedula.1 Sulfolobus tokodaii .1 S.acidocaldarius.1 M.formicicum.1 M.thermautotrophicus.3 T.litoralis.1 Picrophilus\_torridus.1

Thermoplasma volcani.1  $uncul.archa.ER-E.1$ 

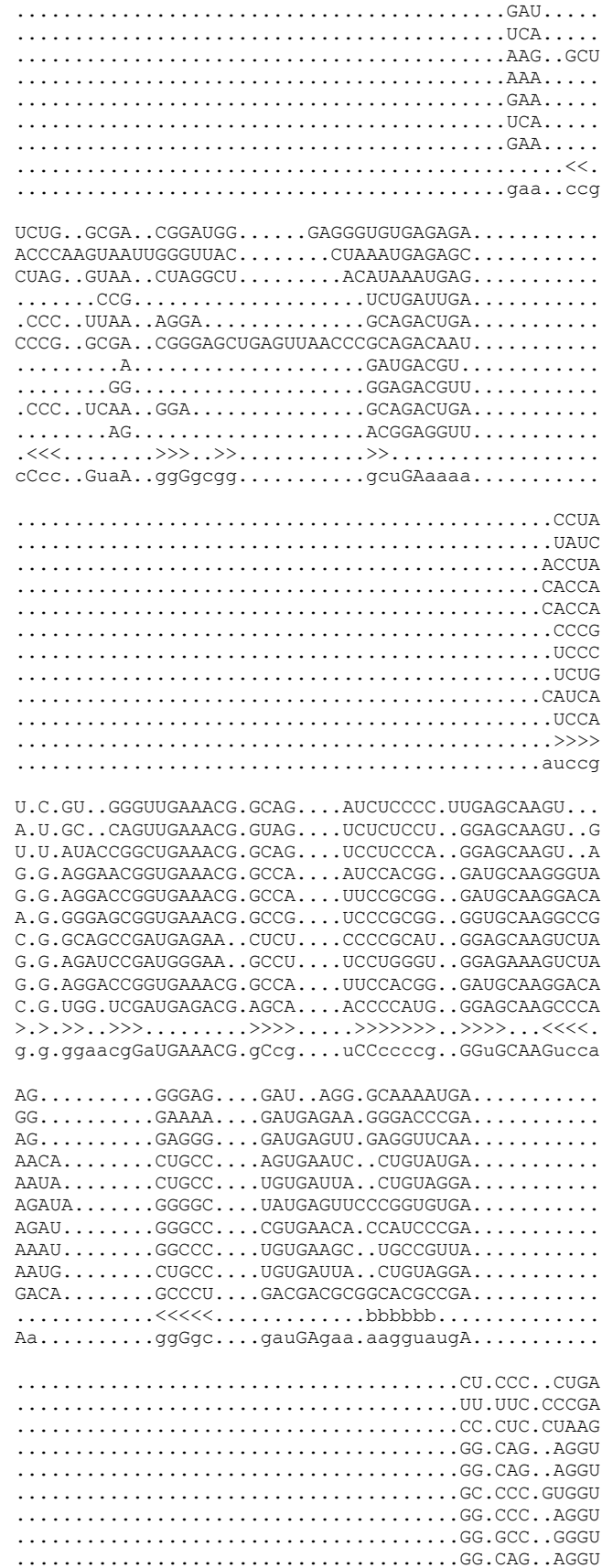

```
M.sedula.1 AUUGU.UAGGCUCCC.....C
Sulfolobus tokodaii.1 AUGCU.AGGGCUCCC......
S.acidocaldarius.1 AUUGU.UAGGCUCCC.CUUAU
M.formicicum.1 A..CUCUCGGCA........
M.thermautotrophicus.3 A..CUCUCGGCA.........<br>T.litoralis.1 A.UAG.CCCCCU.........
Picrophilus_torridus.1 <br>Thermoplasma volcani.1 <br>A..CUCCGUGGAUUCUCAUCU
Thermoplasma_volcani.1<br>uncul.archa.ER-E.1
```
//

```
marine_metag.18 ......................................GG.GGC..GGGU
#=GC SS_cons ......................................>>.>>>......
                                           #=GC RF ......................................gc.Ccc..aggu
M.sedula.1 U..ACGCAGAGCCUAAUCCCCCA...........................
                                          Sulfolobus_tokodaii_.1 G..ACGCUAAGUCAAAUCCCAAA...........................
S.acidocaldarius.1 G..ACGCUUAGUAGAAUCCCCCU...........................
M.formicicum.1 AACUCGCAUAGAUGAAUGCUGCC...........................
                                          M.thermautotrophicus.3 AGUCCGCCGAGAUGAAUGCUGCC...........................
T.litoralis.1 AGGCCGCUCAGUCGAAUGCCCCA...........................
Picrophilus_torridus.1 AAGACGCAUAGUCGAAUGUUGCC...........................
Thermoplasma_volcani.1 GAGACGACUAGUCGAAUGUUGCC...........................
uncul.archa.ER-E.1 AGUCCGCCCAGAUGAAUGCUGCC...........................
marine_metag.18 AGGGUGCACAGUUGAAUGCGGUC...........................
#=GC SS_cons .>>>>............>>>>>>...........................
                                          aggaCGCuuAGucGAAUGCcgcc............................
\verb|M.sedula.1| \verb|10.1| \verb|11.1| \verb|11.1| \verb|12.1| \verb|12.1| \verb|12.1| \verb|12.1| \verb|12.1| \verb|12.1| \verb|12.1| \verb|12.1| \verb|12.1| \verb|12.1| \verb|12.1| \verb|12.1| \verb|12.1| \verb|12.1| \verb|12.1| \verb|12.1| \verb|12.1| \verb|12.1| \verb|12.1| \verb|12.1| \verb|12.1| \verb|12.1| \verb|12.1| \verb\texttt{Sulfolobus tokodai}\quad.1 \qquad \qquad \ldots. \ldots. \ldots. \ldots. \ldots. \ldots. \ldots. \ldots. \ldots. \texttt{AA.} \ldots. \texttt{UACAGAGCCGGGUU}S.acidocaldarius.1 ..............................AAA..UACAAAAGCUGGGUU
M.formicicum.1 ..............................ACC..AACAGAAGGUGGGUU
M.thermautotrophicus.3 ...............................GA..AACAGAAGGUGGGUU
\begin{minipage}{0.5\textwidth} \begin{tabular}{c} \textbf{1} & \textbf{1} & \textPicrophilus_torridus.1 ...........................AGCCUUAAAGGUG..AACAGAAGGGGCUU<br>Thermoplasma volcani.1 ..........................AGCCCGAAAGGGUG..AACAGAAGGGGCUU
                                          ........................AGCCCGAAAGGGUG..AACAGAAGGGGGCUU
uncul.archa.ER-E.1 ................................G..AACAGAAGGUGGGUU
marine_metag.18 ....................ACCGUUUUUCGGG..AACAGAAAGGGGCUU
#=GC SS_cons ..........................................aaaaaaaa
                                          #=GC RF ..............................aaa..aACAGAAGGgGGcUU
                                        A.UAG.CCCCCU.........<br>A..CUCCGGGCAUUU......
                                         A..CUCUCGGCAUGC......
marine_metag.18 A..CUCCCCACUCCC......
                                          #=GC SS_cons ...>>.>>>>>.>>>......
#=GC RF A..cuccccgCAccC......
```
## APPENDIX B

## OUTPUTS GIVEN BY RNATOPS TOOL

The original output produced by RNATOPS for different ncRNA searches against each of the 13 genomes.

```
* Filtering Result
* Profile file : IRES Cripavirus-2 Pasta
* Profile length : 210* Filter generation: automatic seleted
* Filter type : HMM
* Filter info: positions from 107 to 137
* Genome file : Plautia_stali.txt
* Number of sequences : 1
* Total length of sequences : 8797
                            ***************************
*********************************
Filtering hit 1
_______________
>qi|2344756|dbj|AB006531.1|(6108-6135)[5991-6206]
Plus search result
Hit Positions: 6108-6135
Alignment score = 13.0547
Alignment to the filter
TGG-A-CCGGAGCAGCCCTCCAATATCTAG
mmmdidimmmmmmmmmmmmmmmmmmmmmm
Extension positions: 5991-6206
Extension of the hit
GAAGAAGAAAGCTGACTATGTGATCTTATTAAAATTAGGTTAAATTTCGAGGTTAAAAAT
{\tt AGTTTTAATATTGCTATAGTCTTAGAGGTCTTGTATATTTATACTTACCACACAGATGG}{\tt ACCGGAGCAGCCCTCCAATATCTAGTGTACCCTCGTCGCTCGAACATTAAGTGGTGT}TGTGCGAAAAGAATCTCACTTCAAGAAAAAGAATTT
* Searched done : with RNATOPS V1.1
* By RNA-Informatics @ UGA
* Total no of hits: 1
* Total time used 2.22222e-05
                            hours
* Time: 20:24:15 EDT 2013-04-30
                         * Whole Structure Result
* Profile file : IRES_Cripavirus-2_Pasta
* Profile length : 210* Genome file : Plautia stali.txt
* Number of sequences : 1
* Total length of sequences : 8797
* Search parameters setting:
* Pseudocount = 0.001* Num of stem candidates = 10* Score threshold for hits = 0
* Num of nt overlap between stems = 2
* Candidate representatives only = Yes
* Shortest candidate representatives = Yes
* IShiftNumMergeCand = No
* Nts allowed in null loops = 3
* Pcoeff = 2* Search with jump = Yes
* Search step size = 1* Search reversed complement sequence = No
Whole structure search hit 1
-----------------------------
qi|2344756|dbj|AB006531.1|
Plus search result
```

```
Hit Positions: 6002-6191
Alignment score = 77.7878
Folded structure
          1 EEEEEEEEE......DDDDDDDDD............AAAAAA........DDDDDDDDD. 61
          1 111111111......111111111............111111........111111111. 61
       6003 CTGACTATGTGATCTTATTAAAATTAGGTTAAATTTCGAGGTTAAAAATAGTTTTAATAT 6063
         61 ...EEEEEEEEE...BBBB..FFFF....FFFF.....IIII.HHHHHBBBBGGGG.... 121
         61 ...111111111...1111..1111....1111.....1111.1111111111111.... 121
```
 6063 TGCTATAGTCTTAGAGGTCTTGTATATTTATACTTACCACACAAGATGGACCGGAGCAGC 6123 121 .GGGG..HHHHH.IIII.AAAAAA...KKKKK...JJJJ.CCCCCJJJJ..KKKKK.... 181 121 .1111..11111.1111.111111...11111...1111.111111111..11111.... 181 6123 CCTCCAATATCTAGTGTACCCTCGTGCTCGCTCAAACATTAAGTGGTGTTGTGCGAAAAG 6183 181 .....CCCCC 191 181 .....11111 191 6183 AATCTCACTT 6193 Structure alignment 1 EEEEEEEEE......DDDDDDDDD....---......AAAAAAA......-.DDDDDDDD 61 1 111111111......111111111.............1111111........11111111 61 6003 CUGACUAUGUGAUCUUAUUAAAAU-UAGGUUAAAUUUCGAGG-UUAAAAAUAGUUUUAAU 6063 61 D....EEEEEEEEE.--..BBBB..FFFF....FFFF.....IIII.HHHHHBBBBGGGG 121 61 1....111111111.....1111..1111....1111.....1111.1111111111111 121 6063 AUUGCUAUAGUCUUAGA--GGUCUUGUAUAUUUAUACUUACCACACAAGAUGGACCGGAG 6123 121 .....GGGG..HHHHH.IIII.AAAAAAA...KKKKK...JJJJ.CCCCCJJJJ..KKKK 181 121 .....1111..11111.1111.1111111...11111...1111.111111111..1111 181 6123 CAGCCCUCCAAUAUCUAGUGUAC-CCUCGUGCUCGCUCAAACAUUAAGUGGUGUUGUGCG 6183 181 K.........CCCCC 196 181 1.........11111 196 6183 AAAAGAAUCUCACUU 6198 \*\*\*\*\*\*\*\*\*\*\*\*\*\*\*\*\*\*\*\*\*\*\*\*\*\*\*\*\*\*\*\*\*\*\*\*\*\*\*\*\*\*\*\*\*\*\*\*\*\*\*\*\*\*\*\*\*\*\*\* \* Searched done : with RNATOPS V1.1 \* \* By RNA-Informatics @ UGA \* \* Total no of hits: 1 \* \* Total time used 0.00308333 hours \* \* Time: 20:24:26 EDT 2013-04-30 \* \*\*\*\*\*\*\*\*\*\*\*\*\*\*\*\*\*\*\*\*\*\*\*\*\*\*\*\*\*\*\*\*\*\*\*\*\*\*\*\*\*\*\*\*\*\*\*\*\*\*\*\*\*\*\*\*\*\*\*\* 2. \*\*\*\*\*\*\*\*\*\*\*\*\*\*\*\*\*\*\*\*\*\*\*\*\*\*\*\*\*\*\*\*\*\*\*\*\*\*\*\*\*\*\*\*\*\*\*\*\*\*\*\*\*\*\*\*\*\*\*\* \* Filtering Result \*  $\star$   $\star$ \* Profile file : RNaseP\_arch\_Pasta \* \* Profile length : 721 \*  $\star$   $\star$ \* Filter generation: automatic seleted \* \* Filter type : HMM \* \* Filter info : positions from 687 to 714 \* Genome file : Pyrococcus\_horikoshii\_OT3.txt \*

\* Number of sequences : 1 \* \* Total length of sequences : 1738505 \* \*\*\*\*\*\*\*\*\*\*\*\*\*\*\*\*\*\*\*\*\*\*\*\*\*\*\*\*\*\*\*\*\*\*\*\*\*\*\*\*\*\*\*\*\*\*\*\*\*\*\*\*\*\*\*\*\*\*\*\* Filtering hit 1 --------------- >gi|47118297|dbj|BA000001.2|(51520-51545)[51217-51554] Plus search result Hit Positions: 51520-51545 Alignment score = 0.280348 Alignment to the filter CAAATGCTGGCTTACGCAACGAATCC

```
mmmmmmmmmmmmmmmmmmmmmmmmmm
Extension positions: 51217-51554
Extension of the hit
CACCCCCCGGAACCCGTTGAAACCCACGAAAAGCACATTCTTGCAAATCCCGTCCAGTTC
GGTGCGAATAGTGTTAGAGACCTCAGCGGTTCCGGAGTTTCATACTTCTTCGCCAGGGAA
CTTAATGAAATGAACAAAGATCTAGCCTACATAGCAATAGTGGGAGCTGTCGGCGATATG
CAGGAGAACGATGGAGTATTCCATGGGATGAACCTCGACATAATAGAAGATGGTAAATCC
CTGGGGATACTTGAGGTAAGGAAAGAACTTAGATTATTTGGAAGGGAAACTAGACCATTG
TACCAAATGCTGGCTTACGCAACGAATCCCGAGATCCC
Filtering hit 2
---------------
>gi|47118297|dbj|BA000001.2|(168471-168496)[168168-168505]
Plus search result
Hit Positions: 168471-168496
Alignment score = 16.6787
Alignment to the filter
CAGAAGGCGGGCTATAG-CCCCCTCGC
mmmmmmmmmmmmmmimmdmmmmmmmmm
Extension positions: 168168-168505
Extension of the hit
AAGTAGGCGAGGGGGCTGGGGGCCCTCGGGGTGCTCCCGAGGAAGTTCCGCCCACCGCAC
CGGGGCCGCGGTGCCGCAAGGCACCTCCCGAGAGGGAGGGCAACGGCACAGAAACGACAC
GCCCCTCGGGGGATGTGGATGAAAGCGGTGAAGGCTCCTGGTGACGGGGGCCGAGTTAAC
CCGCAGACGATCCCGAGGGGATCGGTGAAACGGCCGTCCCGCGGGGTGCAAGGCCGAGTT
AGGGCCGATGAGTTCCCGGTGTGAGGCCCGTGGTAGGCCGCTTAGTCGAATGCCCCCGTA
GTACAGAAGGCGGGCTATAGCCCCCTCGCCTATAATCT
************************************************************
* Searched done : with RNATOPS V1.1 *
* By RNA-Informatics @ UGA *
* Total no of hits: 15 *
* Total time used 0.00455278 hours *
* Time: 00:43:29 EDT 2013-05-01 *
************************************************************
*******************************************************
* The whole structure search result is not available. *
*******************************************************
3.
************************************************************
* Filtering Result *
\star* Profile file : RNaseP_arch_Pasta *
* Profile length : 721
\star \star* Filter generation: automatic seleted *
* Filter type : HMM *
* Filter info : positions from 687 to 714 *
* Genome file : Pyrococcus_furiosus_COM1.txt *
* Number of sequences : 1 *
* Total length of sequences : 1909817 *
************************************************************
Filtering hit 1
---------------
>gi|393188278|gb|CP003685.1|(74100-74119)[73797-74128]
Plus search result
Hit Positions: 74100-74119
Alignment score = 0.818731
Alignment to the filter
CAGAAGGG-----ACT-TAGGGACCT
mmmmmmmmdddddmmmdmmmmmmmmm
Extension positions: 73797-74128
Extension of the hit
TACGTTGACGATGCCCACGGTGAGGGTGTCCTGGGAAGCCACGGAAGGGGAATTGTAGAC
CACTTCAACCTACACGATAAAGTTGACTTTGAGATGGGTACACTAAGTAAGGCCTTTGGT
```

```
GTTATAGGAGGTTATGTAGCTGGTCCAGAGGAGGCAATTGAATACCTCAAGCAGAGGGCT
AGGCCATTCCTATTCTCAAGTGCTCCAAATCCACCCGACGTCGCTGCAGCAATAGCTGCA
GTTGAGATACTCCAGAAGAGTGACGATTTGGTTAAGAAGTTGTGGGACAACACCCACTTC
CTCCAGAAGGGACTTAGGGACCTTGGCTATGA
```

```
Filtering hit 2
```

```
---------------
>gi|393188278|gb|CP003685.1|(501237-501260)[500934-501269]
Plus search result
Hit Positions: 501237-501260
Alignment score = 6.6262
Alignment to the filter
CAGAAGGTGGGTTACAAT-AAGACT---
mmmmmmmmmmmmmmmiimdmmmmmmddd
Extension positions: 500934-501269
Extension of the hit
ATTGAAAGTCACCATTACCTCCTAATCCAATCATCTAACATTGAAGTTACAATAAGACTA
AAATAGAATTGAAAGTAACTCTAATGTTTCATCGACTAACATGTCAATTTCATGTTACAA
TAAGACTAAAATAGAATTGAAAGTTGGATTTGCTACTCTCACGTATAGGGTCCCTACCTC
TGTTACAATAAGACTAAAATAGAATTGAAAGTGATATAGTCGTCTGCTCCTGATACCCAA
TATATGGTTACAATAAGACTAAAATAGAATTGAAAGAGGAGGCTCTAGATGAGCTAATCA
GCGCAGAAGGTGGGTTACAATAAGACTAAAATAGAA
```

```
Filtering hit 3
```

```
---------------
>gi|393188278|gb|CP003685.1|(788682-788704)[788379-788713]
Plus search result
Hit Positions: 788682-788704
Alignment score = 2.92809
Alignment to the filter
CAGAAACTGGGCTA---TATGGATTC
mmmmmmmmmmmmmmdddmmmmmmmmm
Extension positions: 788379-788713
Extension of the hit
GAATAAAGTGCTGTACGTTTGGTTTGAAGCTCCTATTGGATATATTTCACTTACGATAGA
ATACTTCAAGAGAATCGGAAAACCAAATGAGTGGAAGAAATACTGGTTGAATTTAGATGG
TCAAACTAGGGTTATCCACTTTATTGGAAAAGACAACATACCATTCCACGCGATATTCTG
GCCGGCATTTCTCATGGCCTATGGAAAGTATAAGGATGAAGAAGTTGAGGCAGAATGGAA
TCTTCCCTATGATATCCCAGCAAATGAGTATTTAACACTAGAAGGAAAGAAGTTCTCAAC
AAGCAGAAACTGGGCTATATGGATTCATGAATTCC
```

```
Filtering hit 4
```

```
---------------
>gi|393188278|gb|CP003685.1|(1042707-1042730)[1042404-1042739]
Plus search result
Hit Positions: 1042707-1042730
Alignment score = 1.37603
Alignment to the filter
CGAAAGCTGGGTTATGTGCCTGCA---
mmmmmmmmmmmmmmimmmmmmmmmddd
Extension positions: 1042404-1042739
Extension of the hit
CTTGTGCAGAATACAAATTGGTGGGAAAATGAAGTTCAAGGTCATTCTCGAGCCGCAACC
AGAAGGGGGATATGTGGCATATGTTCCTGCACTTCCCGGTTGCATGAGCCAAGGGGAAAC
TAAAGAGGAAGCTCTAAAAAACATAAAGGAGGCTATTGAGCTTTATCTCGAAGTACTCGA
GGAGAGACGAATGGGCAAGACCTTGAAGAAGTTTGTCAAGCACTCAGACAAGACTCAAAT
TGTCGAGGTTTCATTATGAAGCTTCCGAGAGACGTTTCTGGTGAAGACGTTATCAAAGCC
CTTCGAAAGCTGGGTTATGTGCCTGCAAGGCAAAAG
```

```
Filtering hit 5
---------------
```

```
>gi|393188278|gb|CP003685.1|(1090424-1090446)[1090121-1090455]
Plus search result
Hit Positions: 1090424-1090446
Alignment score = 1.46563
Alignment to the filter
CAAAAGCTAGGTTCCTCTCTGCT---
mmmmmmmmmmmmmmmmmmmmmmmddd
Extension positions: 1090121-1090455
Extension of the hit
TTACATAATCAGTTGGCTTGACAAATAGTTTTTTGGGAGTTAAATTGAGATTTCTCGCAA
```

```
TGAATCTGTAACTTCTTCCAATTTCCTTTTTATCAACTCTAGCAATATCAGCAATCTCAT
CCAGAGTCCTGGGAACTTTTAATAACCTACAAGCAGCGTAAACACATGCCGCCATAACGC
TCTCAATAGATCTACCTCTAATAAGTCCCTTTCTCACTGCCTCTCTGTACAGCCTTGCAG
CTTCTTCCTCTACATGTCTTGGAAGTTTTAACTGAGCAGTAATTCTATCCAACTCACTTA
GGGCAAAAGCTAGGTTCCTCTCTGCTGCATCACTA
Filtering hit 6
---------------
>gi|393188278|gb|CP003685.1|(1218880-1218903)[1218577-1218912]
Plus search result
Hit Positions: 1218880-1218903
Alignment score = 0.246043
Alignment to the filter
```

```
mmmmmmmmmmmmdiidimmmmmmmmmddd
Extension positions: 1218577-1218912
Extension of the hit
GATATAAATCGGGCCCTTCCACCTGGAGTCAAAAATCTATCGGTATACAACCTGGGTGAT
GGAATTACAATGCCCTCAGAGTTTTTCAGTTCCTCTACACTCCTATTTTCAAGTTCTGGG
AATAACTTAAAGTATTCCTCTGTTATTTCCTCAACCCTTTTGTAGTTAAAACCCCTCAAC
CCAAGAGCATTTGCCAACATTGTTAGAATCTCCCAATCTGGCTTGCTCTCCCCTAGTGGT
TCGCAAGCTTTATGACTCCACTGTATTCTCCTCTCGCTGTTCATGTAAGAACCTTCCTTC
TCACAGAAGGCGGCCGCTGGCAGGACATAGTGAGCG
```
CAGAAGGCGGCC-GC-TGGCAGGACA---

```
Filtering hit 7
---------------
>gi|393188278|gb|CP003685.1|(1751878-1751896)[1751575-1751905]
Plus search result
Hit Positions: 1751878-1751896
Alignment score = 0.717729
Alignment to the filter
CAGAAGGT---TTACT-ACTCCT---
mmmmmmmmdddmmmmmdmmmmmmddd
Extension positions: 1751575-1751905
Extension of the hit
GGCTATACAAAGAGCCACCAAGTTATAGTGGACGTAAGTGACCTACACCCAGCCGGTGGA
GGATGGGCTGCTCCACTTCTTGAAGAAGCTGGAATAATCCTCAACAAGAACCTACTTCCA
TGGGATCCACTTGAAAAAGTCAACGAGCCCAGTGGATTAAGAATTGGAGTTCAAGAGATG
ACAAGAGTTGGAATGATGGAAGATGAAATGAGAGAAATCGCCCACTTCATCAAGAGAGTT
CTAATAGATAAGGAAGATCCAAAGAAGGTCAGAAAGGATGTCTACTACTTCAGGCTAGAG
TACCAGAAGGTTTACTACTCCTTCGACTATG
```

```
Filtering hit 8
---------------
>gi|393188278|gb|CP003685.1|(1795843-1795862)[1795540-1795871]
Plus search result
Hit Positions: 1795843-1795862
Alignment score = 0.484224
Alignment to the filter
CAGAAAGGG-----CT-CCTCCTCCC
mmmmmmmmmdddddmmdmmmmmmmmm
Extension positions: 1795540-1795871
Extension of the hit
CGGGAAGGGAATATCCCAGCCCGGGAATCATTCTCAGTATTTGTTTTAGGGGCCCCATTT
TTCTCATCGCTTCAAGCTGAGCATACATGTCCTTAAGTGTAAATTTACCCCTTAAGAATC
TTTCAATGTCTTCCTCTTTTATTTCAACTTCTTTCTCTAACTCCTTAAATTTTTCCAGCA
ATCCTTGAATATCTCCAAGTCCCAAGAGTCTTGAAACAAATCTCGGTGGGTCAAAGGGCT
CGATATCATCTATCTTTTCTCCCGTACCTATGAATTTTATTGGAGCCCCTGTTGCGGCAA
CTGCAGAAAGGGCTCCTCCTCCCTTGGCAGAT
```

```
Filtering hit 9
---------------
```

```
>gi|393188278|gb|CP003685.1|(1807216-1807234)[1806913-1807243]
Plus search result
Hit Positions: 1807216-1807234
Alignment score = 0.56657
Alignment to the filter
CAGAAGG-----ATACGCTAGGCT---
mmmmmmmdddddimmmmmmmmmmmddd
Extension positions: 1806913-1807243
Extension of the hit
```

```
CAATGCTTTATCCATATATGGGAGATCTGGTAGAGGAGTTCCACAAGAGAGGGTTCACGA
CATTTATAGTTACCAACGGAACAGTCCCAGAAAGCCTCAGGGAGATGATAAAGGATGATA
AGCTACCAACTCAGCTCTATGTATCTCTGACAGCTCCGGATATAGAAACCTATAACAAAG
TAAATATTCCTATGATCCCAGATGGGTGGGAGAAGATACTGGAGTTCCTAGAATTGATGA
GAGATATCCCAACGAGAACTGTTGTTAGACTAACACTAGTTAAGGGAGAGAACATGCACA
ATCCAGAAGGATACGCTAGGCTAATAATGAA
```

```
Filtering hit 10
```

```
---------------
>gi|393188278|gb|CP003685.1|(103946-103972)[103643-103981]
Minus search result
Hit Positions: 103946-103972
Alignment score = 3.44491
Alignment to the filter
CGGAAACTGGGTTAGTTCTAGACACCC
mmmmmmmmmmmmmmimmmmmmmmmmmm
Extension positions: 103643-103981
Extension of the hit
AGGAAAGCACGGATATTCAGTCAAGGTGGACTTAACCTTTGACGAGGTTAACCCCGACGA
ATTCGACGCTTTAGTTCTCCCAGGAGGAAGGGCCCCAGAGAGAGTAAGGCTTAACGAGAA
AGCAGTTGAGATAGCAAGAAAAATGTTCACCGAAGGAAAGCCAGTGGCAACTATCTGTCA
TGGTCCTCAGATATTGATTTCCGCTGGAGTGCTAAAGGGAAGAAAGGGAACAAGCTACAT
AGGAATAAGAGACGACATGATTAATGCCGGAGTAGAGTGGATAGACAGAGAGGTTGTTGT
TGACGGAAACTGGGTTAGTTCTAGACACCCAGGAGACCT
```

```
Filtering hit 11
```

```
---------------
>gi|393188278|gb|CP003685.1|(380186-380210)[379883-380219]
Minus search result
Hit Positions: 380186-380210
Alignment score = 2.00723
Alignment to the filter
CAGAAAGTGGGAAATTAGT-TACGGA---
mmmmmmmmmmmiiimmmmmdmmmmmmddd
Extension positions: 379883-380219
Extension of the hit
CCTTGGAGTGACCGAATGGGATGGGAAGAGAGCATATAGGAGCCAAAGTTGCAAGAATAA
ACCAAGATAGCTGTGTAAAGTGTGGAATATGTTATGAACGCTGCCCTTATGAGTCAATTT
ACATCGATAATGAAGTAAATTATGTTGTTAATGAGCTAACGTGTGAAGGTTGCAACGTGT
GTGGACTCGTTTGTCCAGTCCCAGGAACGATAACGCTAGAGTTAGTAAGGTCAGAAGTCA
TTAGAGAGGCAACGACAAAGTATGGCTTTCCACTTATATCAGCCCAGGTAGATGTGGGAA
GACCAGAAAGTGGGAAATTAGTTACGGAAGAAAAGGA
```

```
Filtering hit 12
```

```
---------------
>gi|393188278|gb|CP003685.1|(527680-527705)[527377-527714]
Minus search result
Hit Positions: 527680-527705
Alignment score = 17.0081
Alignment to the filter
CAGAAGGCGGGCTATAG-CCCCCTCGC
mmmmmmmmmmmmmmimmdmmmmmmmmm
Extension positions: 527377-527714
Extension of the hit
AATAGGCGAGGGGGCTGGGGGCTGTCGGGCTCGTGCCCGAGGAAGTTCCGCCCACCGCAC
CGGGGCCGCGGTGCCGTAAGGCACCGGCCGAGAGGCCGGGCAACGGCACAGAAACGACAC
GTCCCTCGGGGGATGTGGATGAAAGCGGTGAAGGCTCCCGGTGACGGGAGCCGAGTTAAC
CCGCAGACAATCCCGAGGGGAGCGGTGAAACGGCCGTCCCGCGGGGTGCAAGGCCGAGTT
AGGGCCGATGAGTTCCCGGTGTGAGGCCCGTGGTAGGCCGCTTAGTCGAATGCTCCCGTA
GTACAGAAGGCGGGCTATAGCCCCCTCGCCTACCCTTT
```

```
************************************************************
* Searched done : with RNATOPS V1.1 *
* By RNA-Informatics @ UGA *
* Total no of hits: 21 *
* Total time used 0.00517778 hours *
* Time: 00:11:00 EDT 2013-05-01 *
                             ************************************************************
```
\* The whole structure search result is not available. \* 

 $\mathbf{4}$ 

```
* Filtering Result
* Profile file : RNaseP arch Pasta
* Profile length : 721
* Filter generation: automatic seleted
* Filter type : HMM
                                 to 714
* Filter info : positions from 687
* Genome file : Methanocaldococcus_jannaschii.txt
* Number of sequences : 1
* Total length of sequences : 1664957
Filtering hit 1
>gi|6626255|gb|L77117.1|(81670-81689)[81367-81698]
Plus search result
Hit Positions: 81670-81689
Alignment score = 1.46672Alignment to the filter
CAGAAG--GGCTTAAG-AAGGGT---
mmmmmmddmmmmmmmmmmmmmmmmddd
Extension positions: 81367-81698
Extension of the hit
GAAATTTAAAGTGCTATGTCTTTGATTTACCAAATGTTATTGAAGAAACCAAAAAATTTA
TCAAAAAATACAATGCAAAAAACGTCTTCACAATTACTGGAGATTTTTATAAGGATGATA
{\tt TCGGAAAGGGCTACGATATATATTCTGCTCATATAATCCAGGTGGAAAAAATCCAAAGA}{\tt TTCAGAGAGGATTTATAATGCCTTAAATGAGGGGTTTATTTATAAATAAGCAATTCT}{\tt TTCCAGATAAGGAAGGGGTATTGAAGACTATATAAACAACATGGAATGGAACTTCTCTA}AACCAGAAGGGCTTAAGAAGGGTAAAATAAGA
Filtering hit 2
---------
>gi|6626255|gb|L77117.1|(179247-179267)[178944-179276]
Plus search result
Hit Positions: 179247-179267
Alignment score = 0.516452Alignment to the filter
CAAAAGGTGG---ATTCT-TACACT---
mmmmmmmmmdddmiimmdmmmmmmddd
Extension positions: 178944-179276
Extension of the hit
{\tt CTAAAGAGATTTTAGGTAAGCAGTTAAACATTACAGATGTCTTCCAAGAGAGAGAGTTAGTCGATACAATTGGAGTTACAAAAGGTAAAGGATTCCAAGGACAAGTTAAAAGATGGGGAG
TTAAAATACAATTTGGTAAGCACGCAAGAAAAGGAGTAGGAAGACACGTTGGTTCTATTG
GTCCATGGCAACCAAAGATGGTTATGTGGAGTGTTCCAATGCCAGGTCAAATGGGATACC
{\tt ACCAAAGAACTGAATACAACAAGAGAATATTAAAGATTGGAAACAATGGGGATGAAATTA}CACCAAAAGGTGGATTCTTACACTACGGGGTTA
Filtering hit 3
-------------
>gi|6626255|gb|L77117.1|(643731-643753)[643428-643762]
Plus search result
Hit Positions: 643731-643753
Alignment score = 16.7975Alignment to the filter
CAGAAGGCGGGCTATAG-CCCCCA---
mmmmmmmmmmmmmmmmmmmmmmmmmddd
Extension positions: 643428-643762
Extension of the hit
GCGACACCGCCGGCCACTTTTTATTATTTTAGAAAATAACATTTATATTTCAAATCTTA
CCACCCCATTTATGGGCAGCGTCCCCTGAGAAGGGGCGGGAGATGCAGCAGAAACGACAC
```
GGCTCCGGAAGAGATGACGATGATAGTGAAAGTTGAGGACTTCCGGAGAACCGGTGAAAC

GGCATCTCCCCTGCCCGGGGTGCAAGCCGGTTTCGGCGCTTAGCCGAATGTCACCGAAA TTACAGAAGGCGGGCTATAGCCCCCATACCCGCAC

```
* Searched done : with RNATOPS V1.1
* By RNA-Informatics @ UGA
* Total no of hits: 6
* Total time used 0.00450556
                         hours
* Time: 01:02:35 EDT 2013-05-01
* Whole Structure Result
* Profile file : RNaseP arch Pasta
* Profile length : 721
* Genome file : Methanocaldococcus_jannaschii.txt
* Number of sequences : 1
* Total length of sequences : 1664957
* Search parameters setting:
* Pseudocount = 0.001* Num of stem candidates = 10
* Score threshold for hits = 0
* Num of nt overlap between stems = 2
* Candidate representatives only = Yes
* Shortest candidate representatives = Yes
* IShiftNumMergeCand = No
* Nts allowed in null loops = 3
* Pcoeff = 2* Search with jump = Yes
* Search step size = 1* Search reversed complement sequence = No
* Searched done : with RNATOPS V1.1
* By RNA-Informatics @ UGA
* Total no of hits: 0
* Total time used 0.0941
                         hours
* Time: 01:08:14 EDT 2013-05-01
5.
* Filtering Result
* Profile file : Intron_gpI_Pasta
* Profile length : 891
* Filter generation: automatic seleted
* Filter type : HMM
* Filter info : positions from 260
                            +0.452* Genome file : Tetrahymena thermophila.txt
* Number of sequences : 1* Total length of sequences : 4550
                         ****************************
**********************************
Filtering hit 1
>gi|345541658|gb|JN547815.1|(3050-3089)[2831-3596]
Plus search result
Hit Positions: 3050-3089
Alignment score = 21.7952
Alignment to the filter
GACATGGTCCTAACCACGCAGCCAAGTCCTAA-GTCAACAG
Extension positions: 2831-3596
Extension of the hit
```

```
AACGGCGGGAGTAACTATGACTCTCTAAATAGCAATATTTACCTTTGGAGGGAAAAGTTA
TCAGGCATGCACCTGGTAGCTAGTCTTTAAACCAATAGATTGCATCGGTTTAAAAGGCAA
GACCGTCAAATTGCGGGAAAGGGGTCAACAGCCGTTCAGTACCAAGTCTCAGGGGAAACT
TTGAGATGGCCTTGCAAAGGGTATGGTAATAAGCTGACGGACATGGTCCTAACCACGCAG
CCAAGTCCTAAGTCAACAGATCTTCTGTTGATATGGATGCAGTTCACAGACTAAATGTCG
GTCGGGGAAGATGTATTCTTCTCATAAGATATAGTCGGACCTCTCCTTAATGGGAGCTAG
CGGATGAAGTGATGCAACACTGGAGCCGCTGGGAACTAATTTGTATGCGAAAGTATATTG
ATTAGTTTTGGAGTACTCGTAAGGTAGCCAAATGCCTCGTCATCTAATTAGTGACGCGCA
TGAATGGATTAATGAGATTACCACTGTCCCTATCTACTATCTAGCGAACCCACAGCTAAG
GGAACGGGCTTAGAATAATCAGCGGGGAAAGAAGACCCTGTTGAGCTTGACTCTAGTCTA
ACTTTGTGAAATGGCACGTGGGGTATAGCCTAGGTGGGAGAGCAATCGATCCTGTAAAAC
CACTACCCACGTAGTCATTTTGCTTATTTCGTGAAGAAAAGACTGGTGCAAACCAGTTCT
AAAGTTAAGGTCATTTATTGACTGATTTTTGCGAAAGACATGGTTA
Filtering hit 2
---------------
>gi|345541658|gb|JN547815.1|(7-322)[0-829]
Minus search result
Hit Positions: 7-322
Alignment score = 2.39749
Alignment to the filter
AATGAGTTCATAAATTATTTGATAAAAATAAAAAATCTCTAAGTATTTAATAACCCCAGTGGAGTGAAAAAAGGAAAAAAATTTACTAA
AGTTAAACAAAATTAAATTAAATAAATCAAACATAAAAAAAATTTCTTAAAGAGGTTAACAACCCCAGCAGAAGTAAAAAATAAAGGGA
GATGAGATAAATCTAAGGAGACGGGCTGAATCTCAGCAGATCGTAGGAAATTCTACTCTCATGCTTACAATACCCGTTCCATGTTAAGT
CGTCTACAAAAGATTTACGTA--GATGATAATTTGGA-------ATTACGATTAGCAG
mmmiiiiiiiiiiiiiiiiiiiiiiiiiiiiiiiiiiiiiiiiiiiiiiiiiiiiiiiiiiiiiiiiiiiiiiiiiiiiiiiiiiiiii
iiiiiiiiiiiiiiiiiiiiiiiiiiiiiiiiiiiiiiiiiiiiiiiiiiiiiiiiiiiiiiiiiiiiiiiiiiiiiiiiiiiiiiiii
iiiiiiiiiiiiiiiiiiiiiiiiiiiiiiiiiiiiiiiiiiiiiiiiiiiiiiiiiiiiiiiiiiiiiiiiiiiiiiiiiiiiiiiii
iiiiiiiiiiiiiiiiiiiiiddmmmmmmmmmmmmmmdddddddmmmmmmmmmmmmmm
Extension positions: 0-829
Extension of the hit
TTGTTTTAATGAGTTCATAAATTATTTGATAAAAATAAAAAATCTCTAAGTATTTAATAA
CCCCAGTGGAGTGAAAAAAGGAAAAAAATTTACTAAAGTTAAACAAAATTAAATTAAATA
AATCAAACATAAAAAAAATTTCTTAAAGAGGTTAACAACCCCAGCAGAAGTAAAAAATAA
AGGGAGATGAGATAAATCTAAGGAGACGGGCTGAATCTCAGCAGATCGTAGGAAATTCTA
CTCTCATGCTTACAATACCCGTTCCATGTTAAGTCGTCTACAAAAGATTTACGTAGATGA
TAATTTGGAATTACGATTAGCAGTTAAGGTCAAGCTTTTTCGCTCTTCCCCGCTCTACCT
TTCGAACTTAATTTTTATTTTTTTTCGTTTATCATCACACTTAGACATTGCTTTCCAGCA
TGGATTCTGACTTAGAGGCCTTCAGTCATAATCCAACAGATGGTAGCTTCACGGCATTGT
CTTTTCAGACAACCGTATTTACCAATTATCTGATTTAAGTGTTCCTCTCGTACTAACTTA
AATTACTGTCGCAACATCGTTTCATCAGTAGGGTAAAACTAACCTGTCTCACGACGGTCT
AAACCCAGCTCACGTTCCCTATTAGCGGGTGAACAATCCGACACGTTGTGAATTCTGCTT
CACAATGATAGGAAGAGCCGACATCGAAGGATCAAAAAGCAACGTCGATATGAACTCTTG
GCTGCCACAAGCCAGTTATCCCTGTGGTAACTTTTCTGACACCTCTAGCTTAAAACTTGT
AAAGTTAAAGGATCGATAGGCCACGCTTTCGCGGTTTGTATTCCTACTGA
************************************************************
* Searched done : with RNATOPS V1.1 *
* By RNA-Informatics @ UGA *
* Total no of hits: 2 *
* Total time used 3.88889e-05 hours *
* Time: 20:33:34 EDT 2013-04-30 *
        ************************************************************
************************************************************
* Whole Structure Result *
\star* Profile file : Intron_gpI_Pasta *
* Profile length : 891 *
\star* Genome file : Tetrahymena_thermophila.txt *
* Number of sequences : 1 *
* Total length of sequences : 4550 *
\star* Search parameters setting: *
* Pseudocount = 0.001* Num of stem candidates = 10 *
* Score threshold for hits = 0 *
* Num of nt overlap between stems = 2
* Candidate representatives only = Yes
```
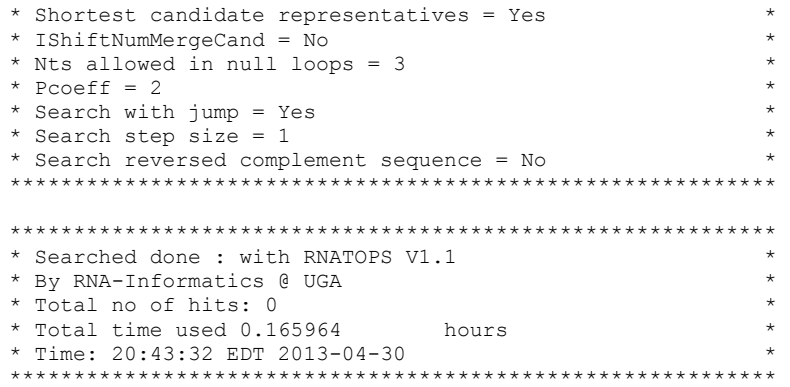
# APPENDIX C

# COVARIANCE MODEL OF IRES CRIPAVIRUS FAMILY

The covariance model (CM) was obtained by the cmbuild program of infernal. It shows nodes, states and log odds of the transition probabilities from one state to another, and emission probabilities of the nucleotides. Here the model shows 33 nodes and 102 states out of 622 states and 171 nodes, respectively.

INFERNAL-1 [1.0.2] NAME IRES Cripavirus GA 29.00 TC 46.90 NC 23.90 STATES 622 NODES 171 ALPHABET 1 ELSELF -0.08926734 WBETA 1e-07 NSEQ 6 EFFNSEQ 2.409 CLEN 201 BCOM bin/cmbuildIRES/IRES\_Cripavirus\_new.cm IRES/IRES\_Cricket\_Cripavirus\_new\_stockholm.txt BDATE Tue Feb 12 11:50:09 2013 NULL 0.000 0.000 0.000 0.000 MODEL: [ ROOT 0 ] S 0 -1 0 1 4 -7.034 -8.280 -0.072 -4.733 IL 1 1 2 1 4 -2.817 -4.319 -0.613 -2.698 0.000 0.000 0.000 0.000 IR 2 2 3 2 3 -1.925 -0.554 -4.164 0.000 0.000 0.000 0.000 [ MATR 1 ] MR 3 2 3 5 3 -8.516 -0.017 -6.834 0.387 -0.426 -1.159 0.585<br>
D 4 2 3 5<br>
IR 5 5 3 5  $3 -6.390 -1.568 -0.620$  $3 -1.925 -0.554 -4.164$ IR 5 53 5<br>0.000 0.000 0.000 0.000 [ MATR 2 ] MR 6 5 3 8 3 -8.516 -0.017 -6.834 1.514 -1.754 -1.799 -0.835<br>
D 7 5 3 8<br>
IR 8 8 3 8 D 7 5 3 8 3 -6.390 -1.568 -0.620 IR 8 8 3 8 3 -1.925 -0.554 -4.164 0.000 0.000 0.000 0.000 MR 9 8 3 11 3 -8.516  $3 -8.516 -0.017 -6.834$ 1.225 -0.890 -0.874 -0.791 D 10 8 3 11 3 -6.390 -1.568 -0.620 IR 11 11 3 11 3 -1.925 -0.554 -4.164 0.000 0.000 0.000 0.000  $[MATR \t 4]$ <br>11 3 14 3 -8.516 MR 12 11 3 14 3 -8.516 -0.017 -6.834 0.783 -1.079 -1.243 0.468<br>
D 13 11 3 14<br>
IR 14 14 3 14  $3 -6.390 -1.568 -0.620$  $3 -1.925 -0.554 -4.164$ 0.000 0.000 0.000 0.000 MR 15 14 3 17 3 -8.516  $3 -8.516 -0.017 -6.834$ 1.127 -1.251 -1.373 0.013 D 16 14 3 17 3 -6.390 -1.568 -0.620 IR 17 17 3 17 3 -1.925 -0.554 -4.164 0.000 0.000 0.000 0.000 [ MATR 6 ] MR 18 17 3 20 3 -8.516 -0.017 -6.834 1.184 -0.804 -1.394 -0.369 D 19 17 3 20 3 -6.390 -1.568 -0.620

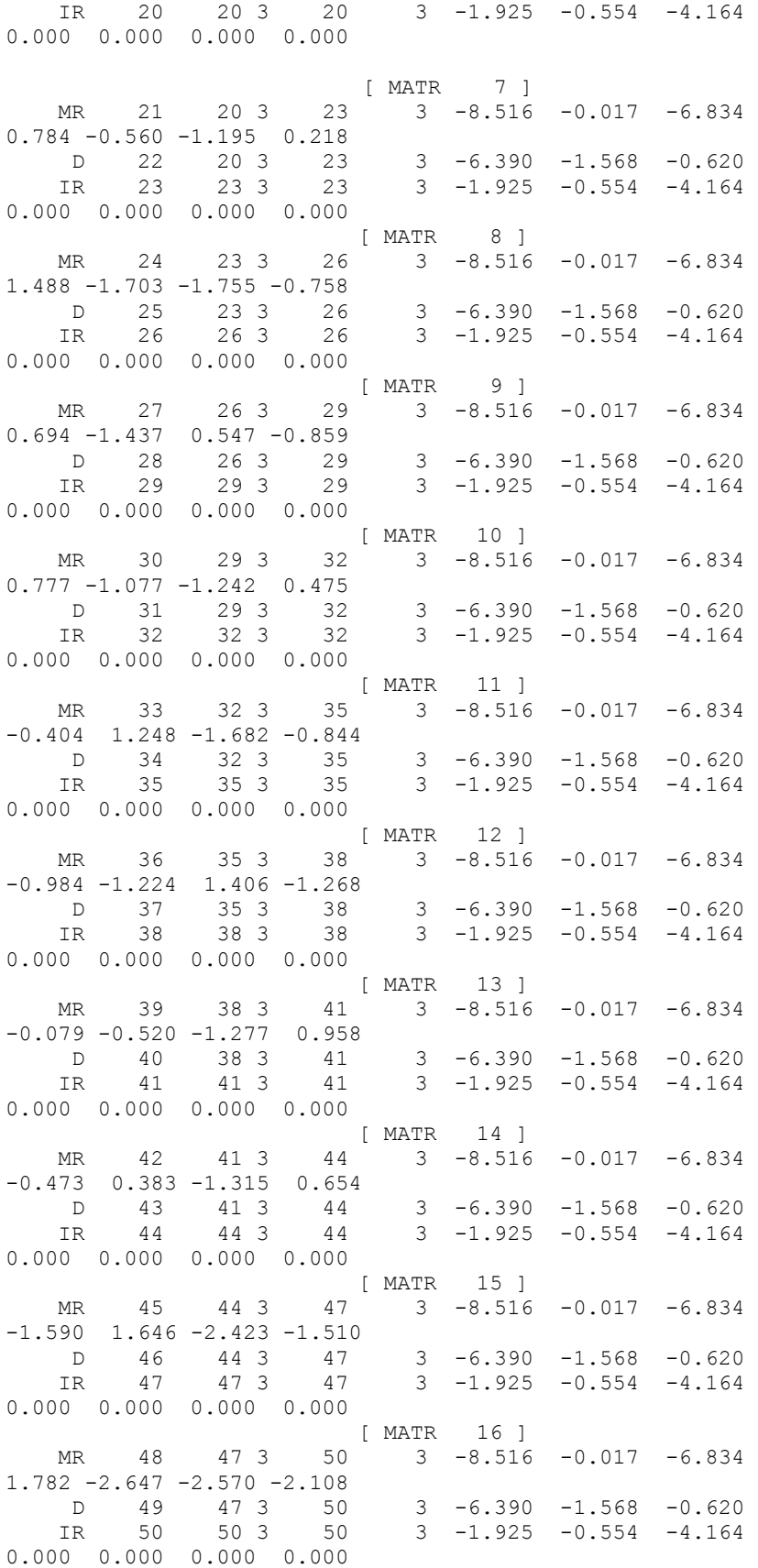

[ MATR 17 ] MR 51 50 3 53 3 -8.516 -0.169 -3.216 0.102 -0.129 0.053 -0.036 D 52 50 3 53 3 -6.390 -1.568 -0.620 IR 53 53 3 53 3 -1.925 -0.554 -4.164 0.000 0.000 0.000 0.000 [ MATR 18 ] MR 54 53 3 56 3 -8.366 -0.019 -6.684 -1.095 -1.539 -1.878 1.544 D 55 53 3 56 3 -7.332 -0.610 -1.562 IR 56 56 3 56 3 -1.925 -0.554 -4.164 0.000 0.000 0.000 0.000 MR 57 56 3 59 3 -8.516  $3 -8.516 -0.017 -6.834$  $-0.085 -0.573 -1.290 0.982$  D 58 56 3 59 3 -6.390 -1.568 -0.620 IR 59 59 3 59 3 -1.925 -0.554 -4.164 0.000 0.000 0.000 0.000 [ MATR 20 ] MR 60 59 3 62 3 -8.516 -0.017 -6.834 0.845 -1.081 -0.581 0.088 D 61 59 3 62 3 -6.390 -1.568 -0.620 IR 62 62 3 62 3 -1.925 -0.554 -4.164 0.000 0.000 0.000 0.000 MR 63 62 3 65 3 -8.516  $3 -8.516 -0.017 -6.834$ 1.131 -1.274 -0.732 -0.333 D 64 62 3 65 3 -6.390 -1.568 -0.620 IR 65 65 3 65 3 -1.925 -0.554 -4.164 0.000 0.000 0.000 0.000 [ MATR 22 ] MR 66 65 3 68 3 -8.516 -0.017 -6.834 1.517 -1.252 -1.812 -1.205 D 67 65 3 68 3 -6.390 -1.568 -0.620 IR 68 68 3 68 3 -1.925 -0.554 -4.164 0.000 0.000 0.000 0.000 [ MATR 23 ] MR 69 68 3 71 3 -8.516 -0.017 -6.834 0.363 -1.169 0.484 -0.201<br>D 70 68 3 71<br>IR 71 71 3 71 D 70 68 3 71 3 -6.390 -1.568 -0.620 IR 71 71 3 71 3 -1.925 -0.554 -4.164 0.000 0.000 0.000 0.000 [ MATR 24 ] MR 72 71 3 74 3 -8.516 -0.017 -6.834 1.488 -1.703 -1.755 -0.758 D 73 71 3 74 3 -6.390 -1.568 -0.620 IR 74 74 3 74 3 -1.925 -0.554 -4.164 0.000 0.000 0.000 0.000 [ MATR 25 ] MR 75 74 3 77 3 -8.516 -0.147 -3.406 0.789 -0.545 -0.627 -0.090<br>D 76 74 3 77<br>IR 77 77 3 77 D 76 74 3 77 3 -6.390 -1.568 -0.620 IR 77 77 3 77 3 -1.925 -0.554 -4.164 0.000 0.000 0.000 0.000  $[MATR$  26 ]<br>80 2 -2.827 -0.219 MR 78 77 3 80  $0.467 - 0.995 - 1.165$  0.740 D 79 77 3 80 2 -5.306 -0.037 IR 80 80 3 80 2 -1.362 -0.711 0.000 0.000 0.000 0.000 [ BIF 27 ] B 81 80 3 82 362 [ BEGL 28 ]

S 82 811 83 1 0.000 [ BIF 29 ] B 83 82 1 84 296 [ BEGL 30 ] S 84 83 1 85 4 -0.042 -6.929 -6.337 -6.977 [ MATP 31 ] MP 85 84 1 89 6 -9.181 -9.120 -0.020 -7.896 -8.176 - 8.571 -2.315 -2.158 -2.521 1.669 -2.110 -2.791 1.475 -0.781 -2.532 1.370 - 2.638 0.606 1.506 -2.199 -0.496 -1.866 ML 86 84 1 89 6 -6.250 -6.596 -1.310 -1.005 -6.446 - 3.975 0.660 -0.612 -0.293 -0.076 MR 87 84 1 89 6 -6.988 -5.717 -1.625 -5.695 -0.829 - 3.908 0.660 -0.612 -0.293 -0.076 D 88 84 1 89 6 -9.049 -7.747 -3.544 -4.226 -4.244 - 0.319 IL 89 89 5 89 6 -2.579 -2.842 -0.760 -4.497 -5.274 - 4.934 0.000 0.000 0.000 0.000 IR 90 90 6 90 5 -2.408 -0.496 -5.920 -4.087 -5.193 0.000 0.000 0.000 0.000 [ MATP 32 ] MP 91 90 6 95 6 -9.181 -9.120 -0.020 -7.896 -8.176 - 8.571 -3.089 -2.921 -3.380 1.469 -2.566 -3.732 1.763 -3.271 -3.383 1.614 - 3.408 -0.652 1.945 -3.074 -0.514 -0.768 ML 92 90 6 95 6 -6.250 -6.596 -1.310 -1.005 -6.446 - 3.975 0.660 -0.612 -0.293 -0.076 MR 93 90 6 95 6 -6.988 -5.717 -1.625 -5.695 -0.829 - 3.908 0.660 -0.612 -0.293 -0.076 D 94 90 6 95 6 -9.049 -7.747 -3.544 -4.226 -4.244 - 0.319 IL 95 95 5 95 6 -2.579 -2.842 -0.760 -4.497 -5.274 - 4.934 0.000 0.000 0.000 0.000 IR 96 96 6 96 5 -2.408 -0.496 -5.920 -4.087 -5.193 0.000 0.000 0.000 0.000 [ MATP 33 ] MP 97 96 6 101 6 -9.181 -9.120 -0.020 -7.896 -8.176 - 8.571 -3.517 -2.957 -3.991 1.971 -3.415 -4.189 1.146 -3.705 -3.750 1.986 - 3.668 0.295 1.681 -3.567 -0.777 -2.759 ML 98 96 6 101 6 -6.250 -6.596 -1.310 -1.005 -6.446 - 3.975 0.660 -0.612 -0.293 -0.076 MR 99 96 6 101 6 -6.988 -5.717 -1.625 -5.695 -0.829 - 3.908 0.660 -0.612 -0.293 -0.076 D 100 96 6 101 6 -9.049 -7.747 -3.544 -4.226 -4.244 - 0.319 IL 101 101 5 101 6 -2.579 -2.842 -0.760 -4.497 -5.274 - 4.934 0.000 0.000 0.000 0.000 IR 102 102 6 102 5 -2.408 -0.496 -5.920 -4.087 -5.193 0.000 0.000 0.000 0.000

# APPENDIX D

# INFERNAL ORIGINAL OUTPUTS WITH ALIGNMENTS

The original output produced by the Infernal tool for search of ncRNAs in thirteen genomes. After every output is the representation of the Infernal consensus sequencestructure alignment of an ncRNA with that of the genome showing the misalignments.

#### Infernal analysis of genome Pyrococcus horikoshii OT3 DNA to test for RNaseP\_arch

ncRNA.

```
# cmsearch :: search a sequence database with an RNA CM
# INFERNAL 1.0.2 (October 2009)
# Copyright (C) 2009 HHMI Janelia Farm Research Campus
# Freely distributed under the GNU General Public License (GPLv3)
# - - - - - - - - - - - - - - - - - - - - - - - - - - - - - - - - - - - -
# command: bin/cmsearch RnaseP/arch.cm RnaseP/Pyrococcus horikoshii OT3.txt
# date: Sun Nov 18 18:10:04 2012
# num seqs: 1
# dbsize(Mb): 3.477010
#
# Pre-search info for CM 1: RNaseP_arch
#
# rnd mod alg cfg beta bit sc cut
# --- --- --- --- ---- ----------<br>1 hmm fwd loc - 3.00<br>2 cm cyk loc 1e-10 0.00<br>3 cm ins loc 1e-15 0.00
   1 hmm fwd loc -
 2 cm cyk loc 1e-10 0.00
 3 cm ins loc 1e-15 0.00
CM: RNaseP_arch
>gi|47118297|dbj|BA000001.2|
Plus strand results:
Query = 1 - 288, Target = 168175 - 168497
Score = 157.38, GC = 69
        [[[-[[[[[[[[[[[[[,,,<<<<<____>>>>>,,,,,,,,,,,,,((((-------.-
      1 GggAGCccgAGgGcgGcUgACgGcggaaAcgCuGAGGAAAgUCCacCCuCCacgccga.A 59 
       G:GAG:::G::GG:GGC C:G: :C:GAGGAA UCC CCC:CC C CCG+ 
168175 GCGAGGGGGCUGGGGGCCCUCGGGGUGC-UCCCGAGGAAGUUCCGCCCACCGCACCGGgG 168233 
        (((((<<<<<______>>>>><<<<<____>>>>><<---<<<<------------<<<<
    60 cggggaccccuGuAAGggggugggccgAGAggcccGGcaAcggcAcAGAAAcGAaACcgc 119 
        C:G:G:::CC G AA GG::::::CCGAGAGG:::GGCAACGGCACAGAAACGA AC: C
168234 CCGCGGUGCC-GCAA-GGCACCUCCCGAGAGGGAGGGCAACGGCACAGAAACGACACGCC 168291 
        <<<<<<<----...------.<<_______.............................>
    120 ccccgGaaaAu...GAUGAu.ccgaaAuaA.............................g 146 
       CC:CGG:++AU GAUGA+ :CG+ A G
168292 CCUCGGGGGAUgugGAUGAAaGCGGUGAAGgcuccuggugacgggggccgaguuaacccG 168351 
       >------->>>>>>>>-->>>-------->>>>->>))))))))),,,<<<<.-----<<
    147 guGAaggauCcgggggAacgGaUGAAAcGgccgaCCccccgGGaGCAAGucc.AAaaagg 205 
        :+GA G +:CCG:GGG A :G UGAAACGGCCG+CCC:C:GGG:GCAAG:CC A +AGG
168352 CAGACGAUCCCGAGGGGAUCGGUGAAACGGCCGUCCCGCGGGGUGCAAGGCCgAGUUAGG 168411 
       <<<________._________>>>>>.----->>>>,,,,,,,,,,,,]]]]]].-----
    206 gccgaUGAaaa.aauauauGAggccc.agGuaggaCGCauAGucGAAUgCcgCc.gagaA 262 
       GCCGAUGA + + U UGAGGCCC GGUAGG:CGC+UAGUCGAAUGCC:CC AG+A
168412 GCCGAUGAGUUcCCGGUGUGAGGCCCgUGGUAGGCCGCUUAGUCGAAUGCCCCCgUAGUA 168471 
        --------------.]]-]]]]]-]]]
    263 CAGAAGgaGGgUUA.CUCcggGCaccC 288 
       CAGAAGG GGG UA :: C:::C+C:C
168472 CAGAAGGCGGGCUAuAG-CCCCCUCGC 168497 
Query = 116 - 170, Target = 1320134 - 1320194
Score = 7.71, GC = 34
```

```
 <<<<<<<<<<<----------<<____........___>>------->>>>>>>>-->>>
    116 CcgcccccgGaaaAuGAUGAuccgaaA........uaAgguGAaggauCcgggggAacgG 167 
       C::::CC:GGAAA U AU AU:: A +AA::U + HUCC:GG:::::G1320134 CUAAUCCAGGAAAUUAAUAAUGUAAUUaagagacuCAAACUCGGUUCUCCUGGAU--UAG 1320191 
 ---
    168 aUG 170 
       + G
1320192 UAG 1320194 
Minus strand results:
Query = 116 - 171, Target = 530134 - 530077Score = 9.23, GC = 47 <<<<<<<<<<<----------<<_______>>-------..>>>>>>>>-->>>----
   116 CcgcccccgGaaaAuGAUGAuccgaaAuaAgguGAagga..uCcgggggAacgGaUGA 171 
       C CCCC:GGA A AU AUC: AA AA:GU A+GGA UCC:GGGG G+ GA
530134 CUUCCCCAGGAUAGGUAUAAUCUCAAUAAAGGUUAGGGAacUCCUGGGGUUUGGUGGA 530077 
#
# Post-search info for CM 1: RNaseP_arch
#
# rnd mod alg cfg beta bit sc cut num hits surv fract
# --- --- --- --- ----- ---------- -------- ----------
 1 hmm fwd loc - 3.00 682 0.1223
 2 cm cyk loc 1e-10 0.00 139 0.0259
 3 cm ins loc 1e-15 0.00 160 0.0020
#
# run time
# -----------
     00:06:58
//
#
# CPU time: 417.26u 0.02s 00:06:57.28 Elapsed: 00:06:58
```
Consensus sequence and structure of Infernal aligned to that of genome 'Pyrococcus horikoshii OT3 DNA' of organism *Pyrococcus horikoshii*. The dots (.) in the consensus sequence of infernal denote the single residues or unaligned nucleotides.

```
GggAGCccgAGgGcgGcUgACgGcggaaAcgCuGAGGAAAgUCCacCCuCCacgccga.A
(((.(((((((((((((...(((((....))))).............((((.........
((((((((((({{{{{{...(((((...)))))....(((.(((((((((.[[[[[[[.(
GCGAGGGGGCUGGGGGCCCUCGGGGUGCUCCCGAGGAAGUUCCGCCCACCGCACCGGGGC
cggggaccccuGuAAGggggugggccgAGAggcccGGcaAcggcAcAGAAAcGAaACcgc
((((((((((......)))))(((((....)))))((...((((............((((
((\{((((\ldots.))))\}))((((((\ldots.)))))((\ldots,((((\ldots.......),((((f_{i})))))))CGCGGUGCCGCAAGGCACCUCCCGAGAGGGAGGGCAACGGCACAGAAACGACACGCCCCU
ccccgGaaaAu...GAUGAu.ccgaaAuaA.............................g
(((((((..............((....................................)
((\,((\,(\ldots\ldots\ldots\ldots\ldots\ldots\ldots\ldots\,((\,(\,(\,(\,(\,.\ldots))\,))))\,)\ldots\ldots\ldots\,)))\,)\ldotsCGGGGGAUGUGGAUGAAAGCGGUGAAGGCUCCUGGUGACGGGGGCCGAGUUAACCCGCAG
```

```
guGAaggauCcgggggAacgGaUGAAAcGgccgaCCccccgGGaGCAAGucc.AAaaagg
).......))))))))..)))........)))).)))))))))))...((((......((
....))))))))))..))........)))).)))))))))))...((((......(((((
ACGAUCCCGAGGGGAUCGGUGAAACGGCCGUCCCGCGGGGUGCAAGGCCGAGUUAGGGCC
gccgaUGAaaa.aauauauGAggccc.agGuaggaCGCauAGucGAAUgCcgCc.gagaA
(((..................)))))......))))............))))))......
...(((..]]]]]]]))))))))......))))............}}}}}}.........
GAUGAGUUCCCGGUGUGAGGCCCGUGGUAGGCCGCUUAGUCGAAUGCCCCCGUAGUACAG
CAGAAGgaGGgUUA.CUCcggGCacc
...............)).))))).))
..))))))))..))))))))))))).
```
AAGGCGGGCUAUAGCCCCCUCGCCUA

Infernal analysis of Pyrococcus furiosus COM1 genome of the organism *Pyrococcus* 

*furiosus* to test for RNaseP\_arch ncRNA.

```
# cmsearch :: search a sequence database with an RNA CM
# INFERNAL 1.0.2 (October 2009)
# Copyright (C) 2009 HHMI Janelia Farm Research Campus
# Freely distributed under the GNU General Public License (GPLv3)
# - - - - - - - - - - - - - - - - - - - - - - - - - - - - - - - - - - - -
# command: bin/cmsearch RnaseP/arch.cm RnaseP/Pyrococcus_furiosus_COM1.txt
# date: Sun Nov 18 17:58:27 2012
# num seqs: 1
# dbsize(Mb): 3.819654
#
# Pre-search info for CM 1: RNaseP_arch
#
# rnd mod alg cfg beta bit sc cut
# --- --- --- --- ----- ----------<br>1 hmm fwd loc  -    3.00
 1 hmm fwd loc - 3.00
 2 cm cyk loc 1e-10 0.00
 3 cm ins loc 1e-15 0.00
CM: RNaseP_arch
>gi|393188278|gb|CP003685.1|
Plus strand results:
Query = 119 - 164, Target = 1063408 – 1063457
Score = 5.94, GC = 58 <<<<<<<<----------....<<_______>>------->>>>>>>>--
    119 cccccgGaaaAuGAUGAu....ccgaaAuaAgguGAaggauCcgggggAa 164 
        CCC::GG A+ GAUGAU :C A AAG: G AG CC::GGGAA
1063408 CCCAGGGGAGGAGAUGAUugaaGCUUACAAAGCCGCAGCCUCCCUGGGAA 1063457 
Query = 195 - 239, Target = 508046 - 508091
Score = 4.40, GC = 54 <<<<-----<<<<<_________________>>>>>.----->>>>
```

```
 195 GuccAAaaagggccgaUGAaaaaauauauGAggccc.agGuaggaC 239 
       G:C: AA G: ::+A GAA AAA+A + A:: :C G U :G:C
508046 GCCUUUAAGGAGGGAAGGAAGAAAGAGGCAACCUUCuGGCUCAGGC 508091 
Minus strand results:
Query = 1 - 288, Target = 1382443 - 1382120
Score = 168.68, GC = 69 [[[-[[[[[[[[[[[[[,,,<<<<<____>>>>>,,,,,,,,,,,,,((((-------.-
      1 GggAGCccgAGgGcgGcUgACgGcggaaAcgCuGAGGAAAgUCCacCCuCCacgccga.A 59 
       G:GAG:::G::GG: GCUG C:G:: ::C:GAGGAA UCC CCC:CC C CCG+
1382443 GCGAGGGGGCUGGGGGCUGUCGGGCUCGUGCCCGAGGAAGUUCCGCCCACCGCACCGGgG 138238
       (((((<<<<<______>>>>><<<<<____>>>>><<---<<<<------------<<<<
      60 cggggaccccuGuAAGggggugggccgAGAggcccGGcaAcggcAcAGAAAcGAaACcgc 119 
        C:G:G:::CC GUAA GG::::GGCCGAGAGGCC:GGCAACGGCACAGAAACGA AC: C
1382383 CCGCGGUGCC-GUAA-GGCACCGGCCGAGAGGCCGGGCAACGGCACAGAAACGACACGUC 1382326 
        <<<<<<<----...------.<<_______.............................>
    120 ccccgGaaaAu...GAUGAu.ccgaaAuaA.............................g 146 
        CC:CGG:++AU GAUGA+ :CG+ A G
1382325 CCUCGGGGGAUgugGAUGAAaGCGGUGAAGgcucccggugacgggagccgaguuaacccG 1382266 
        >------->>>>>>>>-->>>-------->>>>->>))))))))),,,<<<<.-----<<
     147 guGAaggauCcgggggAacgGaUGAAAcGgccgaCCccccgGGaGCAAGucc.AAaaagg 205 
        :+GA + +:CCG:GGG A :G UGAAACGGCCG+CCC:C:GGG:GCAAG:CC A +AGG
1382265 CAGACAAUCCCGAGGGGAGCGGUGAAACGGCCGUCCCGCGGGGUGCAAGGCCgAGUUAGG 1382206 
        <<<________._________>>>>>.----->>>>,,,,,,,,,,,,]]]]]].-----
    206 gccgaUGAaaa.aauauauGAggccc.agGuaggaCGCauAGucGAAUgCcgCc.gagaA 262 
        GCCGAUGA + + U UGAGGCCC GGUAGG:CGC+UAGUCGAAUGC :CC AG+A
1382205 GCCGAUGAGUUcCCGGUGUGAGGCCCgUGGUAGGCCGCUUAGUCGAAUGCUCCCgUAGUA 1382146 
        --------------.]]-]]]]]-]]]
    263 CAGAAGgaGGgUUA.CUCcggGCaccC 288 
        CAGAAGG GGG UA :: C:::C+C:C
1382145 CAGAAGGCGGGCUAuAG-CCCCCUCGC 1382120 
#
# Post-search info for CM 1: RNaseP_arch
#
# rnd mod alg cfg beta bit sc cut num hits surv fract
 # --- --- --- --- ----- ---------- -------- ----------
 1 hmm fwd loc - 3.00 503 0.0822
 2 cm cyk loc 1e-10 0.00 79 0.0137
 3 cm ins loc 1e-15 0.00 84 0.0010
#
# run time
# -----------
    00:04:58
```
# CPU time: 296.87u 0.01s 00:04:56.88 Elapsed: 00:04:5

Consensus sequence and structure of Infernal aligned to that of Pyrococcus furiosus COM1 genome of organism *Pyrococcus furiosus.* The dots (.) in the consensus sequence of infernal denote the single residues or unaligned nucleotides

GggAGCccgAGgGcgGcUgACgGcggaaAcgCuGAGGAAAgUCCacCCuCCacgccga.A (((.(((((((((((((...(((((....))))).............((((......... ((((((((((({{{{{{...(((((....)))))....(((.(((((((((.[[[[[[[. GCGAGGGGGCUGGGGGCUGUCGGGCUCGUGCCCGAGGAAGUUCCGCCCACCGCACCGGGG cggggaccccuGuAAGggggugggccgAGAggcccGGcaAcggcAcAGAAAcGAaACcgc ((((((((((......)))))(((((....)))))((...((((............((((  $((\{(((\dots))\})))((((((\dots)))))((\dots(((\dots)))))$ CCGCGGUGCCGUAAGGCACCGGCCGAGAGGCCGGGCAACGGCACAGAAACGACACGUCCC ccccgGaaaAu...GAUGAu.ccgaaAuaA.............................g (((((((..............((....................................)  $((((((\ldots \ldots \ldots \ldots \ldots \ldots ((((((((((\ldots \ldots))))))))))\ldots \ldots \ldots))))))$ UCGGGGGAUGUGGAUGAAAGCGGUGAAGGCUCCCGGUGACGGGAGCCGAGUUAACCCGCA guGAaggauCcgggggAacgGaUGAAAcGgccgaCCccccgGGaGCAAGucc.AAaaagg ).......))))))))..)))........)))).)))))))))))...((((......(( .....))))))))))..))........)))).)))))))))))...((((......(((( GACAAUCCCGAGGGGAGCGGUGAAACGGCCGUCCCGCGGGGUGCAAGGCCGAGUUAGGGC gccgaUGAaaa.aauauauGAggccc.agGuaggaCGCauAGucGAAUgCcgCc.gagaA  $((\ldots,\ldots,\ldots,\ldots,\ldots))))))\ldots\ldots)\cup))\ldots\ldots\ldots\ldots)\cup))))))\ldots\ldots\ldots\ldots$ (...(((..]]]]]]]))))))))......))))............}}}}}}........ CGAUGAGUUCCCGGUGUGAGGCCCGUGGUAGGCCGCUUAGUCGAAUGCUCCCGUAGUACA CAGAAGgaGGgUUA.CUCcggGCaccC  $\ldots \ldots \ldots \ldots \ldots)$ ).))))))).))  $(1, \ldots)$ )))))))))...))))))))))))...

Infernal analysis of Pyrococcus furiosus COM1 genome of the organism *Pyrococcus* 

*furiosus* to test for RNaseP\_arch ncRNA.

GAAGGCggGCUAUAGCCCCCUCGCCUA

```
# cmsearch :: search a sequence database with an RNA CM
# INFERNAL 1.0.2 (October 2009)
# Copyright (C) 2009 HHMI Janelia Farm Research Campus
# Freely distributed under the GNU General Public License (GPLv3)
             # - - - - - - - - - - - - - - - - - - - - - - - - - - - - - - - - - - - -
```

```
# command: bin/cmsearch RnaseP/arch.cm RnaseP/Pyrococcus_furiosus_COM1.txt
# date: Sun Nov 18 17:58:27 2012
# num seqs: 1
# dbsize(Mb): 3.819654
#
# Pre-search info for CM 1: RNaseP arch
#
# rnd mod alg cfg beta bit sc cut
# --- --- --- --- ----- ----------
 1 hmm fwd loc - 3.00
 2 cm cyk loc 1e-10 0.00
 3 cm ins loc 1e-15 0.00
CM: RNaseP_arch
>gi|393188278|gb|CP003685.1|
Plus strand results:
Query = 119 - 164, Target = 1063408 – 1063457
Score = 5.94, GC = 58 <<<<<<<<----------....<<_______>>------->>>>>>>>--
    119 cccccgGaaaAuGAUGAu....ccgaaAuaAgguGAaggauCcgggggAa 164 
        CCC::GG A+ GAUGAU :C A AAG: G AG CC::GGGAA
1063408 CCCAGGGGAGGAGAUGAUugaaGCUUACAAAGCCGCAGCCUCCCUGGGAA 1063457 
Query = 195 - 239, Target = 508046 - 508091
Score = 4.40, GC = 54 <<<<-----<<<<<_________________>>>>>.----->>>>
    195 GuccAAaaagggccgaUGAaaaaauauauGAggccc.agGuaggaC 239 
       G:C: AA G: ::+A GAA AAA+A + A:: :C G U :G:C
508046 GCCUUUAAGGAGGGAAGGAAGAAAGAGGCAACCUUCuGGCUCAGGC 508091 
Minus strand results:
Query = 1 - 288, Target = 1382443 - 1382120
Score = 168.68, GC = 69 [[[-[[[[[[[[[[[[[,,,<<<<<____>>>>>,,,,,,,,,,,,,((((-------.-
       1 GggAGCccgAGgGcgGcUgACgGcggaaAcgCuGAGGAAAgUCCacCCuCCacgccga.A 59 
       G:GAG:::G::GG: GCUG C:G:: ::C:GAGGAA UCC CCC:CC C CCG+
1382443 GCGAGGGGGCUGGGGGCUGUCGGGCUCGUGCCCGAGGAAGUUCCGCCCACCGCACCGGgG 138238
        (((((<<<<<______>>>>><<<<<____>>>>><<---<<<<------------<<<<
      60 cggggaccccuGuAAGggggugggccgAGAggcccGGcaAcggcAcAGAAAcGAaACcgc 119 
        C:G:G:::CC GUAA GG::::GGCCGAGAGGCC:GGCAACGGCACAGAAACGA AC: C
1382383 CCGCGGUGCC-GUAA-GGCACCGGCCGAGAGGCCGGGCAACGGCACAGAAACGACACGUC 1382326 
        <<<<<<<----...------.<<_______.............................>
     120 ccccgGaaaAu...GAUGAu.ccgaaAuaA.............................g 146 
       CC:CGG: ++AU GAUGA+ :CG+ A
1382325 CCUCGGGGGAUgugGAUGAAaGCGGUGAAGgcucccggugacgggagccgaguuaacccG 1382266 
        >------->>>>>>>>-->>>-------->>>>->>))))))))),,,<<<<.-----<<
     147 guGAaggauCcgggggAacgGaUGAAAcGgccgaCCccccgGGaGCAAGucc.AAaaagg 205 
        :+GA + +:CCG:GGG A :G UGAAACGGCCG+CCC:C:GGG:GCAAG:CC A +AGG
1382265 CAGACAAUCCCGAGGGGAGCGGUGAAACGGCCGUCCCGCGGGGUGCAAGGCCgAGUUAGG 1382206 
        <<<________._________>>>>>.----->>>>,,,,,,,,,,,,]]]]]].-----
     206 gccgaUGAaaa.aauauauGAggccc.agGuaggaCGCauAGucGAAUgCcgCc.gagaA 262 
        GCCGAUGA + + U UGAGGCCC GGUAGG:CGC+UAGUCGAAUGC :CC AG+A
```

```
 --------------.]]-]]]]]-]]]
    263 CAGAAGgaGGgUUA.CUCcggGCaccC 288 
      CAGAAGG GGG UA :: C:::C+C:C
1382145 CAGAAGGCGGGCUAuAG-CCCCCUCGC 1382120 
#
# Post-search info for CM 1: RNaseP arch
#
# rnd mod alg cfg beta bit sc cut num hits surv fract
# --- --- --- --- ----- ---------- -------- ----------
 1 hmm fwd loc - 3.00 503 0.0822
 2 cm cyk loc 1e-10 0.00 79 0.0137
 3 cm ins loc 1e-15 0.00 84 0.0010
#
# run time
# -----------
    00:04:58
# CPU time: 296.87u 0.01s 00:04:56.88 Elapsed: 00:04:5
```
Consensus sequence and structure of Infernal aligned to that of Pyrococcus furiosus COM1 genome of organism *Pyrococcus furiosus.* The dots (.) in the consensus sequence of infernal denote the single residues or unaligned nucleotides

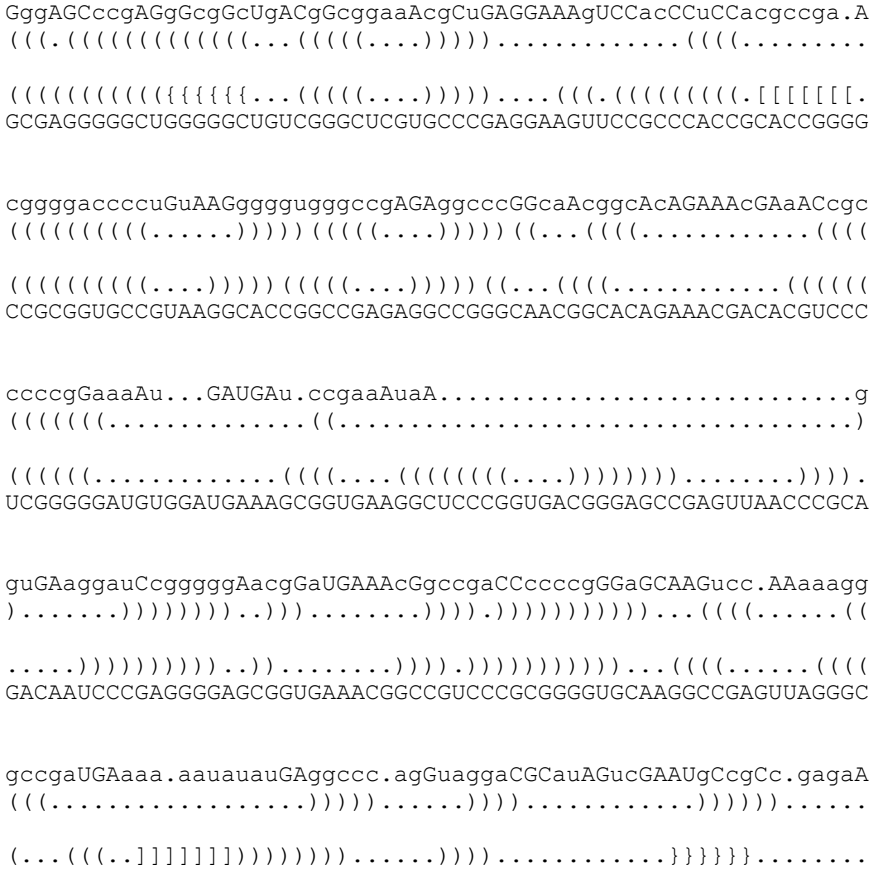

CGAUGAGUUCCCGGUGUGAGGCCCGUGGUAGGCCGCUUAGUCGAAUGCUCCCGUAGUACA

CAGAAGgaGGgUUA.CUCcggGCaccC . . . . . . . . . . . . . . . . ) ) . ) ) ) ) ) ) ) . ) ) )  $\ldots$ ))))))))...))))))))))))). GAAGGCggGCUAUAGCCCCCUCGCCUA

#### Infernal analysis of Methanocaldococcus jannaschii DSM 2661genome of the organism

*Methanococcus jannaschii* to test for RNaseP arch ncRNA

```
# cmsearch :: search a sequence database with an RNA CM
# INFERNAL 1.0.2 (October 2009)
# Copyright (C) 2009 HHMI Janelia Farm Research Campus
# Freely distributed under the GNU General Public License (GPLv3)
# - - - - - - - - - - - - - - - - - - - - - - - - - - - - - - - - - - - -
# command: bin/cmsearch RnaseP/arch.cm 
RnaseP/Methanocaldococcus_jannaschii.txt
# date: Sat Sep 15\,14:16:31\,2012# num seqs: 1
# dbsize(Mb): 3.329940
#
# Pre-search info for CM 1: RNaseP arch
#
# rnd mod alg cfg beta bit sc cut
# --- --- --- --- ----- ----------
   1 hmm fwd loc - 3.00<br>
2 cm cyk loc 1e-10 0.00<br>
3 cm ins loc 1e-15 0.00
   2 cm cyk loc 1e-10
    3 cm ins loc 1e-15 0.00
CM: RNaseP_arch
>gi|6626255|gb|L77117.1|
  Plus strand results:
Query = 1 - 288, Target = 643504 - 643761Score = 123.99, GC = 59 [[[-[[[[[[[[[[[[[,,,<<<<<...____>>>>>,,,,,,,,,,,,,((((------
      1 GggAGCccgAGgGcgGcUgACgGcg...gaaAcgCuGAGGAAAgUCCacCCuCCacgccg 57 
        G::AG:::G::GG:G:CU C::C: AA :G::GAGGAA UCC CCC:CC C 
643504 GUAAGGGGGCUGGUGACUUUCCCCUcuuUAAGAGGGGAGGAAGUUCCGCCCACCCCAUUU 643563 
        --(((((<<~~~~~~>><<<<<____>>>>>.<<.---<<<<------------<<<<<<
     58 aAcggggac*[12]*gugggccgAGAggccc.GG.caAcggcAcAGAAAcGAaACcgccc 121 
       A :GG:::C G::::C:GAGA:G::: GG A:G: CAGAAACGA AC:GC:C
643564 AUGGGCAGC*[ 0]*GUCCCCUGAGAAGGGGcGGgAGAUGCAGCAGAAACGACACGGCUC 643617 
        <<<<<-.---------.<<_______>>------->>>>>>>>-->>>-------->>>>
    122 ccgGaa.aAuGAUGAu.ccgaaAuaAgguGAaggauCcgggggAacgGaUGAAAcGgccg 179 
        C:G:A+ +AUGA GAU :: + AA::UGA+G U:C:GG:GAAC:G UGAAACG :C:
643618 CGGAAGaGAUGACGAUgAUAGUGAAAGUUGAGGACUUCCGGAGAACCGGUGAAACGGGCA 643677 
       -....>>)))))..)))),,,<<<<<~~~~>>>>,,,,,,,,,,,,,,,]]]]]]..-----
    180 a....CCccccg..GGaGCAAGucc*[37]*ggaCGCauAGucGAAUgCcgCc..gagaA 262 
      + CC::CC: GG:GCAAG:C: :G:CGC+UAG CGAAUG:C:CC +A +A
643678 UcuccCCUGCCCggGGUGCAAGCCG*[ 4]*CGGCGCUUAGCCGAAUGUCACCgaAAUUA 643735
        --------------.]]-]]]]]-]]]
    263 CAGAAGgaGGgUUA.CUCcggGCaccC 288
```

```
 CAGAAGG GGG UA :: C:::CA::C
643736 CAGAAGGCGGGCUAuAG-CCCCCAUAC 643761 
#
# Post-search info for CM 1: RNaseP arch
#
# rnd mod alg cfg beta bit sc cut num hits surv fract
# --- --- --- --- ----- ---------- -------- ----------
 1 hmm fwd loc - 3.00 9 0.0016
 2 cm cyk loc 1e-10 0.00 2 0.0004
 3 cm ins loc 1e-15 0.00 2 8.2e-05
#
# run time
# -----------
    00:00:44
//
#
# CPU time: 43.95u 0.01s 00:00:43.96 Elapsed: 00:00:44
```
The substrings  $\frac{1}{37}$  and  $\frac{1}{4}$  in the query position and target positions respectively indicate that 34 consensus residues and 4 target residues were left unaligned; the target does not appear to have the consensus structure in this region. Similarly it applies to substrings \*[12]\* and

Consensus sequence and structure of Infernal aligned to that of Methanocaldococcus jannaschii DSM 2661 genome of organism *Methanocaldococcus jannaschii*

```
AGCccgAGgGcgGcUgACgGcg...gaaAcgCuGAGGAAAgUCCacCCuCCacgccgaAc
.(((((((((((((...(((((.......))))).............((((........(
(((((((([[[[[[...(((((((...)))))))....(((.((((((((((......((
AGGGGGCUGGUGACUUUCCCCUCUUUAAGAGGGGAGGAAGUUCCGCCCACCCCAUUUAUG
ggggac*[12]*gugggccgAGAggccc.GG.caAcggcAcAGAAAcGAaACcgcccccg
((((((\ldots\ldots\ldots))((((\ldots\ldots\ldots))))))\ldots((\ldots\ldots\ldots\ldots\ldots))))(((((.(.(((((....))))))((((((((((............((((((((((((...
GGCAGCGUCCCCUGAGAAGGGGCGGGAGAUGCAGCAGAAACGACACGGCUCCGGAAGAGA
Gaa.aAuGAUGAu.ccgaaAuaAgguGAaggauCcgggggAacgGaUGAAAcGgccga..
((\ldots,\ldots,\ldots,\ldots,((\ldots,\ldots))\ldots,\ldots)))))))\cup\ldots))............))))...
...........((....))......)))))))))..)))........)))))))))))))
UGACGAUGAUAGUGAAAGUUGAGGACUUCCGGAGAACCGGUGAAACGGGCAUCUCCCCUG
..CCccccg..GGaGCAAGucc*[37]*ggaCGCauAGucGAAUgCcgCc..gagaACAG
..)))))))..))))...((((......))))............))))))..........
)))))))))...((((....))))............]]]]]]............))))))
CCCGGGGUGCAAGCCGGUUUCGGCGCUUAGCCGAAUGUCACCGAAAUUACAGAAGGCGGG
AAGgaGGgUUA. 
............ 
),,,))))))))
CUAUAGCCCCCCA
```
 $*$ [37] $*$  and  $*$ [12] $*$  in the sequence of Infernal consensus structure are considered the residues which are unaligned are while aligning with the genome sequence they were mostly neglected or treated as single residues. However when aligned with a stem or a base pair it produces a misalignment.

Infernal analysis of Thermotoga maritima MSB8 genome of the organism *Thermotoga* 

*maritima* to test for RNaseP bact a ncRNA

```
# cmsearch :: search a sequence database with an RNA CM
# INFERNAL 1.0.2 (October 2009)
# Copyright (C) 2009 HHMI Janelia Farm Research Campus
# Freely distributed under the GNU General Public License (GPLv3)
# - - - - - - - - - - - - - - - - - - - - - - - - - - - - - - - - - - - -
# command: bin/cmsearch RnaseP/RNaseP bact a.cm
RnaseP/Thermotoga_maritima.txt
# date: Fri Sep 7 12:47:19 2012
# num seqs: 1
# dbsize(Mb): 3.721450
#
# Pre-search info for CM 1: RNaseP bact a
#
# rnd mod alg cfg beta bit sc cut
# --- --- --- --- ---- ----------<br>1 hmm fwd loc - 3.00<br>2 cm cyk loc 1e-10 0.00<br>3 cm ins loc 1e-15 0.00
 1 hmm fwd loc - 3.00
 2 cm cyk loc 1e-10 0.00
 3 cm ins loc 1e-15 0.00
CM: RNaseP bact a
>gi|12057205|gb|AE000512.1|
  Plus strand results:
Query = 1 - 381, Target = 752885 - 753222
Score = 230.21, GC = 68
       {{{{{{{{{{{{{{{{{{,<<<<<<<<<_______>>>>.>>>>>,,,,,,,,,,,,,[[
      1 cgggccgGccGGgCGgcCGCggcccgacuauaaaggucg.ggccGAGGAAAGUCCGGaCu 59 
        :G:G::G::C:GGCGG:CGCGG: :::C+ A+ G::: :CCGAGGAAAGUCCGGACU
752885 GGAGAGGAGCAGGCGGUCGCGGGGGCGCAC-ACCUGCGCuUCCCGAGGAAAGUCCGGACU 752943 
       [[------][][][<<<<|>>></math> 60 CCacAGaGCAGGguGguGGaUAAcauCCacccGggGugAccCgagGGAaAGugCCACAGA 119 
       C GAGC GGUG::GG:UAAC+:CC::::GGGGUGACCC: :GGA AG:GCCA AGA
752944 CUG--GAGCGGGGUGCCGGGUAACGCCCGGGAGGGGUGACCCU-CGGACAGGGCCAUAGA 753000 
        .,,,,,,,<<<<<<<<<<<____>>>>>>>>>-->>,,,,,,,<<<<<<_______>>>>
    120 .AAAaAgACCgCCcccgcgguagcgcgggGGuAAGGGUGAAAaGGuGggGUAAGAGccCa 178 
       AA AAGACC:CCC GU+G +GGG:AAGGGUG AA GGUGGGGUAAGAGCCCA
753001 gAAGAAGACCGCCC-----GUUG----AGGGCAAGGGUGGAACGGUGGGGUAAGAGCCCA 753051 
       >>,<<<<<<<<<____>>>>>>>>->,,)))--))))]]]]]]]]],,,<<<<------<
    179 CCAGcggccccgGuGAcggggccgGCuaGGcAAaCCCCacCCGGaGCAAGGCCAAAaAaG 238
```

```
 CCAGCG C::: G A :::G CGGCU+GGCAA:CCCCACC GAGCAAGGCCAA A G
753052 CCAGCGUCGGG-GCAA-CCCGGCGGCUUGGCAACCCCCACCUGGAGCAAGGCCAAGCA-G 753108 
       <<<<<------<<<<<_____>>>>>.->>>>>>----->>>>,,,,,,<<<<<<<<___
   239 caggcguuaaaugGgcugcucgcCca.AgccugCgGGUaGGCCGCuaGAGgCcgcCgGcA 297 
       ::GG GGG GCUC CCC CC::CGGGU GGCCGCU+GAGG::::CGG+A
753109 GGGGU------UGGGUCGCUCCCCCUaUUCCCCCGGGUUGGCCGCUUGAGGUGUGCGGUA 753162 
        _>>>>>>>>,,,,,,,,,,}}}}}}}----------------------------------
   298 AcGgcgGcCccAGAuaGAUGgcCGcCaccuuagaaagagaaaugaaguaaagaACAGAAu 357 
      ACG::::CCCCAGAU GAUG:CCGCC A +ACAGAAU
753163 ACGCACACCCCAGAUUGAUGACCGCCC-----------------------ACGACAGAAU 753199 
        --------}-}}}}}}}}}}::::
    358 cCGGCuUACAggCcggcccgucca 381 
       CCGGCUUA: G::C::C:C: +
753200 CCGGCUUAU-GCUCCUCUCCCGUG 753222 
Query = 162 - 204, Target = 1586508 - 1586550
Score = 9.31, GC = 47 <<<<<<_______>>>>>>,<<<<<<<<<____>>>>>>>>->
       162 GGuGggGUAAGAGccCaCCAGcggccccgGuGAcggggccgGC 204 
           G :G:: U GAG::C: CA CG::C::: UGA:::G::CG 
   1586508 GGAGUCUUUCGAGGACUUCAGCGAACAGUUUGAACUGUUCGAA 1586550 
#
# Post-search info for CM 1: RNaseP bact a
#
# rnd mod alg cfg beta bit sc cut num hits surv fract
# --- --- --- --- ----- ---------- -------- ----------
 1 hmm fwd loc - 3.00 474 0.1254
 2 cm cyk loc 1e-10 0.00 195 0.0515
 3 cm ins loc 1e-15 0.00 204 0.0015
#
# run time
# -----------
     00:23:59
//
#
# CPU time: 1434.51u 0.02s 00:23:54.53 Elapsed: 00:23:59
```
Consensus sequence and structure of Infernal aligned to that of Thermotoga maritima MSB8 genome of organism *Thermotoga maritima.*

cgggccgGccGGgCGgcCGCggcccgacuauaaaggucg.ggccGAGGAAAGUCCGGaCu  $((\|((\|((\|((\|((\|((\|((\|((\|((\|((\|((\|((\|((\|...,...)))))))))))))))...............)())))))))..................))$ ((((((((((({{{{{{{.((((((((((....))))).)))))....(((.(((((((( GGAGAGGAGCAGGCGGUCGCGGGGGCGCACACCUGCGCUUCCCGAGGAAAGUCCGGACUC CCacAGaGCAGGguGguGGaUAAcauCCacccGggGugAccCgagGGAaAGugCCACAGA ((........((((((((((.....)))))(((((....)))).)((...(((((.....  $(.[[[[.(((((((\ldots .),))))))(((((\ldots .)))))((\ldots,(((\ldots .),\ldots .))))))$ 

UGGAGCGGGGUGCCGGGUAACGCCCGGGAGGGGUGACCCUCGGACAGGGCCAUAGAGAAG

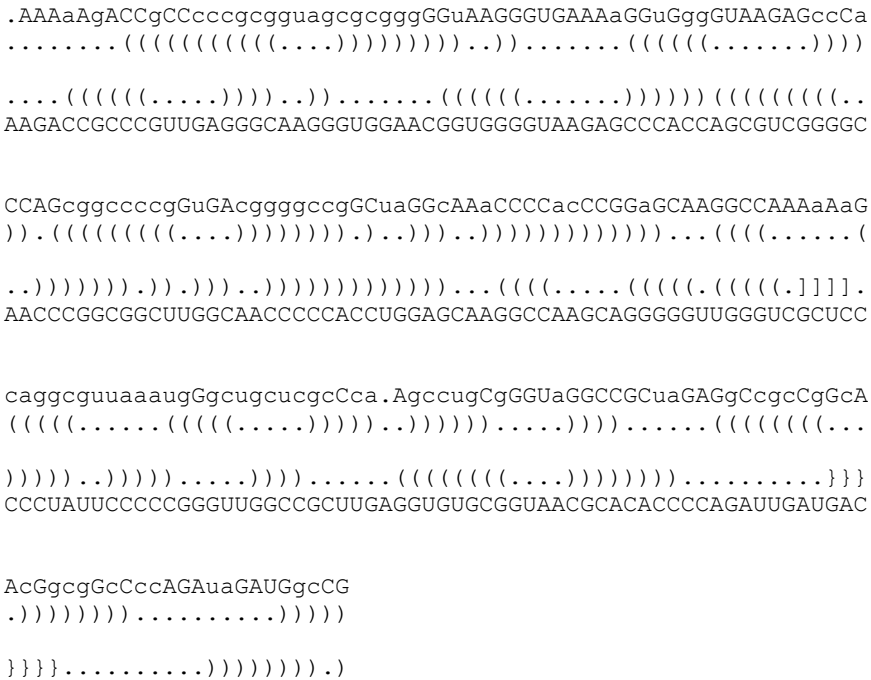

CGCCCACGACAGAAUCCGGCUUAU

Infernal analysis of Bacillus subtilis BEST7003 DNA, complete genome of the Bacillus

subtilis organism to test for RNaseP\_bact\_b ncRNA

```
# cmsearch :: search a sequence database with an RNA CM
# INFERNAL 1.0.2 (October 2009)
# Copyright (C) 2009 HHMI Janelia Farm Research Campus
# Freely distributed under the GNU General Public License (GPLv3)
# - - - - - - - - - - - - - - - - - - - - - - - - - - - - - - - - - - - -
# command: bin/cmsearch RnaseP/bact_b.cm 
RnaseP/Bacillus_subtilis_BEST7003.txt
# date: Tue Nov 13 18:31:36 2012
# num seqs: 1
# dbsize(Mb): 8.086084
#
# Pre-search info for CM 1: RNaseP_bact_b
#
# rnd mod alg cfg beta bit sc cut
# --- --- --- --- ----- ----------
 1 hmm fwd loc - 3.00
 2 cm cyk loc 1e-10 0.00
 3 cm ins loc 1e-15 0.00
CM: RNaseP bact b
>gi|407962962|dbj|AP012496.1|
  Plus strand results:
Query = 258 - 306, Target = 1398985 - 1399038
Score = 8.14, GC = 43 ,,<<<<<<<_________________>>>>>>><<<<<<.....____>>>>>>
```

```
 258 aacccgauaaaagGAAauGAAcgaAuuaucggggcggac.....aaaAguccgc 306 
        +AC::::::AA G AA +G AU::::::GGC::A: A A:U::GC
1398985 CACUAUCCGAAGGAAAGAGUGAUUAUCGGAUAGGCAAAAcaccgCAUAUUUUGC 1399038
Minus strand results:
Query = 1 - 370, Target = 2163505 - 2163125
Score = 334.01, GC = 49 :::{{{{{{{{{{{,<<<<<<____.____>>>>>>,,,,,,,,,,,,,{{{{{<<<<.<
       1 AgUuucgGguaAucGCgcgguacaU.uuguaccguGAGGAAAGUCCAUGCucGCACag.g 58 
        A UUCGGG AAUCGC: :::A+ U +U::: :GAGGAAAGUCCAUGCUCGCAC:G G 2163505 
ACGUUCGGGUAAUCGCUGCAGAUCUuGAAUCUGUAGAGGAAAGUCCAUGCUCGCACGGuG 2163446 
               <______>>>>>>,,,,,[[[[[<<<<<<__________>>>>>><<<<<<<_____>>>
      59 CUGaGAUGccuGUAGUGUucGuGCuaggcGAAAaAAUAAgccuaGGcAcgccuaUuaggc 118 
        CUGAGAUGCC:GUAGUGUUCG:GC:::GCGAA AUAAGC:::GGCA: C: +U+ :G 
2163445 CUGAGAUGCCCGUAGUGUUCGUGCCUAGCGAAGUCAUAAGCUAGGGCAGUCU-UUAGAGG 2163387 
           >>>->((,<<<<----<<<<---<<<____>>>-->>>>----->>>>,,,,,<<<<<--
        119 gUgACGGCgggaaAAaaGgCUAAggCuUugGccAuGcCuaAgUAucccUGAAAGugCCAc 178 
            :UGACGGC:GGAAAAAAG:CUA ::CUU GG::AUG:CU+AGUAUCC:UGAAAGUGCCAC
2163386 CUGACGGCAGGAAAAAAGCCUACGUCUUCGGAUAUGGCUGAGUAUCCUUGAAAGUGCCAC 2163327 
         ----------<<<<<<<<____>>>>>>>>--------->>>-->>))]]]]]}}}}},,
     179 AGuGACGaAgccuuugggGAAAcccaaagggUGGAACGcGGuAAaCCCCaCgaGCgaGcA 238 
        AGUGACGAAG:CU::: :GAAA: :::AG:GUGGAACGCGGUAAACCCC:CGAGCGAG+A
2163326 AGUGACGAAGUCUCACUAGAAAUGGUGAGAGUGGAACGCGGUAAACCCCUCGAGCGAGAA 2163267 
         ,<<<___________>>>,,,<<<<<<<_________________>>>>>>><<<<<<__
     239 ACCCAAAcUauGGUAGGGGaacccgauaaaagGAAauGAAcgaAuuaucggggcggacaa 298 
        ACCCAAA+U+UGGUAGGGGAACC:::U AA GGAA+U AACG+A A:::GG:C:GA:+ 
2163266 ACCCAAAUUUUGGUAGGGGAACCUUCUUAACGGAAUUCAACGGA-GAGAAGGACAGAAUG 2163208 
          __>>>>>>,,,,,,,,}}}}}}},<<<<<<<<<_____...........____>>>>>>>
     299 aAguccgcAGAuAGAUgaUuacCgccaaagagcaauua...........aaaagcucuuu 347 
        :UC:G:AGAUAGAUGAUU CCGCC G::C+A + ++ AG::C 
2163207 CUUUCUGUAGAUAGAUGAUUGCCGCCUGAGUACGAGGUgaugagccguuUGCAGUACGAU 2163148 
        >>,,,,,,,,,,,,,,,,}-}}}
     348 ggaACAAAACAUGGCuUAcAgaa 370 
        GGAACAAAACAUGGCUUACAGAA
2163147 GGAACAAAACAUGGCUUACAGAA 2163125 
Query = 237 - 306, Target = 2676505 - 2676443
 Score = 10.94, GC = 43 ,,,<<<___________>>>,,,<<<<<<<_________________>>>>>>><<<<<<
     237 cAACCCAAAcUauGGUAGGGGaacccgauaaaagGAAauGAAcgaAuuaucggggcggac 296 
        +AACC:AA U+ :GG ++:CCG : AAG AAAUGA GA : CGG::CG:: 
2676505 AAACCAAAUGUU-----UGGCCGUCCGGAAGAAGAAAAUGAGUGAUCGUUCGGAACGAU- 2676452
           >>>>>>> 297 aaaAguccgc 306 
         +AA ::CG:
2676451 GUAA-AUCGU 2676443
#
# Post-search info for CM 1: RNaseP bact b
#
# rnd mod alg cfg beta bit sc cut num hits surv fract
 # --- --- --- --- ----- ---------- -------- ----------
 1 hmm fwd loc - 3.00 1732 0.1440
 2 cm cyk loc 1e-10 0.00 605 0.0528
```

```
 3 cm ins loc 1e-15 0.00 619 0.0020
#
# run time
# -----------
     00:20:30
//
#
# CPU time: 1225.60u 0.04s 00:20:25.63 Elapsed: 00:20:30
```
Consensus sequence and structure of Infernal aligned to that of Bacillus subtilis BEST7003 DNA complete genome of organism *Bacillus subtilis.*

AgUuucgGguaAucGCgcgguacaU.uuguaccguGAGGAAAGUCCAUGCucGCACag.g ...(((((((((((.((((((.........)))))).............(((((((((.( ((((((([[[[[[[.((((((((.....))))))))....(((.((((((((((((((.( ACGUUCGGGUAAUCGCUGCAGAUCUUGAAUCUGUAGAGGAAAGUCCAUGCUCGCACGGUG CUGaGAUGccuGUAGUGUucGuGCuaggcGAAAaAAUAAgccuaGGcAcgccuaUuaggc  $( \ldots, \ldots))))))\ldots, ((( ( ( ( ( ( \ldots, \ldots, \ldots))))))' ( ( ( ( ( ( \ldots, \ldots))))$ (......)))))).....(((((((((((..........))))))(((((((....)))) CUGAGAUGCCCGUAGUGUUCGUGCCUAGCGAAGUCAUAAGCUAGGGCAGUCUUUAGAGGC gUgACGGCgggaaAAaaGgCUAAggCuUugGccAuGcCuaAgUAucccUGAAAGugCCAc ))).)((.((((....((((...(((....)))..)))).....)))).....(((((.. )).)((.((((.....(((...(((....)))..)))......)))).....(((((... UGACGGCAGGAAAAAAGCCUACGUCUUCGGAUAUGGCUGAGUAUCCUUGAAAGUGCCACA AGuGACGaAgccuuugggGAAAcccaaagggUGGAACGcGGuAAaCCCCaCgaGCgaGcA ..........((((((((....)))))))).........)))..)))))))))))))).. .........((((((((....)))))))).........)))..))))))))))))))... GUGACGAAGUCUCACUAGAAAUGGUGAGAGUGGAACGCGGUAAACCCCUCGAGCGAGAAA ACCCAAAcUauGGUAGGGGaacccgauaaaagGAAauGAAcgaAuuaucggggcggacaa .(((...........)))...(((((((.................)))))))((((((..  $((((\ldots \ldots \ldots \ldots)))\ldots(((((((\ldots \ldots \ldots \ldots \ldots))))))))))(((((\ldots \ldots \ldots$ CCCAAAUUUUGGUAGGGGAACCUUCUUAACGGAAUUCAACGGAGAGAAGGACAGAAUGCU aAguccgcAGAuAGAUgaUuacCgccaaagagcaauua...........aaaagcucuuu ..))))))........))))))).(((((((((....................))))))) ))))))........]]]]]]].((((((((((((((.....))))).....))))))))) UUCUGUAGAUAGAUGAUUGCCGCCUGAGUACGAGGUGAUGAGCCGUUUGCAGUACGAUGG ggaACAAAACAUGGCuUAcAgaa ))................).)))

 $\ldots$ .....))))))))).).).)))) AACAAAACAUGGCUUACAGAACG Infernal analysis of Tetrahymena thermophila strain ATCC 30382 18S ribosomal RNA

genome of the organism *Tetrahymena\_thermophila* to test for Group I Intron ncRNA.

```
# cmsearch :: search a sequence database with an RNA CM
# INFERNAL 1.0.2 (October 2009)
# Copyright (C) 2009 HHMI Janelia Farm Research Campus
# Freely distributed under the GNU General Public License (GPLv3)
# - - - - - - - - - - - - - - - - - - - - - - - - - - - - - - - - - -
# command: bin/cmsearch GI Intron/Intron gpI.cm
GI Intron/Tetrahymena thermophila.txt
# date: Sat Dec 8 18:32:11 2012
# num seqs: 1
# dbsize(Mb): 0.009178
#
# Pre-search info for CM 1: Intron gpI
#
# rnd mod alg cfg beta bit sc cut
# --- --- --- --- ----- ----------
   1 hmm fwd loc - 3.00<br>
2 cm cyk loc 1e-10 0.00<br>
3 cm ins loc 1e-15 0.00
   2 cm cyk loc 1e-10
   3 cm ins loc 1e-15CM: Intron_gpI
>gi|345541658|gb|JN547815.1|
Plus strand results:
Query = 1 - 268, Target = 2848 - 3189
Score = 115.85, GC = 44 ::::<<<<<<<<<........._____>>>>>>>>>,,,<<<____..............
    1 cuAcgggcuUcau.........uaaaUaugGagcccauaaucGAAA.............. 37 
      +U +:::::U:A: U+A :U:G:::::A+A:: 
2848 AUGACUCUCUAAAuagcaauauUUACCUUUGGAGGGAAAAGU----uaucaggcaugcac 2903 
        .................._>>>,,,,,,,,................,,(((((-((,,,<
    38 .....................cguuaUAAGuGg..................AAguCuGgCaAAUU 63
     + ::AUA+ U G AAG:C:G+CAAAUU
2904 cugguagcuagucuuuaaACCAAUAGAUUGcaucgguuuaaaaggcAAGACCGUCAAAUU 2963 
      <<<<<---.<<<<<_______.......................................
   64 GCgggAAA.cCcuagAAuaAu....................................... 83 
     GCGG:AAA :::::+A 
2964 GCGGGAAAgGGGUCAA-----cagccguucaguaccaagucucaggggaaacuuugagau 3018 
      ...................................__>>>>>--->>.>>>><<---<<<
   84 ...................................AAuugGgcAAuc.cGCAGCCAAauC 107 
                                        A :::::+AA:C CGCAGCCAA::C
3019 ggccuugcaaaggguaugguaauaagcugacggacAUGGUCCUAACCaCGCAGCCAAGUC 3078 
      <----<<<<<_________>>>>>--->>>>--->>,,,,,,,,,,,,))-))))),<<<
108 cuacGauuauuAAAcAAaaauaauAaagGgaaAgGUUCAaAGACUAAAuGcCaGacAucc 167 
     CUA+G: A + A C + U : A+GG:: ++GUUCA AGACUAAAUG C:G:C+:::
3079 CUAAGUCAACAGAUCUUCUGUUGAUAUGGAUGCAGUUCACAGACUAAAUGUCGGUCGGGG 3138 
 <<<<<<___________________________________________________>>>
168 UaaaauaugGAauUAAaaacgcUcAAuuaauuAucugugauUacuAAuuuaAuuAuaagu 227 
\mathsf{A}:\mathsf{A} \longrightarrow \mathsf{A}3139 AAGAUG--------------------------------------------------UAUU 3148
```

```
 >>>>>>,,,,,,,,,,,,,,,,,,,<<<<<____>>>>>::
228 cuAggaUgAAGAUAUAGUCuaAuuucUaauGAAAauuAggG 268 
     :U:::: +AAGAUAUAGUC A++UCU::: AA :::AG 
3149 CUUCUCAUAAGAUAUAGUCGGACCUCUCCUUAAUGGGAGCU 3189 
Query = 243 - 266, Target = 4119 - 4143
Score = 2.60, GC = 44 ,,,,,.,,,,,<<<<<____>>>>>
243 AGUCu.aAuuucUaauGAAAauuAg 266 
    AGUC AAU++ U::UG AAA::A 
4119 AGUCAgAAUCCAUGCUGGAAAGCAA 4143 
Query = 69 - 93, Target = 3674 - 3699
Score = 0.33, GC = 35 ---.<<<<<_________>>>>>---
  69 AAA.cCcuagAAuaAuAAuugGgcAA 93 
     AAA C C: G A AA AA :G G+AA
3674 AAAuCUCACGUAGAACAAAAGGGUAA 3699 
## Post-search info for CM 1: Intron_gpI
#
# rnd mod alg cfg beta bit sc cut num hits surv fract
# --- --- --- --- ----- ---------- -------- ----------
 1 hmm fwd loc - 3.00 1 0.2772
 2 cm cyk loc 1e-10 0.00 3 0.3091
 3 cm ins loc 1e-15 0.00 4 0.0459
#
# run time
# -----------
     00:01:40
//
#
# CPU time: 100.50u 0.05s 00:01:40.55 Elapsed: 00:01:41
```
Consensus sequence and structure of Infernal aligned to that of Tetrahymena thermophila strain ATCC 30382 18S ribosomal RNA genome of organism *Tetrahymena thermophila.*

AAUUGCgggAAA.cCcuagAAuaAu................................... ...((((((....(((((.......................................... ..(((((((((.((((((....((((..(((.((((((((((((((....)))))))))) AAUUGCGGGAAAGGGGUCAACAGCCGUUCAGUACCAAGUCUCAGGGGAAACUUUGAGAUG .......................................AAuugGgcAAuc.cGCAGCCA .........................................)))))...)).))))((.. )(((.{{..)))....)))......))).))))...)))))))))))))))....((((. GCCUUGCAAAGGGUAUGGUAAUAAGCUGACGGACAUGGUCCUAACACGCAGCCAAGUCCU

AauCcuacGauuauuAAAcAAaaauaauAaagGgaaAgGUUCAaAGACUAAAuGcCaGac .((((....(((((.........)))))...))))...))............)).))))) ..(((((((((...)))))))))..))))[[......(((.((((((((.((((((.... AAGUCAACAGAUCUUCUGUUGAUAUGGAUGCAGUUCGGAAUUGCGGGAAAGGGGUCAACA AuccUaaaauaugGAauUAAaaacgcUcAAuuaauuAucugugauUacuAAuuuaAuuAu .(((((((((..................................................  $((((\ldots(((\ldots(((\ldots(((\ldots((\ldots...)))))))))))\ldots))\ldots))\ldots))$ GCCGUUCAGUACCAAGUCUCAGGGGAAACUUUGAGAUGGCCUUGCAAAGGGUAUGGUAAU aagucuAggaUgAAGAUAUAGUCuaAuuucUaauGAAAauuAggG .)))))))))...................(((((....))))).. ...))))))))...)))))))))))))))))... .......... AAGCUGACGGACAUGGUCCUAACACGCAGCCAAGUCCUAAGUCAA

Infernal analysis of Hepatitis delta virus isolate 59045-CAR delta antigen gene genome

of Hepatitis delta virus to test for HDV Ribozyme ncRNA.

```
# cmsearch :: search a sequence database with an RNA CM
# INFERNAL 1.0.2 (October 2009)
# Copyright (C) 2009 HHMI Janelia Farm Research Campus
# Freely distributed under the GNU General Public License (GPLv3)
# - - - - - - - - - - - - - - - - - - - - - - - - - - - - - - - - - - - -
# command: bin/cmsearch HDV/hdv.cm HDV/HDV_ribozyme.txt
# date: Sat Mar 2 17:04:27 2013
# num seqs: 1
# dbsize(Mb): 0.003366
#
# Pre-search info for CM 1: HDV_ribozyme
#
# rnd mod alg cfg beta bit sc cut
      # --- --- --- --- ----- ----------
 1 hmm fwd loc - 3.00
 2 cm cyk loc 1e-10 0.00
 3 cm ins loc 1e-15 0.00
CM: HDV_ribozyme
>gi|430007924|gb|JX888110.1|
   Plus strand results:
Query = 1 - 89, Target = 685 - 773
Score = 95.37, GC = 69 ::<<<<<<<---------<<<________>>>>>>>>>>------<<<<<<<<<<<-<__
         1 uuGGccgGcaagGgCuCagCCUCCuCGCuGGcgCcggCUGGGcAACaucCcGaGGgGgcc 60 
           +UGGCCGGCA+GG+C+CAGCCUCCUCGCUGGCGCCGGCUGGGCAACAU:CCGAGGGG:CC
       685 AUGGCCGGCAUGGUCCCAGCCUCCUCGCUGGCGCCGGCUGGGCAACAUUCCGAGGGGACC 744 
            _>->>>>>>>->>>>::::::::::::::
        61 GcgcCCuCgGagauGGCaAAaGaGaCcaa 89 
           G: CCCUCGG+:AUGGC AA+G+GACC+A
       745 GUCCCCUCGGUAAUGGCGAAUGGGACCCA 773
```

```
115
```

```
 Minus strand results:
Query = 1 - 89, Target = 903 - 811Score = 54.98, GC = 65 ::<<<<<<<------.---..<<<________>>>>>>>>>>------<<<<<<<<.<<<
         1 uuGGccgGcaagGgC.uCa..gCCUCCuCGCuGGcgCcggCUGGGcAACaucCcGa.GGg 56 
          U+GG:::G: A+GGC UC+ :CCUCCUCGC GG::C:::CUGGG CAU CCGA GG:
       903 UCGGGUCGGCAUGGCaUCUccACCUCCUCGC-GGUCCGACCUGGG---CAU-CCGAaGGA 849 
           -<___..>->>>..>>>>->>>>:::::...:::::::::
        57 GgccG..cgcCC..uCgGagauGGCaAA...aGaGaCcaa 89 
          GG+CG CG:CC UCGG AUGGC+AA AGAG C+ +
       848 GGACGuaCGUCCacUCGG--AUGGCUAAgggAGAGCCAGU 811 
#
# Post-search info for CM 1: HDV_ribozyme
#
# rnd mod alg cfg beta bit sc cut num hits surv fract
# --- --- --- --- ----- ---------- -------- ----------
 1 hmm fwd loc - 3.00 6 0.2534
 2 cm cyk loc 1e-10 0.00 3 0.1465
 3 cm ins loc 1e-15 0.00 3 0.0784
#
# run time
# -----------
    00:00:00
//
#
# CPU time: 0.28u 0.00s 00:00:00.28 Elapsed: 00:00:00
```
Consensus sequence and structure of Infernal aligned to that of Hepatitis delta virus isolate 59045-CAR delta antigen gene of Hepatitis delta virus.

GGccgGcaagGgCuCagCCUCCuCGCuGGcgCcggCUGGGcAACaucCcGaGGgGgcc  $((\|((|((\dots \dots \dots (((1 \dots \dots \dots))))))))))\dots \dots ((\|((|((|((\dots \dots \dots))))))))))$ (((((((...[[[[[[(((.{{.....))))))))))}}...(((((..........) GGCCGGCAUGGUCCCAGCCUCCUCGCUGGCGCCGGCUGGGCAACACCAUUGCACUCCG GcgcCCuCgGagau  $.$ ).)))))))).)))

))))....]]]]]] GUGGCGAAUGGGAC

### **APPENDIX E**

# **PERL SCRIPT TO CALCULATE THE MISALIGNMENTS**

The misalignment produced by Infernal was calculated using the Perl script. The input file contains the consensus structure given by Infernal and the true structure as seen in PDB in the dot-parentheses format.

# Input file :-

```
. . . .
((((((\ldots\ldots\ldots\ldots\ldots\ldots\ldots\ldots\ldots\ldots\ldots\ldots\ldots)))))))))))))\ldots\ldots\ldots))(1, \ldots, [\![\![\![\![\![\cdot\!(((1,\ldots))))\!], \ldots, ((((\![\![\![\![\!](\![[\![\!](\![[\![\!](\!]))\!])\!])\!])\!])\cdots
```
# Code:-

```
open (IN, "inf align.txt");
\texttt{0}data=<IN>;
chomp (0data);
close IN;
$seq1 = $data[0];$seq2 = $data[2];print "$seq1\n";
print "$seq2\n";
\text{Scount}=0;
for (\frac{5i}{0}; \frac{5i}{1 \text{ length}}(\frac{5seq1}{1}; \frac{5i}{1})\{$x = substr ($seq1, $i, 1);\gamma = \text{substr}(\text{Seq2}, \text{Si}, 1);if((($x eq '.') & & ($y ne '.')) || (($x ne '.') & & ($y eq
\langle \cdot, \cdot \rangle))
        \{$count++;\}\}print "$count\n";
```
### **REFERENCES**

[1] Eddy SR, Durbin R. RNA sequence analysis using covariance models. Nucleic Acids Res. 1994; 22: 2079-2088.

[2] Wang Y, Huang Z, Wu Y, Malmberg RL, Cai L. RNATOPS-W: a web server for RNA structure searches of genomes. Bioinformatics. 2009; 25(8): 1080–1081.

[3] Rivas E, Eddy SR. A dynamic programming algorithm for RNA structure prediction including pseudoknots. J mol Biol. 1999; 285: 2053-2068.

[4] Huang Z, Wu Y, Robertson J, Feng L, Malmberg RL, Cai L. Fast and accurate search for non-coding RNA pseudoknot structures in genomes. Bioinformatics. 2008; 24(20): 2281–2287.

[5] Durbin R, Eddy S, Krogh A, Mitchison G. Biological sequence analysis, Probabilistic models of proteins and nucleic acids. Cambridge University Press; 1998; 233-295.

[6] Nawrocki EP, Kolbe D, Eddy SR. Infernal User's Guide Sequence analysis using profiles of RNA secondary structure consensus [\(http://infernal.janelia.org/Version 1.0.2\)](http://infernal.janelia.org/Version%201.0.2).

[7] Achawanantakun R, Sun Y. Shape and secondary structure prediction for ncRNAs including pseudoknots based on linear SVM. BMC Bioinformatics. 2013;14 Suppl 2:S1. doi: 10.1186/1471-2105-14-S2-S1.

[8] Han B, Dost B, Bafna V, Zhang S. Structural alignment of pseudoknotted RNA. J Comput Biol. 2008; 15(5): 489-504.

[9] Nawrocki EP, Eddy SR. Query-dependent banding (QDB) for faster RNA similarity searches. PLoS Comput Biol. 2007; 3(3): e56.